## 修士論文

# 空間依存性を考慮した教育用 リアルタイム炉心シミュレータ開発

名古屋大学大学院

工学研究科

総合エネルギー工学専攻

原子核エネルギー制御工学グループ

伊藤魁人

令和 6 年 2 月

## 空間依存性を考慮した教育用リアルタイム炉心シミュレータ開発

原子核エネルギー制御工学グループ 山本章夫研究室 伊藤 魁人

**1.** 緒言 本研究では、限られた原子炉物理(炉物理)実験の機会を効果的に活用する方策の1つとしてデジタル トリプレットに着目し、卒業研究ではデジタルトリプレットに利用可能なシミュレータ Ikaros を作成した。 しかし、Ikaros は一点炉動特性近似に基づいており、空間依存性を考慮していない。基礎的な実験的炉物理教 育であれば一点炉動特性近似でも問題ないが、発展的な実験的炉物理教育において、空間依存性を考慮した シミュレーションは重要となる。しかし、空間依存性を考慮した 3 次元詳細メッシュ動特性計算相当の計算 をリアルタイムに実施することは計算時間の観点から不可能である。そこで、本研究では、3 次元詳細メッシ ュ動特性相当の計算をリアルタイムに実行可能な手法として、固有直交分解 (Proper Orthogonal Decomposition, POD を利用した次元圧縮モデル (Reduced Order Model, ROM)に注目し、空間依存性を考慮した炉物理教育用 リアルタイム炉心シミュレータ開発を目的とした。しかし、POD を利用した ROM を計算ソルバーとしたリ アルタイム炉心シミュレータは前例がなく、実際にリアルタイムにシミュレーションに使用可能かは未知数

であった。そこで本研究では、POD を利用した ROM がリアルタイム シミュレーションに適用可能かどうかを合わせて検討した。

**2.** リアルタイムシミュレーションへの適用性確認 提案手法の有効性 検証として、LMW ベンチマーク体系と近畿大学原子炉(UTR-KINKI)を 単純化した体系でそれぞれ検証計算を実施した。どちらの検証計算に おいても、基底作成に使用した制御棒位置の範囲内であれば、炉心出力 (図 1)と中性子束空間分布の挙動を精度よく再現可能であることを確認 した。また、計算時間についても 1 タイムステップ当たり 0.1~0.25 s で

**3.** シミュレータの開発と計算機能 動的なグラフ描 画や 3 次元中性子束分布の可視化、その他 GUI はゲ ームエンジン Unity を用いて作成した。本シミュレー タでは、動特性計算によって得られた熱群 3 次元中性 子束分布をリアルタイムに可視化する機能、炉心内に 仮想的な中性子検出器を配置しその検出器位置の熱 群中性子束と逆動特性法によって得られた推定反応 度をリアルタイムにプロットする機能、制御棒位置の 挿入引抜を模擬する機能がある(図 2)。なお、本シミ ュレータの計算精度については、3 次元詳細メッシュ 動特性計算と比較することで確認している。

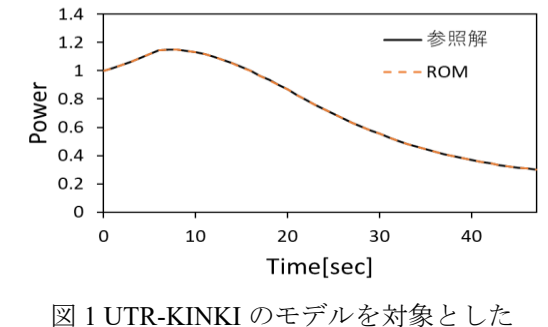

炉心出力の時間変化

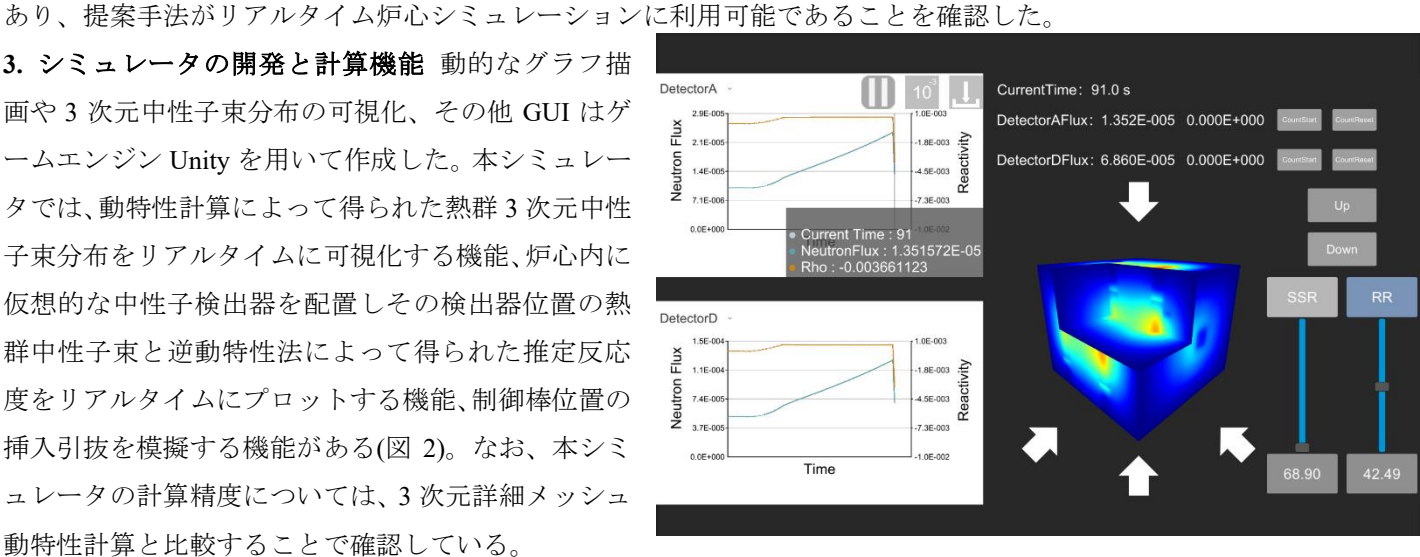

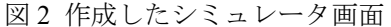

## 4. まとめ

本研究では、POD に基づく ROM 計算を駆使したリアルタイム炉心シミュレータ Ikaros3D を開発した。 空間依存性の理解を促す教材として、今後全国の大学で Ikaros3D が有効活用されることが期待される。 口頭発表

[1] Kaito Ito, Kosuke Tsujita, Tomohiro Endo, Akio Yamamoto, M&C2023, We3T6-4, August 13–17 (2023).

- [2] 伊藤魁人, 辻田浩介, 遠藤知弘, 山本章夫, 日本原子力学会 2023 春の年会, 1K04, 3 月 13 日–3 月 15 日 (2023).
- [3] 伊藤魁人, 辻田浩介, 遠藤知弘, 山本章夫, 日本原子力学会 2024 春の年会, 3 月 26 日–3 月 28 日 (2024) (発表予定).

## 目次

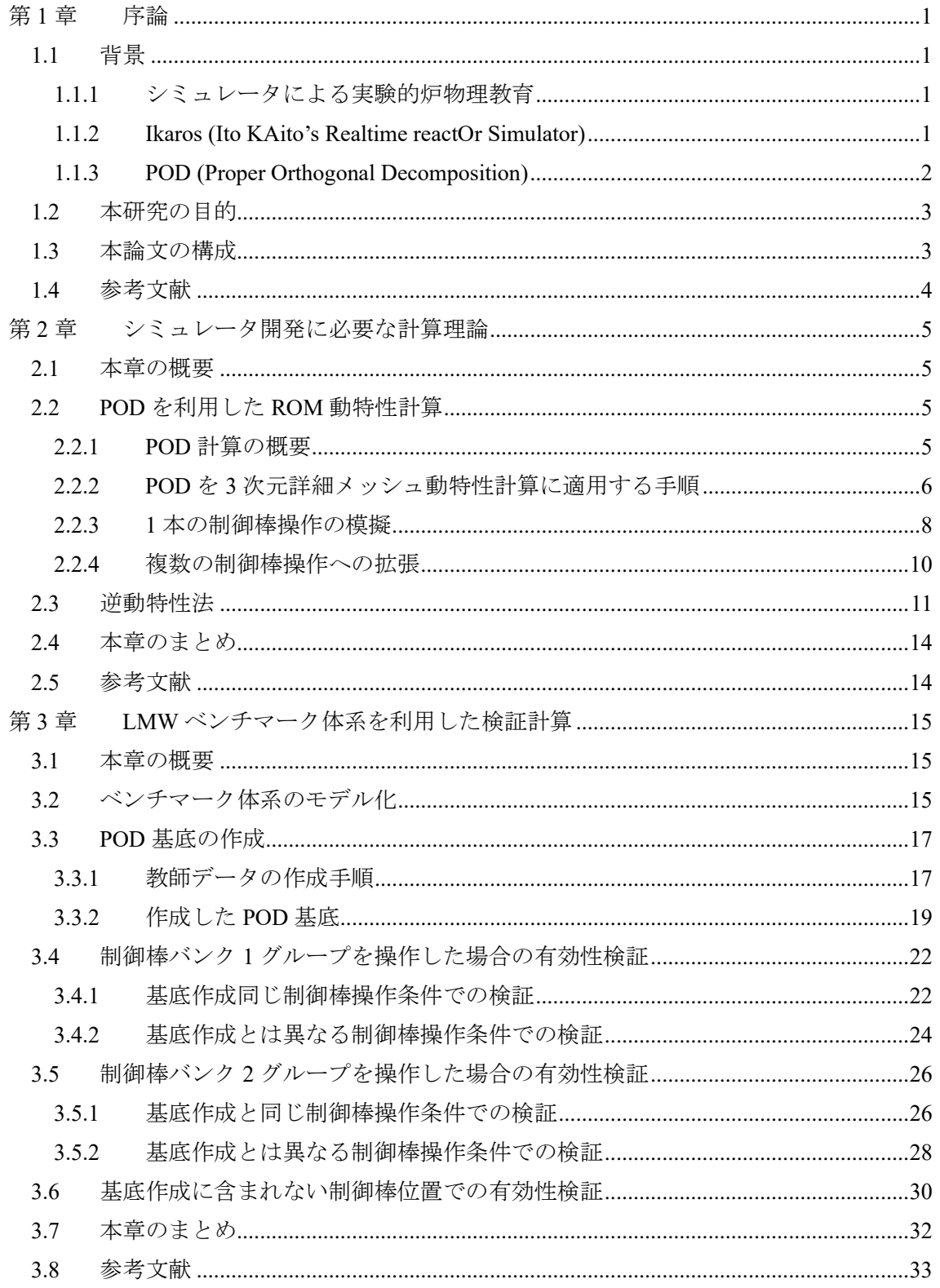

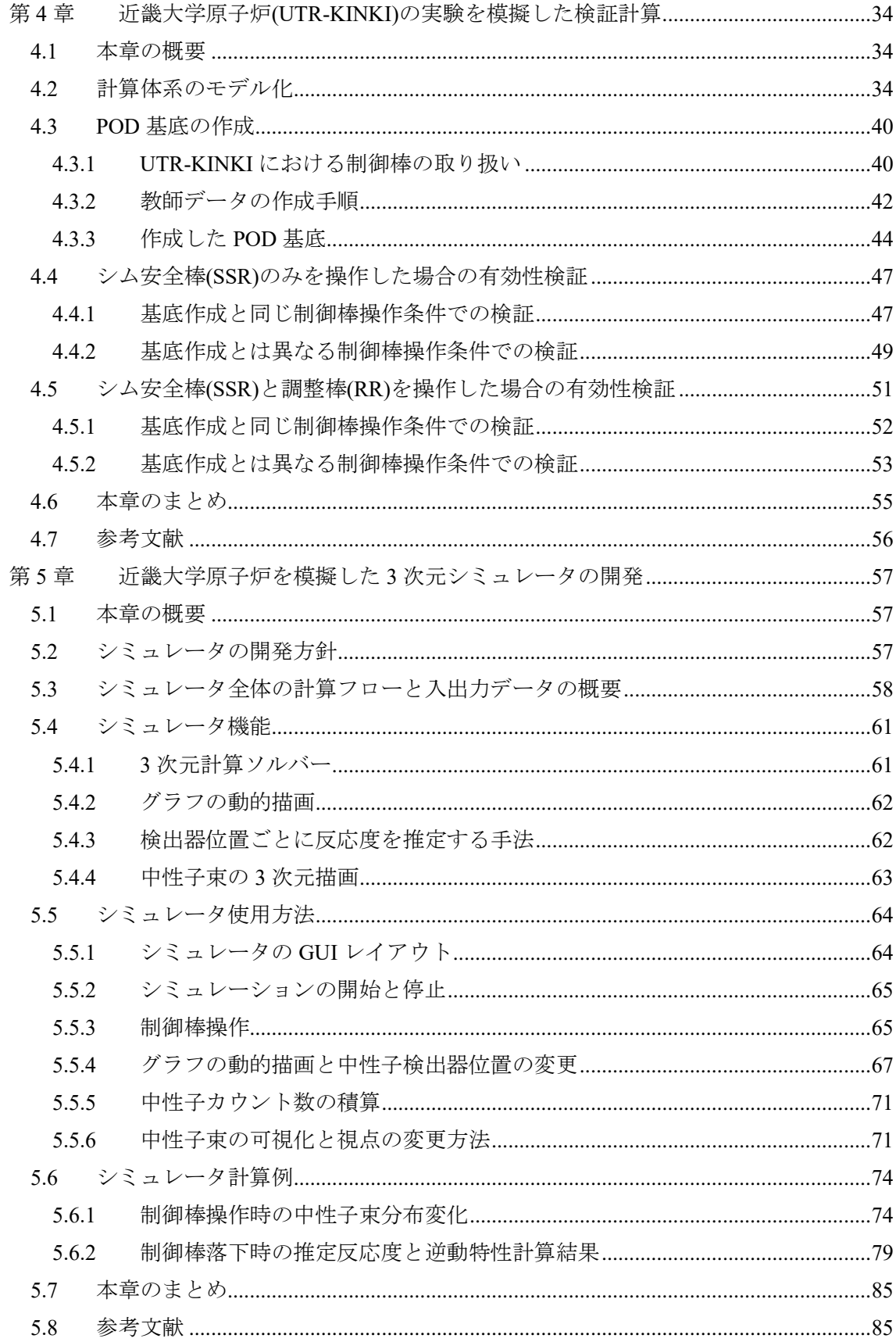

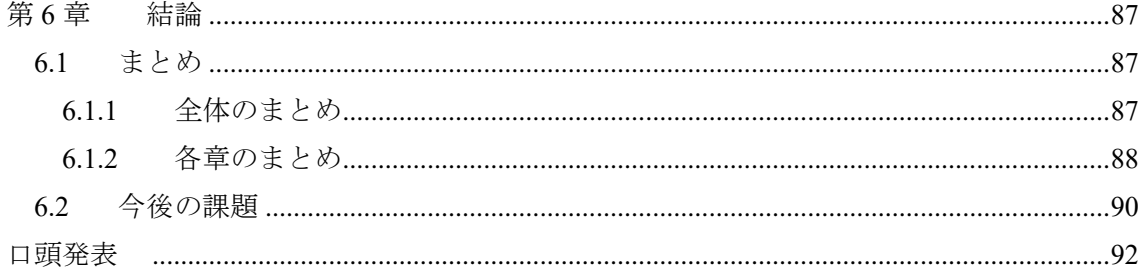

## <span id="page-5-0"></span>第1章 序論

<span id="page-5-1"></span>1.1 背景

<span id="page-5-2"></span>1.1.1 シミュレータによる実験的炉物理教育

臨界集合体等を用いた実験は、実際の原子炉やその挙動に関する炉物理教育において有 効な手段である。しかし、現在日本において教育用に利用できる臨界集合体は京都大学臨界 集合体実験装置 (Kyoto University Critical Assembly KUCA)と近畿大学原子炉 (UTR-KINKI) のみであり、炉物理学習者が臨界集合体を利用する機会は限られてくる[\[1\]](#page-8-1)[\[2\]](#page-8-2)[\[3\]](#page-8-3)。さらに、 KUCA に関しては高濃縮ウランを米国へ返還したため、2024 年 2 月現在、臨界実験を実施 できる教育用の原子炉は UTR-KINKI のみである[\[4\]](#page-8-4)。

そのため、今後は限られた実験の機会をより活用できる方策が必要となる。卒業研究では、 実験的炉物理教育を効果的に実施する方策の一つとして「デジタルトリプレット」[\[5\]](#page-8-5)[\[6\]](#page-8-6)に 着目し、デジタルトリプレットに利用可能なシミュレータ Ikaro[s\[7\]](#page-8-7)を開発した。しかし、本 シミュレータは一点炉動特性近似に基づいており、空間依存性を考慮していない。基礎的な 実験的炉物理教育であれば十分に利用可能であるが、先進的な炉心特性測定手法である DRWM(Dynamic Rod Worth Measurement)の動的補正係数の計算には空間依存性を考慮する 必要があり[\[8\]](#page-8-8)、また、未臨界度測定手法である中性子源増倍法や Feynman-α法においても 検出器位置依存性に対する配慮が必要となる[\[9\]](#page-8-9)。そのため、発展的な実験的炉物理教育に おいて、空間依存性を考慮したシミュレーションは重要となる。しかし、一般にリアルタイ ムに 3 次元詳細メッシュ動特性計算相当の計算を実施することは計算時間の観点から不可 能であり、燃料集合体内の非均質構造を均質化した少数群の近代ノード法[\[10\]](#page-8-10)などが動力炉 のリアルタイムシミュレータに利用されている。そこで本研究では、リアルタイムに 3 次元 詳細メッシュ動特性計算を実行可能な手段として、固有直交分解(Proper Orthogonal Decomposition, POD)を利用した次元圧縮モデル(Reduced Order Model, ROM[\)\[11\]](#page-8-11)[\[12\]](#page-8-12)に着目し た。

#### <span id="page-5-3"></span>1.1.2 Ikaros (Ito KAito's Realtime reactOr Simulator)

Ikaro[s\[13\]](#page-8-13)[\[14\]](#page-8-14)は著者が卒業研究においてデジタルトリプレットに利用可能な汎用シミュ レータとして開発した。Ikaros では一点炉動特性近似に基づいた動特性シミュレーションを 任意の炉心体系において実施可能である。Ikaros では、原子炉内の中性子数や反応度を表示 するだけでなく、中性子数の変化に直接影響する遅発中性子先行核密度の時間変化もリア ルタイムに表示している。Ikaros を利用すれば、ペリオド法や落下法等の UTR-KINKI で実 施される制御棒価値測定実験実験の模擬や、ホウ素希釈による臨界近接などの動力炉の起 動試験も模擬することが出来る。また、これらの実験を実際に模擬しようとすると非常に時 間を要するため、Ikaros には時間加速機能を用意し、現実世界の数倍から数十倍の速度で実 験をシミュレーションすることが出来る。

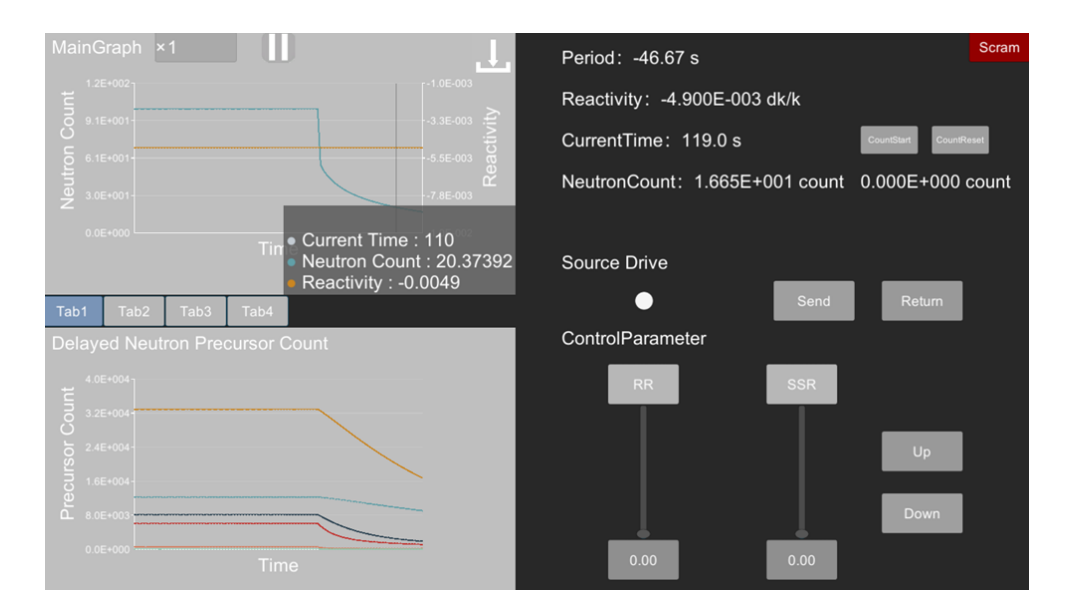

図 **1.1 Ikaros** のシミュレータ画面

## <span id="page-6-0"></span>1.1.3 POD (Proper Orthogonal Decomposition)

POD とはデータ駆動型の次元圧縮手法であり、近年、炉物理解析においても注目されて いる。詳しい理論[は第](#page-9-0) 2 章で述べるが、POD では取り扱うデータを POD 基底と展開係数の 積の形で再構成する。図 [1.2](#page-7-2) は POD を利用して中性子束の再構成を実施するイメージであ る。図 [1.2](#page-7-2) において、左辺が再構成したい中性子束分布のカラーマップであり、右辺のカラ ーマップが POD 基底、POD 基底の前に乗じられている係数が次の POD 基底に対応する 展開係数である。本研究では、メッシュ数が多く計算時間の観点からリアルタイム計算が難 しい詳細メッシュ動特性計算の次元数を、POD 基底数へと次元を削減するために POD を利 用している。例えば、[3.1](#page-19-1) に述べる計算例では、次元数をメッシュ数の 311,040 から基底数 88 まで削減している。この時、次元削減された計算モデルのことを ROM と呼ぶ。本研究で 取り扱う 3 次元詳細メッシュ動特性計算の計算時間は次元数に依存するため、次元数を削 減することで高速な計算が可能となる。一方で、POD 基底をあらかじめ準備する必要があ り、このためには 3 次元詳細メッシュ動特性計算 1 回分程度の計算時間が必要となる。そ のため、POD 基底の準備から含めて計算した場合には、POD の計算時間は通常の 3 次元詳 細メッシュ動特性計算と比べて長くなる。つまり、POD を有効に活用できる条件は、あら かじめ POD 基底を用意することが可能であり、その POD 基底を利用して計算できる場合 である。シミュレータ開発においては、対象とする炉心や計算条件を限定することが可能で あり、従って、あらかじめ想定した体系の POD 基底を用意し、その POD 基底を利用してシ ミュレーションを実施することが可能である。

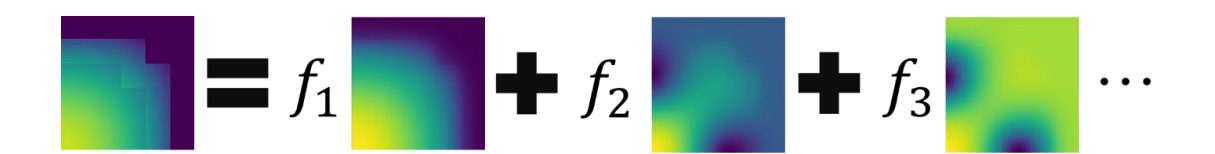

#### 図 **1.2 POD** 再構成のイメージ図

#### <span id="page-7-2"></span><span id="page-7-0"></span>1.2 本研究の目的

本研究の目的はリアルタイムに 3 次元詳細メッシュ動特性計算相当の計算を再現できる 炉心シミュレータの開発である。具体的には、ROM の動特性計算によって得られた 3 次元 中性子束分布を可視化し、中性子束分布の空間依存性を学習可能とする。本シミュレータに よって、利用者が制御棒を操作したときに起こりうる中性子束分布の空間的な変化を体験 し、空間依存性が制御棒価値測定などに及ぼす影響を理解することが重要となる。これは DRWM のような先進的な炉心特性測定手法の基礎となる。そして本研究では、これらの使 用者への体験を提供可能なシミュレータの開発が必要となる。本研究では、POD を利用し た ROM を計算ソルバーとし、Ikaros と同じゲームエンジン Unit[y\[15\]](#page-8-15)を利用してシミュレー タを操作する GUI(Graphical User Interface)を作成することでシミュレータを開発する。

本研究の目的を達成するために、シミュレータの計算ソルバーに POD を利用した ROM を取り入れる必要がある。しかし、POD を利用した ROM を計算ソルバーとしたリアルタ イム炉心シミュレータは前例がなく、実際にリアルタイムにシミュレーションに使用可能 かは未知数である。そこで本研究では、シミュレータ開発の前段階として POD を利用した ROM がリアルタイムシミュレーションに適用可能かどうかを合わせて検討する。

### <span id="page-7-1"></span>1.3 本論文の構成

本論文は全 6 章構成であり、本章では本研究の背景及び目的について述べた。次章以降で は、POD を利用した ROM がリアルタイムシミュレーションに適用可能であることを確認 した検討結果と、開発したリアルタイム炉心シミュレータについて述べる[。第](#page-9-0) 2 章では、実 際にシミュレータ開発時に利用した計算理論について述べる[。第](#page-19-0) 3 章では、提案手法の有効 性検証として実施した LMW ベンチマーク体系での検証結果について述べる。[3.1](#page-19-1) では、シ ミュレータで対象とする近畿大学原子炉(UTR-KINKI)をモデル化し、提案手法の有効性検証 を実施した結果について述べる[。第](#page-61-0) 5 章では、[3.1](#page-19-1) で UTR-KINKI を単純モデル化した炉心 と、モデル化した炉心を対象として構築した ROM を利用して開発した 3 次元炉心シミュレ ータについて述べる。最後に、[5.1](#page-61-1) で本論文の結論を述べる。

<span id="page-8-0"></span>1.4 参考文献

- <span id="page-8-1"></span>[1] 若林源一郎, 山田崇裕, 遠藤知弘, 卞哲浩 著, "原子炉実験入門 : 原子力科学を学ぶ学 生のために," 京都大学学術出版会, 初版
- <span id="page-8-2"></span>[2] G. Wakabayashi et al., "Introduction to Nuclear Reactor Experiments," Springer Nature Singapore, Singapore (2023).
- <span id="page-8-3"></span>[3] 三澤 毅, 宇根﨑博信, 卞 哲浩 著, "原子炉物理実験," 京都大学学術出版会
- <span id="page-8-4"></span>[4] 文部科学省, "京都大学臨界集合体実験装置(KUCA)における高濃縮ウラン燃料の米国 への撤去が完了しました," https://www.mext.go.jp/b\_menu/houdou/mext\_01060.html, (202 3/12/30 アクセス)
- <span id="page-8-5"></span>[5] Y. Umeda, J. Ota, F. Kojima et al, "Development of an education program for digital manufacturing system engineers based on 'Digital Triplet' concept," Procedia Manuf. pp. 363– 369 (2019).
- <span id="page-8-6"></span>[6] Y. Umeda, J. Ota, Shirafuji S et al, "Exercise of digital kaizen activities based on 'digital triplet' concept," Procedia Manuf. pp. 325–330 (2020).
- <span id="page-8-7"></span>[7] "Ikaros," https://www.fermi.energy.nagoya-u.ac.jp/Ikaros.html,  $(2023/12/28 \nabla \nabla \nabla \times \nabla)$
- <span id="page-8-8"></span>[8] Y. A. Chao et al, "Dynamic rod worth measurement," Nucl. Technol. **123(**3), pp. 403–412 (2000).
- <span id="page-8-9"></span>[9] 塩澤武司, "固有中性子源を用いた中性子源増倍法と Feynman-α法による未臨界度測定 に関する研究," 修士論文, 名古屋大学 (2015).
- <span id="page-8-10"></span>[10] J. Borkowski, L. Belblidia, and O. Tsaoi, "S3R advanced training simulator core model: implementation and validation," in Proceedings of the 23rd Pacific Basin Nuclear Conference, **283**(1), C. Liu, Ed., pp. 789–799, Springer Nature Singapore, Singapore (2023).
- <span id="page-8-11"></span>[11] J. S. R. Anttonen, P. I. King, P. S. Beran, "POD-Based reduced-order models with deforming grids.," Math. Comput. Model., **38**(1–2), pp. 41–62 (2003).
- <span id="page-8-12"></span>[12] K. Tsujita, T. Endo, and A. Yamamoto, "Fast reproduction of time-dependent diffusion calculations using the reduced order model based on the proper orthogonal and singular value decompositions," J. Nucl. Sci. Technol. **58**(2), pp. 173–183 (2021).
- <span id="page-8-13"></span>[13] "リアルタイム炉心シミュレータ Ikaros," https://www.fermi.energy.nagoya-u.ac.jp/Ikaros.h tml, (2023/12/15 アクセス)
- <span id="page-8-14"></span>[14] 伊藤魁人, "実験的炉物理教育のためのデジタルトリプレット開発 –汎用臨界集合体シ ミュレータの開発–," 卒業論文, 名古屋大学 (2022).
- <span id="page-8-15"></span>[15] "Unity," https://unity.com/ja, (2023/12/28 アクセス)

## <span id="page-9-0"></span>第2章 シミュレータ開発に必要な計算理論

<span id="page-9-1"></span>2.1 本章の概要

本章では、実際にシミュレータ開発時に利用した計算理論について述べる。[2.2](#page-9-2) 節では POD を利用した ROM 動特性計算の概要と ROM 動特性計算でどのように制御棒操作を模 擬するかについて述べる。[2.3](#page-15-0) 節では炉内で時々刻々と変化する中性子束から反応度を逆推 定する逆動特性法の理論について述べる。[2.4](#page-18-0) 節では本章の内容をまとめる。

## <span id="page-9-2"></span>2.2 POD を利用した ROM 動特性計算

POD を利用した ROM 計算の詳細については論文[\[1\]](#page-18-2)を参照してほしい。ここでは ROM 計 算を利用して任意の制御棒操作を模擬するための方法について概要を示す。

<span id="page-9-3"></span>2.2.1 POD 計算の概要

本項では計算の概要を示す。POD を利用した ROM 動特性計算は大きく分けて ROM の構 築と ROM 動特性計算の 2 段階に分かれる。ROM を構築する段階では、まず、あらかじめ 別の手法の計算によってスナップショットデータを得る。本計算ではあらかじめ 3 次元詳 細メッシュ動特性計算を 1 回実施することでスナップショットデータを計算している。次 に、得られたスナップショットデータを行列の形に並べたうえで特異値分解を適用する。こ れによって得られる特異ベクトルが本計算における POD 基底となる。最後に、解くべき行 列形式の連立方程式の各行列に対して両側から POD 基底を乗じる(各行列を POD 基底行列 で挟むため、一般的にサンドイッチ法と呼ばれる)ことで圧縮行列を作成する。この圧縮行 列の作成までが ROM の構築段階である。ROM 動特性計算を実施する段階では、まず、圧 縮行列を利用して行列形式の連立方程式を計算することで未知数である展開係数ベクトル を計算する。次に、得られた展開係数ベクトルと POD 基底を掛け合わせることで元の中性 子束分布を再構成する。動特性計算においては、あるタイムステップの計算の結果が次のタ イムステップの計算に必要となるため、計算で得られた展開係数ベクトルを次のタイムス テップの計算に使用する。このように、展開係数ベクトルの計算と結果の再構成を繰り返す ことで ROM 動特性計算を実現する。この計算をフローチャートにすると図 [2.1](#page-10-1) となる。

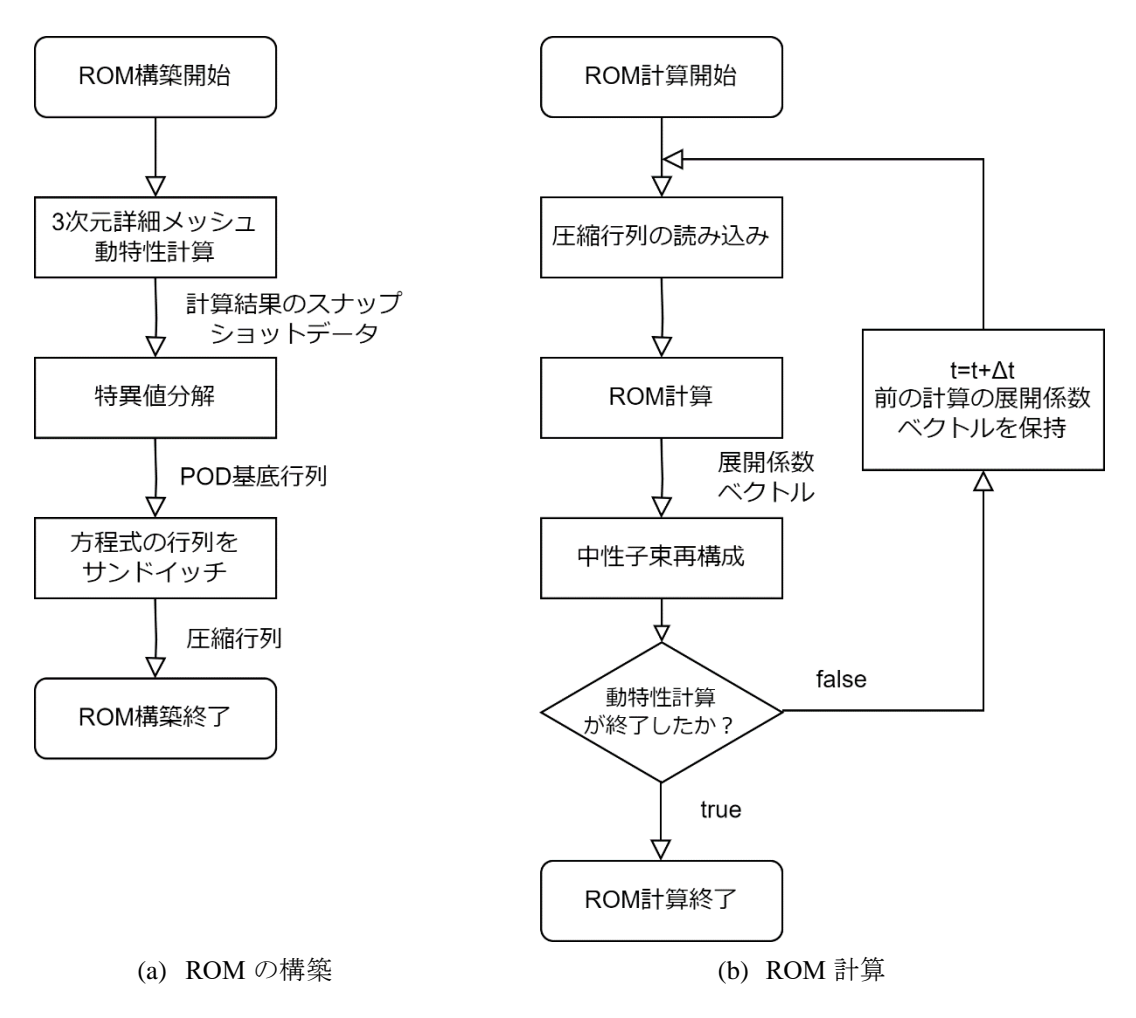

図 **2.1 ROM** 動特性計算のフローチャート

<span id="page-10-1"></span><span id="page-10-0"></span>2.2.2 POD を 3 次元詳細メッシュ動特性計算に適用する手順

まず、3 次元詳細メッシュ動特性計算をあらかじめ計算する。本研究では時間依存の拡散 方程式を完全陰解法[\[2\]](#page-18-3)で差分化した式[\(2.1\)](#page-10-2)[–\(2.8\)](#page-11-0)を解いている。

<span id="page-10-2"></span>
$$
\left(\mathbf{A}_{g}^{n+1} + \frac{1}{\Delta t} \mathbf{V}_{g}^{inv}\right) \vec{\phi}_{g}^{n+1} = \vec{Q}_{g}^{n+1} + \vec{S}_{g}^{n} \tag{2.1}
$$

$$
\vec{Q}_g^{n+1} = \gamma_g \sum_{g'}^{G} \mathbf{F}_{g'}^{n+1} \vec{\phi}_{g'}^{n+1} + \sum_{g'}^{G} \mathbf{S}_{g'\to g}^{n+1} \vec{\phi}_{g'}^{n+1}
$$
(2.2)

$$
\gamma_g = (1 - \beta) \chi_g^p + \sum_m^M \lambda_m \xi_m \chi_{m,g}^d \tag{2.3}
$$

$$
\vec{S}_{g}^{n} = \frac{1}{\Delta t} \mathbf{V}_{g}^{inv} \vec{\phi}_{g}^{n} + \sum_{m}^{M} \lambda_{m} \chi_{m,g}^{d} \left( \mu_{m} \vec{C}_{m}^{n} + \eta_{m} \sum_{g'}^{G} \mathbf{F}_{g'}^{n} \vec{\phi}_{g'}^{n} \right)
$$
(2.4)

$$
\vec{C}_{m}^{n+1} = \vec{C}_{m}^{n} + \eta_{m} \sum_{g'}^{G} \vec{F}_{g'}^{n} \vec{\phi}_{g'}^{n} + \xi_{m} \sum_{g'}^{G} F_{g'}^{n+1} \vec{\phi}_{g'}^{n+1}
$$
(2.5)

$$
\mu_m = \exp(-\lambda_m \Delta t) \tag{2.6}
$$

$$
\eta_m = \frac{\beta_m}{\lambda_m} \left( \frac{1 - \mu_m}{\lambda_m \Delta t} - \mu_m \right) \tag{2.7}
$$

<span id="page-11-0"></span>
$$
\xi_m = \frac{\beta_m}{\lambda_m} \left( 1 - \frac{1 - \mu_m}{\lambda_m \Delta t} \right) \tag{2.8}
$$

ここでgはエネルギー群、添え字のmは遅発中性子先行核の群数、添え字のnはタイムステッ プを示す。他の演算子と係数は以下の通りである。 $A_g^{n+1}$ : 消滅行列,  $V_g^{inv} = diag(\cdots 1/v_{g,r}\cdots)$ ,  $v_{g,r}$ : 中性子速度, Δt:時間ステップ, I: 単位行列,  $\vec{\phi}_{g}^{n+1}$ :中性子束ベクトル, F $_{g'}^{n+1}$ : 核分裂行 列,  $S_{g'\to g}^{n+1}$ : 散乱行列,  $\beta$ : 遅発中性子割合 ( $\beta=\sum_m^\mathsf{M}\beta_m$ ),  $\chi_g^p$ : 即発核分裂スペクトル行列,  $\lambda_{m}$ : 崩壊定数,  $\chi_{m,g}^{d}$ : 遅発核分裂スペクトル行列,  $\vec{ \mathcal{C}}_{m}^{n}$ : 先行核密度ベクトル POD 基底行列Uは3次元詳細メッシュ動特性計算から得られるエネルギーa群の中性子束の スナップショットを集めた行列M<sub>a</sub>を利用して、式[\(2.9\)](#page-11-1)を特異値分解することで計算される。 ここで、Maは行方向がメッシュ毎、列方向がタイムステップ毎になるように、得られた中 性子束のスナップショットを並べる。

<span id="page-11-1"></span>
$$
\mathbf{M}_g = \mathbf{U}_{\mathrm{F},g} \mathbf{\Sigma}_{\mathrm{F},g} \mathbf{V}_{\mathrm{F},g}^{\mathrm{T}} \tag{2.9}
$$

ここで $\Sigma_{\mathrm{F},g}$ は特異値分解によって得られる対角行列であり、 $\mathbf{U}_{\mathrm{F},g}$ と $\mathbf{V}_{\mathrm{F},g}$ は直交行列である。同 様に、生成反応率行列に対する直交基底は特異値分解によって得られる。これは遅発中性 子先行核密度の展開と核分裂スペクトル行列の圧縮に利用される。

<span id="page-11-2"></span>
$$
\mathbf{P} = \mathbf{U}_P \mathbf{\Sigma}_P \mathbf{V}_P^{\mathsf{T}} \tag{2.10}
$$

次に、次元圧縮した係数行列(圧縮行列)は 3 次元詳細メッシュ動特性計算の消滅、散乱、 核分裂、1/ $v$ 、即発核分裂スペクトル、遅発核分裂スペクトル行列(A,S,F,V<sup>inv</sup>,χ<sup>p</sup>,χ<sup>d</sup>)を POD 基底行列(U<sub>F</sub>,U<sub>P</sub>)でサンドイッチすることで得られる。以下の式は POD 基底行列(U<sub>F</sub>,U<sub>P</sub>)で 次元圧縮した拡散方程式である。

$$
\mathbf{U}_{\mathrm{F},g}^{\mathrm{T}}\left(\mathbf{A}_{g}^{n+1}+\frac{1}{\Delta t}\mathbf{V}_{g}^{inv}\right)\mathbf{U}_{\mathrm{F},g}\vec{\varphi}_{g}^{n+1}=\mathbf{U}_{\mathrm{F},g}^{\mathrm{T}}\vec{Q}_{g}^{n+1}+\mathbf{U}_{\mathrm{F},g}^{\mathrm{T}}\vec{S}_{g}^{n}\tag{2.11}
$$

$$
\mathbf{U}_{F,g}^{T} \vec{Q}_{g}^{n+1} = \gamma_{g} \sum_{g'}^{G} \mathbf{U}_{P}^{T} \mathbf{F}_{g'}^{n+1} \mathbf{U}_{F,g'} \vec{\varphi}_{g'}^{n+1} + \sum_{g'}^{G} \mathbf{U}_{F,g}^{T} \mathbf{S}_{g'\to g}^{n+1} \mathbf{U}_{F,g'} \vec{\varphi}_{g'}^{n+1}
$$
(2.12)

$$
\boldsymbol{\gamma}_g = (1 - \beta) \mathbf{U}_{\mathrm{F},g}^{\mathrm{T}} \boldsymbol{\chi}_g^p \mathbf{U}_{\mathrm{P}} + \sum_{m}^{M} \lambda_m \xi_m \mathbf{U}_{\mathrm{F},g}^{\mathrm{T}} \boldsymbol{\chi}_{m,g}^d \mathbf{U}_{\mathrm{P}} \qquad (2.13)
$$

$$
\mathbf{U}_{\mathrm{F},g}^{\mathrm{T}}\vec{S}_{g}^{n} = \frac{1}{\Delta t}\mathbf{U}_{\mathrm{F},g}^{\mathrm{T}}\mathbf{V}_{g}^{inv}\mathbf{U}_{\mathrm{F},g}\vec{\varphi}_{g}^{n} + \sum_{m}^{M} \lambda_{m}\mathbf{U}_{\mathrm{F},g}^{\mathrm{T}}\chi_{m,g}^{d}\mathbf{U}_{\mathrm{P}}\left(\mu_{m}\vec{\zeta}_{m}^{n} + \eta_{m}\sum_{g'}^{G}\mathbf{U}_{\mathrm{P}}^{\mathrm{T}}\mathbf{F}_{g'}^{n}\mathbf{U}_{\mathrm{F},g'}\vec{\varphi}_{g'}^{n}\right) \tag{2.14}
$$

$$
\vec{\zeta}_m^{n+1} = \mu_m \vec{\zeta}_m^n + \eta_m \sum_{g'}^G \mathbf{U}_{\mathbf{P}}^T \vec{\mathbf{F}}_{g'}^n \mathbf{U}_{\mathbf{F},g'} \vec{\varphi}_{g'}^n + \xi_m \sum_{g'}^G \mathbf{U}_{\mathbf{P}}^T \mathbf{F}_{g'}^{n+1} \mathbf{U}_{\mathbf{F},g'} \vec{\varphi}_{g'}^{n+1}
$$
(2.15)

ここで、 $\vec{\rho}_g^{n+1}$ は中性子束の展開係数ベクトルであり、 $\vec{c}_m^{n+1}$ は遅発中性子先行核密度の展開係 数ベクトルである。展開係数ベクトルは POD 基底の展開係数を次数順に並べたベクトルで ある。POD 基底の次数が次だった場合の中性子束と遅発中性子先行核密度の展開係数ベク トルはそれぞれ式[\(2.16\)](#page-12-1)、式[\(2.17\)](#page-12-2)で書き表される。

<span id="page-12-3"></span>
$$
\vec{\varphi}_g^{n+1} = (\varphi_{g,1}^{n+1}, \varphi_{g,2}^{n+1}, \varphi_{g,3}^{n+1}, \dots \varphi_{g,l}^{n+1})
$$
\n(2.16)

<span id="page-12-2"></span><span id="page-12-1"></span>
$$
\vec{\zeta}_m^{n+1} = \left( \zeta_{m,1}^{n+1}, \zeta_{m,2}^{n+1}, \zeta_{m,3}^{n+1}, \dots, \zeta_{m,l}^{n+1} \right) \tag{2.17}
$$

行列の次元は各制御棒位置に対する詳細メッシュ計算の行列をサンドイッチすることで 削減される。もとの次元がメッシュ数であったのに対して、ROM 計算の次元は展開係数の 数に等しい。例えば、次の章で議論する LMW ベンチマーク問題について、本検討では次元 数をメッシュ数 302,500 から展開係数の数 44 まで減少させることができる。これは、U<sub>F</sub>,U<sub>P</sub> で同じ圧縮率である。行列の次元が削減されることで行列演算にかかる時間が短くなるた め、高速に計算が実行できる。これが本手法で高速計算を実現できる理由である。展開係数 ベクトル $\vec{\varphi}_g$ は式[\(2.11\)](#page-11-2)を解くことによって得られる。各タイムステップにおけるエネルギー  $g$ 群の 3 次元詳細メッシュ計算相当の中性子束ベクトル $\vec{\phi}_g$ は POD 基底と得られた展開係数 ベクトル $\vec{\varphi}_a$ の積で再構成できる。

$$
\vec{\phi}_g = \mathbf{U}_{F,g} \vec{\phi}_g \tag{2.18}
$$

#### <span id="page-12-0"></span>2.2.3 1 本の制御棒操作の模擬

POD 基底によって断面積行列を次元圧縮することによって、高速に 3 次元詳細メッシュ 動特性計算を実施する手法について説明した。しかし、実際にシミュレータで使用する時に は制御棒が移動することによってその断面積行列の要素が時々刻々と変化することになる。 そのため、制御棒位置を変更した場合は断面積行列を更新し、POD 基底をその都度かけ合 わせて圧縮する必要がある。式[\(2.11\)](#page-11-2)から式[\(2.15\)](#page-12-3)に現れるすべての行列に対して圧縮を実施 するのは非常に大きな計算コストとなるため、リアルタイムでの計算を実施する場合には 避ける必要がある。

そこで、本研究では、シミュレーション中に現れる圧縮行列をあらかじめテーブルとして 用意し、必要に応じて圧縮行列を使い分けることで制御棒操作を模擬することにした。これ は制御棒操作とその時の各メッシュの断面積が 1 対 1 に対応していることを利用している。 つまり、制御棒位置を入力としてその入力位置に対応した圧縮行列を ROM 計算に利用する ことで制御棒操作を模擬するということである。

本手法の概要を図 [2.2](#page-13-0) に示す。本手法は圧縮行列テーブルの用意と ROM 計算に分けられ る。まず圧縮行列テーブルの用意では、各制御棒位置に対応した断面積行列Aを用意し、POD 基底をかけ合わせることで制御棒位置に対応した圧縮行列̃のテーブルを作成する。多くの 場合、基底作成時に制御棒位置を網羅するように教師データを計算するため、その時に使用 した断面積行列をテーブルに使用すると良い。続いて ROM 計算で動特性計算する場合に は、制御棒が各時刻でどの位置にあるのかを決め、その位置に対応した圧縮行列を各時刻に おける動特性計算の入力にすることで模擬する。リアルタイムシミュレーションではこの 制御棒位置の選択をリアルタイムに実施し、計算のタイミングでその制御棒位置に対応し た圧縮行列を入力にすることで動特性計算を模擬する。もし、入力する制御棒位置がテーブ ル上に存在しない値だった場合は、テーブル上から入力値に最も近い制御棒位置の圧縮行 列 2 つを線形内挿することで疑似的な圧縮行列を作成している。

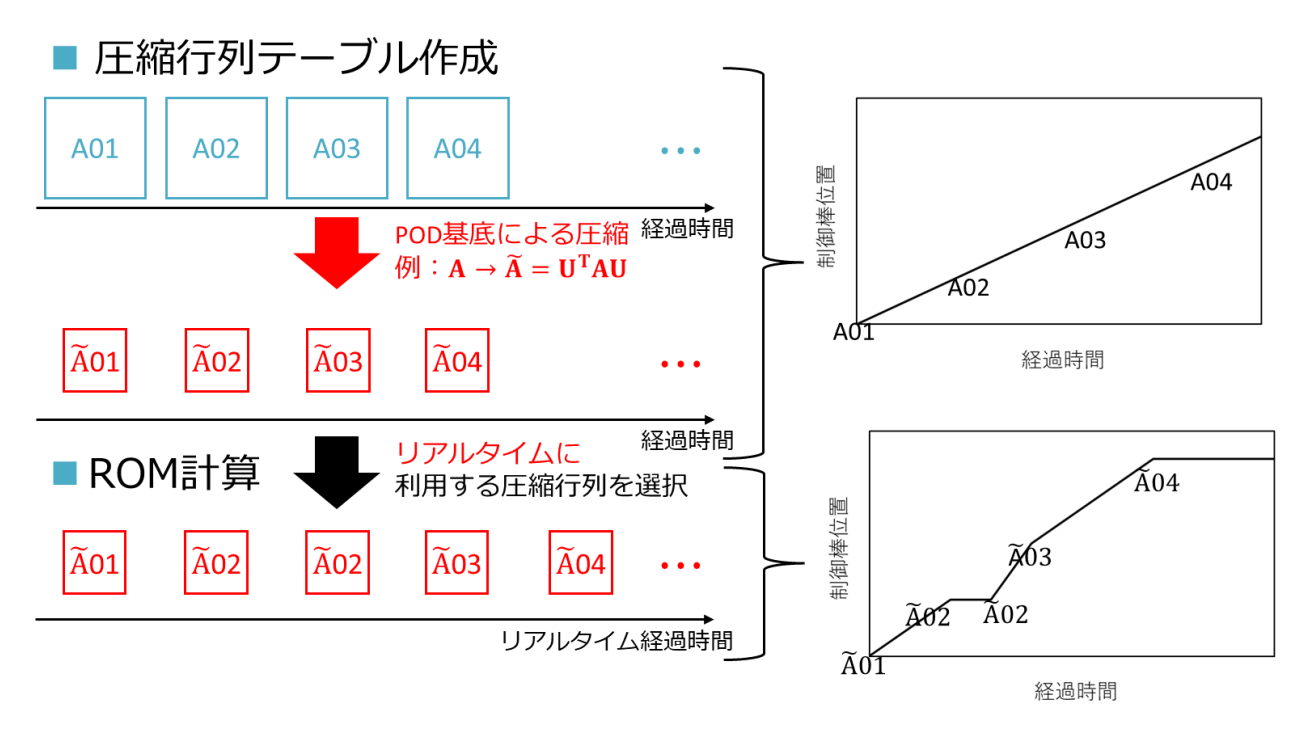

## <span id="page-13-0"></span>図 **2.2** 制御棒操作による断面積行列の変化の考慮

#### <span id="page-14-0"></span>2.2.4 複数の制御棒操作への拡張

[2.2.3](#page-12-0) 項では 1 本の制御棒操作について述べたが、実際の商業用原子炉などでは複数の種 類の制御棒を同時に取り扱う必要がある。例えば、制御棒を 2 本操作することを考えて [2.2.3](#page-12-0) 項のように 2 つの制御棒位置に対する圧縮行列テーブルを作成する。このとき制御棒 A の 位置分割数を $N_A$ 、制御棒 B の位置分割数を $N_R$ とすると圧縮行列テーブルのサイズは $N_A N_R$ と なる。これは制御棒の位置分割数が細かくなればなるほどあらかじめ用意しておく圧縮行 列の数が増え、その分だけ必要なファイル容量が大きくなる。また、さらに制御棒の数を増 やすとその分だけ位置分割数が乗算され、N等分されたK本の制御棒を取り扱う場合には必 要な圧縮行列テーブルのサイズはNKとなり、事前の圧縮行列を用意する計算コストは非常 に大きくなる。

そこで、なるべく少ない圧縮行列から複数の制御棒操作を模擬する方法として圧縮行列 の差分計算を提案する。これは制御棒操作による断面積行列の変化が制御棒操作位置部分 でのみ起こることを利用する。例えば、以下の空間メッシュ数が 2×2 で構成される断面積 行列があったとする。

<span id="page-14-1"></span>
$$
\mathbf{A} = \begin{bmatrix} a_{1,1} & a_{1,2} \\ a_{2,1} & a_{2,2} \end{bmatrix}
$$
 (2.19)

この断面積行列に制御棒操作の影響が加わって1行2列目の要素に $a_{rod}$ の値が加わったとす ると、制御棒操作後の断面積行列A'は以下の式で表せる。

$$
\mathbf{A}' = \begin{bmatrix} a_{1,1} & a_{1,2} + a_{rod} \\ a_{2,1} & a_{2,2} \end{bmatrix}
$$
 (2.20)

式[\(2.20\)](#page-14-1)に対して両側から POD 基底行列をかけ合わせた場合、得られる圧縮行列は以下のよ うに変形できる。

$$
\mathbf{U}\mathbf{A}'\mathbf{U}^{\mathsf{T}} = \mathbf{U} \begin{bmatrix} a_{1,1} & a_{1,2} + a_{rod} \\ a_{2,1} & a_{2,2} \end{bmatrix} \mathbf{U}^{\mathsf{T}}
$$
  
= 
$$
\mathbf{U} \begin{bmatrix} a_{1,1} & a_{1,2} \\ a_{2,1} & a_{2,2} \end{bmatrix} \mathbf{U}^{\mathsf{T}} + \mathbf{U} \begin{bmatrix} 0 & a_{rod} \\ 0 & 0 \end{bmatrix} \mathbf{U}^{\mathsf{T}}
$$
 (2.21)

## <span id="page-14-2"></span> $= \mathbf{U} \mathbf{A} \mathbf{U}^{\mathsf{T}} + \mathbf{U} (\Delta \mathbf{A}_{\text{rod}}) \mathbf{U}^{\mathsf{T}}$

ここで式[\(2.21\)](#page-14-2)の△Arodは制御棒操作によって変化した断面積の差分といえる。よって、制御 棒の操作を模擬したい場合は基準となる圧縮行列に制御棒を操作したときの差分の圧縮係 数行列を足し合わせることで計算できる。この理論を複数制御棒に対して展開することで 複数制御棒操作を模擬する。

具体的に、制御棒全引抜を基準状態として複数制御棒の操作を模擬する。2 つの制御棒 R と S があってその制御棒がそれぞれ 1 本だけ挿入されたときの断面積行列をAp.Ac、基準状 態の断面積差分行列をA<sub>RASE</sub>とすると、制御棒 R と S が同時に挿入されたときの断面積行列 Aは式[\(2.22\)](#page-15-1)のようになる。ここで、AA<sub>R</sub>, AA<sub>S</sub>は制御棒 R,S を操作したことによって変化し た断面積の差分行列である。

$$
\mathbf{A} = \mathbf{A}_{\text{BASE}} + \Delta \mathbf{A}_{\text{R}} + \Delta \mathbf{A}_{\text{S}}
$$
 (2.22)

<span id="page-15-2"></span><span id="page-15-1"></span>
$$
= A_{\text{BASE}} + (A_{\text{R}} - A_{\text{BASE}}) + (A_{\text{S}} - A_{\text{BASE}})
$$

式[\(2.22\)](#page-15-1)より、POD 基底によって圧縮された断面積行列̃は式[\(2.23\)](#page-15-2)で書けることが分かる。 ここで、 $\widetilde{A}_R, \widetilde{A}_S, \widetilde{A}_{BASE}$ は制御棒 R,S のみが挿入されたときの圧縮行列及び基準状態の圧縮行 列を表す。

$$
\widetilde{A} = UAU^{T}
$$
\n
$$
= U(A_{BASE} + (A_{R} - A_{BASE}) + (A_{S} - A_{BASE}))U^{T}
$$
\n
$$
= UA_{BASE}U^{T} + UA_{R}U^{T} - UA_{BASE}U^{T} + UA_{S}U^{T} - UA_{BASE}U^{T}
$$
\n
$$
= \widehat{A}_{BASE} + (\widehat{A}_{R} - \widehat{A}_{BASE}) + (\widehat{A}_{S} - \widehat{A}_{BASE})
$$
\n(2.23)

式[\(2.23\)](#page-15-2)より複数制御棒を操作するときの圧縮行列は基準状態の圧縮行列とそれぞれの制 御棒が 1 本だけ挿入されたときの圧縮行列から計算できることが分かった。よって、あらか じめ用意しておく圧縮行列は制御棒が基準の状態から 1 本ずつ挿入された場合の圧縮行列 のみ用意すればよい。これにより、あらかじめ用意しておく圧縮行列のテーブルのサイズは 制御棒 R の分割数を $N_R$ 、制御棒 S の分割数を $N_S$ とすると $N_R + N_S - 1$ となる(基準状態とな る制御棒位置がNRとNSのパターンで重複するため1少なくなる)。実際に本論文で取り扱う 検証計算ではおよそ $N_R + N_S - 1$ 個の圧縮行列をあらかじめ作成しておき、制御棒複数本の ROM 計算を実施している。シミュレータなどの計算で制御棒の分割位置よりも細かい制御 棒位置が入力になった場合は [2.2.3](#page-12-0) 項と同様に線形内挿で $\widetilde{A}_R$ , $\widetilde{A}_S$ を計算し、式[\(2.23\)](#page-15-2)で $\widetilde{A}$ を計 算する。

本手法は作成した POD 基底によって計算精度が大きく異なる。制御棒を操作する例で考 えると、ROM 計算で模擬したい制御棒操作に対応した制御棒位置をスナップショットデー タがどの程度カバーしているかによって計算精度が変化する。すべての制御棒位置をカバ ーしていれば計算精度が良くなり、カバーしていない制御棒位置があればその制御棒位置 に対する計算精度が悪化する。また、POD 基底は低ランク近似によって次数を削減するが、 この低ランク近似によって次数を削減しすぎても計算精度が悪化する。また、本手法は完全 陰解法を利用しているため、計算精度はタイムステップ幅に対して 1 次精度である。最後 に、本手法において制御棒をステップ状に大きく操作すると、同じタイムステップ幅で制御 棒を細かく操作した場合と比べて計算精度が悪くなる。

<span id="page-15-0"></span>2.3 逆動特性法

原子炉内の中性子束は制御棒操作等の反応度変化によって時々刻々と変化する。反応度 と中性子束の変動には関連があるため、中性子検出器等を原子炉内に設置し、測定された中 性子束の時間変化から反応度変化を逆推定することが出来る。このように中性子束の時系 列データを入力とし、反応度の時間変化を測定する手法を逆動特性法と呼ぶ[\[3\]](#page-18-4)[\[4\]](#page-18-5)。

逆動特性法による反応度推定の式は以下の一点炉動特性方程式より導出される。

<span id="page-15-3"></span>
$$
\frac{dn(t)}{dt} = \frac{\rho(t) - \beta}{\Lambda} n(t) + \sum_{i} \lambda_i C_i(t) + S \tag{2.24}
$$

<span id="page-16-0"></span>
$$
\frac{dC_i(t)}{dt} = -\lambda_i C_i(t) + \frac{\beta_i}{\Lambda} n(t) \tag{2.25}
$$

ここで、各パラメータは以下の値を指す。

 $n(t)$ : 中性子検出器によって計測された中性子計数率,  $\rho(t)$ : 反応度,  $\beta_i$ : $i$ 群遅発中性子先行 核割合(β = ∑<sub>i</sub> β<sub>i</sub>), Λ: 中性子世代時間, C<sub>i</sub>(t): *i* 群遅発中性子先行核密度, λ<sub>i</sub>: *i* 群崩壊定数, : 外部中性子源強度

式[\(2.24\)](#page-15-3)は中性子計数率の変化が反応度変化、遅発中性子先行核の崩壊による遅発中性子の 生成、外部中性子源によって決まっていることを示し、式[\(2.25\)](#page-16-0)は遅発中性子先行核密度が 自身の崩壊と核分裂反応による生成によって決まっていることを示している。尚、本研究で は外部源無しの臨界状態のみを対象にしているので、外部中性子源強度S=0 とする。式[\(2.25\)](#page-16-0) を式[\(2.24\)](#page-15-3)に代入して $\mathcal{C}_i(t)$ を消去し整理すると以下の式[\(2.26\)](#page-16-1)が得られる。

$$
\frac{dn(t)}{dt} = \frac{\rho(t) - \beta}{\Lambda} n(t) + \sum_{i} \left( -\frac{dC_i(t)}{dt} + \frac{\beta_i}{\Lambda} n(t) \right)
$$
  
=  $\frac{\rho(t)}{\Lambda} n(t) + \sum_{i} \left( -\frac{dC_i(t)}{dt} \right)$  (2.26)

式[\(2.26\)](#page-16-1)を反応度 $\rho(t)$ について整理することで外部中性子源がない場合の逆動特性法の式を 導出できる。

<span id="page-16-3"></span><span id="page-16-1"></span>
$$
\rho(t) = \frac{\Lambda}{n(t)} \left( \frac{dn(t)}{dt} + \sum_{i} \frac{dC_i(t)}{dt} \right)
$$
\n(2.27)

この式から実際に反応度を推定するために差分化を行う。中性子計数率データがある時間 幅Δごとに得られたと仮定すると時刻における反応度はその 1 ステップ前のデータを利用 して以下のように計算できる。

$$
\rho(t) = \frac{\Lambda}{n(t)} \left( \frac{n(t) - n(t - \Delta t)}{\Delta t} + \sum_{i} \frac{C_i(t) - C_i(t - \Delta t)}{\Delta t} \right)
$$
\n(2.28)

ここで、遅発中性子先行核密度はΔtが小さいと仮定して、タイムステップ内でn(t)が一定と みなせるとすると、式[\(2.25\)](#page-16-0)を解析的に解いて差分化した式[\(2.29\)](#page-16-2)で計算できる。

$$
C_i(t) = C_i(t - \Delta t)e^{-\lambda_i \Delta t} + \frac{1 - e^{-\lambda_i \Delta t}}{\lambda_i} \frac{\beta_i}{\Lambda} n(t)
$$
\n(2.29)

以上の式[\(2.28\)](#page-16-3)と式[\(2.29\)](#page-16-2)を利用して反応度を逆推定する。式[\(2.28\)](#page-16-3)と式[\(2.29\)](#page-16-2)が漸化式となっ ているため初期中性子計数率から初期遅発中性子先行核密度を計算すれば次のタイムステ ップの諸量を計算できる。この手順を繰り返すことで、時刻までの反応度を計算できる。 初期遅発中性子先行核密度は初期状態を臨界と仮定して式[\(2.25\)](#page-16-0)の左辺を 0 であるとすると 初期中性子数n(0)から以下のように計算できる。

<span id="page-16-2"></span>
$$
C_i(0) = \frac{\beta_i}{\lambda_i \Lambda} n(0) \tag{2.30}
$$

本逆動特性計算をリアルタイムシミュレーションに適用する場合、フローチャート[は図](#page-17-0) 2.3 の通りである。

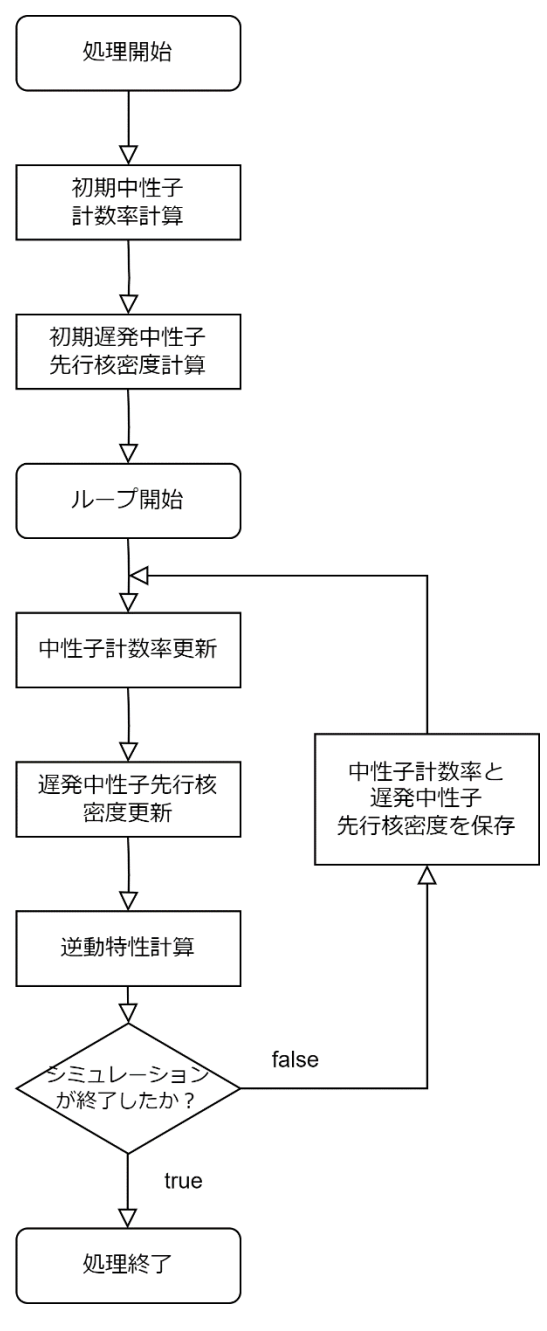

図 **2.3** 逆動特性法計算のフローチャート

<span id="page-17-0"></span>本手法は、一点炉近似に基づいているため、体系内における中性子束の振る舞いが一点炉 近似に近ければ精度よく反応度を推定できるが、空間依存性が大きく一点炉近似が成り立 たない場合には精度が悪くなる。さらに本手法では、タイムステップ内の中性子数計数率が 一定だと仮定して遅発中性子先行核を解析的に解いているため、タイムステップ内で中性

子計数率が大きく変化する場合に対しては精度が悪くなる。最後に本手法では初期状態を 臨界状態と仮定しているため、初期状態の中性子計数率が臨界状態となっていない(例:中 性子計数率の時間変化がある、あるいは外部中性子源有りの定常状態)場合には、反応度推 定結果の計算精度が悪くなる。

なお、測定対象の体系が外部中性子源強度S=0の場合には、逆動特性法の初期状態設定に 誤差があったとしても、遅発中性子先行核数の崩壊定数に比べて十分長い時間が経過すれ ば、式[\(2.29\)](#page-16-2)の畳み込み時間積分で計算した遅発中性子先行核数の推定結果に対して、 $\mathcal{C}_i(0)$ の初期設定値が与える影響は十分小さくなる。すなわち、十分長い時間が経過すれば、S=0 とみなせる測定体系では、初期状態の設定に起因した反応度推定結果の誤差も小さくなる。

<span id="page-18-0"></span>2.4 本章のまとめ

本章では実際にシミュレータ開発時に利用した計算理論について述べた。[2.2](#page-9-2) 節では、POD をどのように 3 次元詳細メッシュ動特性計算に適用するのかについて説明した。まず [2.2.1](#page-9-3) 項では計算に必要な行列の両側から POD 基底を掛け合わせることで圧縮行列を作成し、圧 縮行列を使って動特性計算を実施した後に中性子束を再構成することで高速に計算が実行 できることを示した。[2.2.3](#page-12-0) 項では、本手法で制御棒 1 本の操作を模擬するためには制御棒 位置と圧縮行列を 1 対 1 に対応させれば良いことを述べた。[2.2.4](#page-14-0) 項では、複数の制御棒へ 拡張する方法として制御棒位置の変化に伴う圧縮行列の差分を利用する方法を説明した。 [2.3](#page-15-0) 節では逆動特性法の理論とシミュレータで利用する場合の計算フローについて説明した。

<span id="page-18-1"></span>2.5 参考文献

- <span id="page-18-2"></span>[1] K. Tsujita, T. Endo, and A. Yamamoto, "Fast reproduction of time-dependent diffusion calculations using the reduced order model based on the proper orthogonal and singular value decompositions," *J. Nucl. Sci. Technol.* **58**(2), pp. 173–183 (2021).
- <span id="page-18-3"></span>[2] 遠藤知弘, "動特性の基礎理論," 第 46 回炉物理夏季セミナーテキスト, pp.24-61, 社団 法 人日本原子力学会, (2014)
- <span id="page-18-4"></span>[3] 若林源一郎、山田崇裕、遠藤知弘、卞哲浩著, "原子炉実験入門 原子力科学を学ぶ学 生のために," 京都大学学術出版会, 初版 (2022).
- <span id="page-18-5"></span>[4] C. A. Sastre, "The measurement of reactivity," *Nucl. Sci. Eng.*, **8**(5), pp. 443–447, (1960).

## <span id="page-19-0"></span>第3章 LMW ベンチマーク体系を利用した検証計算

#### <span id="page-19-1"></span>3.1 本章の概要

本章では、提案手法の有効性検証として実施した LMW ベンチマーク体系での検証計算 について述べる。本章で確認した内容は大きく分けて 3 つあり、①POD を利用した ROM 動 特性計算で基底作成とは異なる制御棒操作を模擬可能か、②制御棒を複数本に拡張した場 合に制御棒操作を模擬可能か、③基底作成に含まれない制御棒位置を ROM 動特性計算で模 擬した場合に計算結果と参照解にどの程度差が生じるか、について確認する。

まず [3.2](#page-19-2) 節では本検証で使用する LMW ベンチマーク体系ついて述べる。続いて [3.3](#page-21-0) 節で は ROM を構築するための POD 基底を作成手順について述べる。[3.4](#page-26-0) 節では①POD を利用 した ROM 動特性計算で基底作成とは異なる制御棒操作を模擬可能かについて結果を示す。 [3.5](#page-30-0) 節では②制御棒を複数本に拡張した場合に制御棒操作を模擬可能かについて結果を示す。 最後に、[3.6](#page-34-0) 節では③基底作成に含まれない制御棒位置を ROM 動特性計算で模擬した場合 に計算結果と参照解にどの程度差が生じるかについて結果を示す。

<span id="page-19-2"></span>3.2 ベンチマーク体系のモデル化

本節では、計算対象となる LMW ベンチマーク体系について説明する[\[1\]](#page-37-1)[\[2\]](#page-37-2)。LMW ベンチ マーク体系は軽水炉の動特性ベンチマーク問題であり、多くの動特性計算コードの検証計 算に使用されている。このベンチマークでは、制御棒バンクグループの挿入・引き抜きによ って炉出力が変化する。LMW ベンチマーク体系の炉心平面図と正面図を図 [3.1](#page-19-3) に示す。体 系の 1 メッシュの大きさは 2 cm×2 cm×2 cm であり、体系全体のメッシュ分割数は 55×55 ×100=302,500 である。エネルギー群は 2 群、中心の X-Y 軸では完全反射境界条件、体系外 は 0 中性子束境界条件としている。

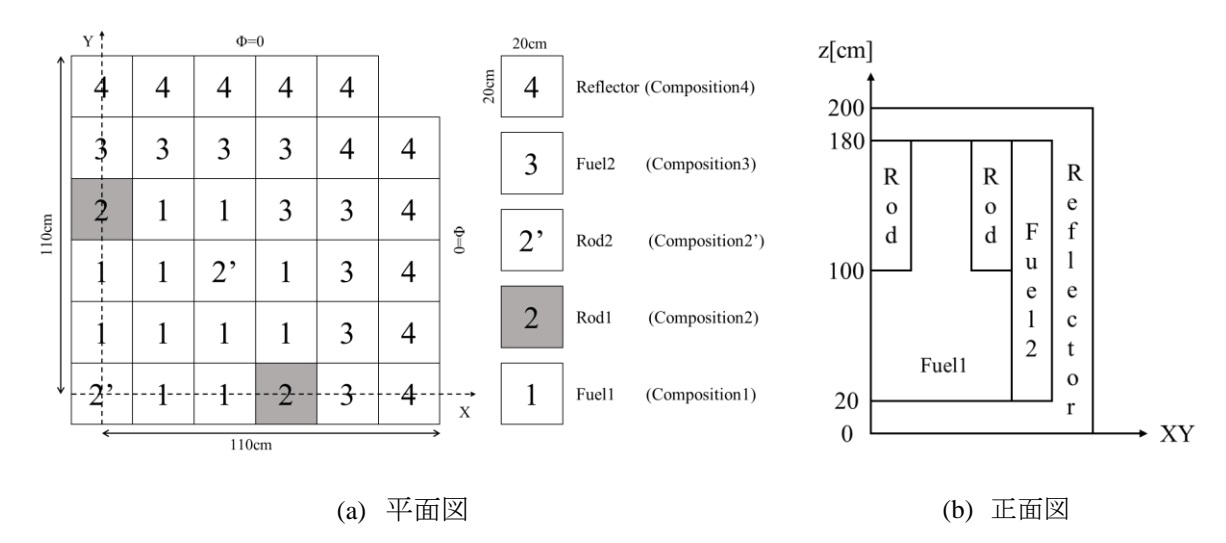

<span id="page-19-3"></span>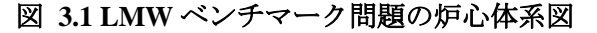

LMW ベンチマーク体系は 3 つの物質領域と 2 つの制御棒領域によって構成される。物質 領域は Fuel1、Fuel2 と Reflector に分けられる。各領域における巨視的断面積[は表](#page-20-0) 3.1 のよ うに与えられる。

<span id="page-20-0"></span>

| 種類                | Group          | D                    | $\Sigma_a$  | $\nu\Sigma_f$      | $\Sigma_{s,1\rightarrow g}$ | $\Sigma_{s,2\rightarrow g}$ |
|-------------------|----------------|----------------------|-------------|--------------------|-----------------------------|-----------------------------|
|                   |                | $\lceil$ cm $\rceil$ | [1/cm]      | [1/cm]             | [1/cm]                      | [1/cm]                      |
| Fuel1             |                | 1.423913             | 0.010402060 | 0.006477691        | 0.206139139260              | $\theta$                    |
|                   | $\overline{2}$ | 0.356306             | 0.087662170 | 0.112732800        | 0.017555500                 | 0.847863286583              |
| Fuel <sub>2</sub> |                | 1.423913             | 0.010952060 | 0.006477691        | 0.206139139260              | $\boldsymbol{0}$            |
|                   | 2              | 0.356306             | 0.091462170 | 0.112732800        | 0.017555500                 | 0.847863286583              |
| Reflector         |                | 1.425611             | 0.010992630 | 0.007503284        | 0.205647564114              | $\theta$                    |
|                   | $\overline{c}$ | 0.350574             | 0.099256340 | 0.137800400        | 0.017177680                 | 0.851565264949              |
|                   |                | $\chi_1$             | $\chi_2$    | $\boldsymbol{\nu}$ | $v_1$ [cm/s]                | $v_2$ [cm/s]                |
|                   |                | 1                    | $\theta$    | 2.5                | $1.25E + 07$                | $2.50E + 05$                |

表 **3.1** 各領域の巨視的断面積パラメータ

制御棒領域は何も挿入されていない場合は Fuel1 と同じ巨視的断面積が利用される。制御棒 が挿入されているときは各エネルギー群のΣに表 [3.2](#page-20-1) の値を足し合わせることで制御棒の 挿入を模擬している。これ[は図](#page-19-3) 3.1 の制御棒領域 2 と 2'で変わらない。

表 **3.2** 制御棒が挿入されたときの巨視的吸収断面積増加量

<span id="page-20-1"></span>

| Group | $\Sigma_a[1/cm]$ |  |  |
|-------|------------------|--|--|
|       | 0.00055          |  |  |
| ∸     | 0.0038           |  |  |

<span id="page-20-2"></span>また、参考文献[\[2\]](#page-37-2)より動特性パラメータは表 [3.3](#page-20-2) のように設定した。

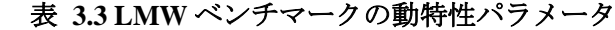

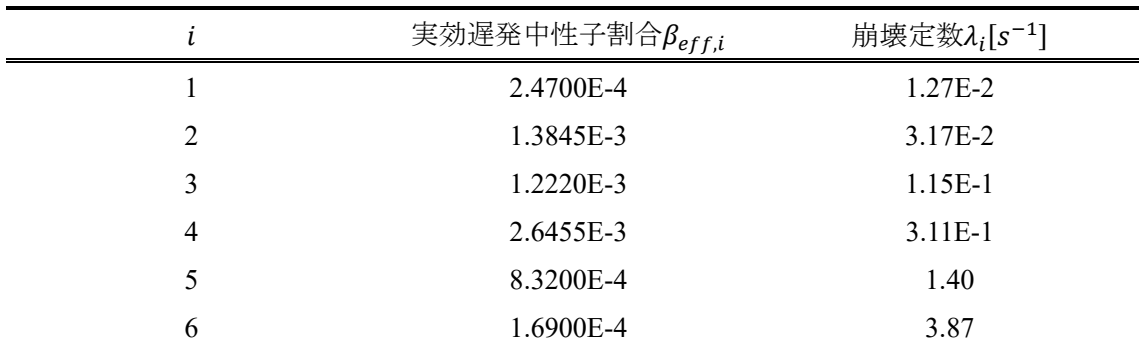

## <span id="page-21-0"></span>3.3 POD 基底の作成

本節では、POD 基底を作成するための教師データの計算と、得られた POD 基底について 述べる。POD 基底は制御棒バンクグループを 1 グループ操作したときと 2 グループ操作し たときで異なる POD 基底を利用しているため、それぞれの場合について順番に述べる。

<span id="page-21-1"></span>3.3.1 教師データの作成手順

まず、教師データとなるエネルギー群の中性子束と生成反応率の時系列データは 3 次元 詳細メッシュ動特性計算を有限差分と完全陰解法[\[2\]](#page-18-3)を利用して解くことで計算している。 計算条件となる制御棒の操作シナリオは、後で計算する ROM 計算の制御棒操作範囲をすべ て網羅するようなシナリオを設定している。動特性計算のタイムステップは実際の ROM 計 算を実施するタイムステップ 1 s よりも 1 桁オーダーが小さい 0.1 s とする。

以上の条件を考慮して、制御棒バンクグループを 1 グループ操作したときの制御棒操作 シナリオ[は図](#page-21-2) 3.2 とした。この計算では、操作する制御棒が炉心中心まで挿入された状態を 初期状態として、80 s 間かけて制御棒を全引抜した後、20 s 引き抜いたままにしている[。図](#page-21-2) [3.2](#page-21-2) の制御棒操作シナリオで詳細計算を実施して得られた出力の時間変化[が図](#page-22-0) 3.3 である。

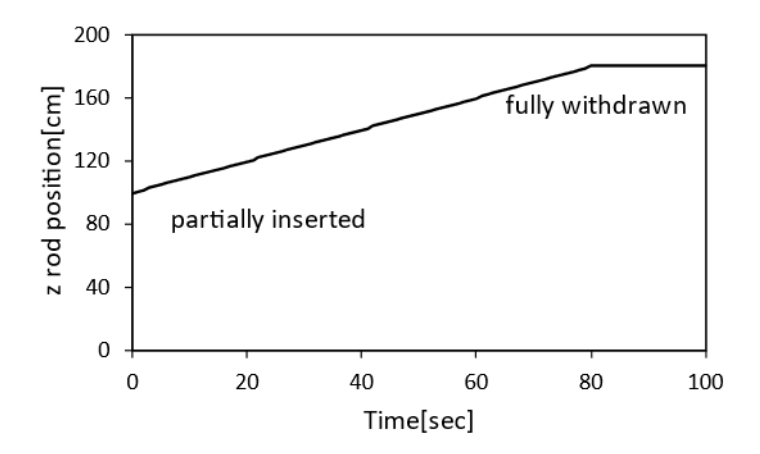

<span id="page-21-2"></span>図 **3.2** 制御棒バンクグループ **1** グループのみ操作したときの制御棒操作シナリオ

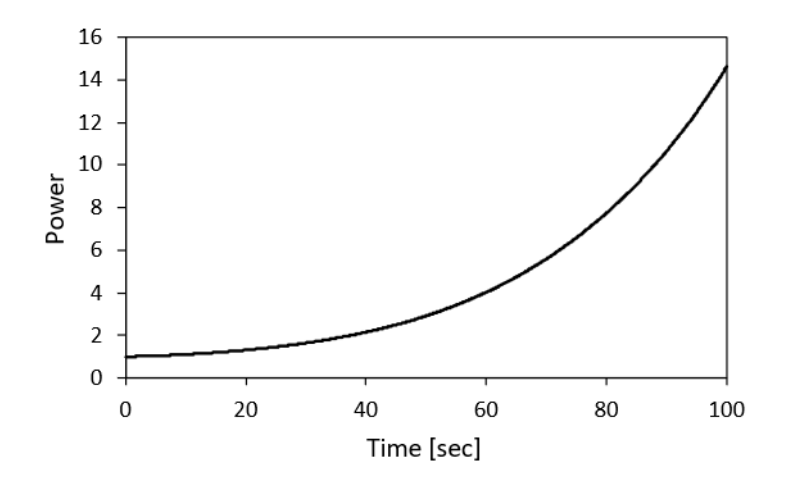

<span id="page-22-0"></span>図 **3.3** 制御棒バンクグループ **1** グループ操作する基底作成計算**(**詳細計算**)**で 得られた出力の時間変化

続いて、制御棒バンクグループを 2 グループ操作したときの制御棒操作シナリオ[は図](#page-22-1) 3.4 とした。この計算では、バンク 1 の制御棒が炉心中心まで挿入、バンク 2 の制御棒が全引抜 された状態を初期状態とする。初期状態からバンク 1 を 80 s かけて全引抜し、その直後か ら 80 s かけてバンク 2 を炉心中心まで挿入している。図 [3.4](#page-22-1) の制御棒操作シナリオで詳細 計算を実施して得られた出力の時間変化[が図](#page-23-1) 3.5 である。

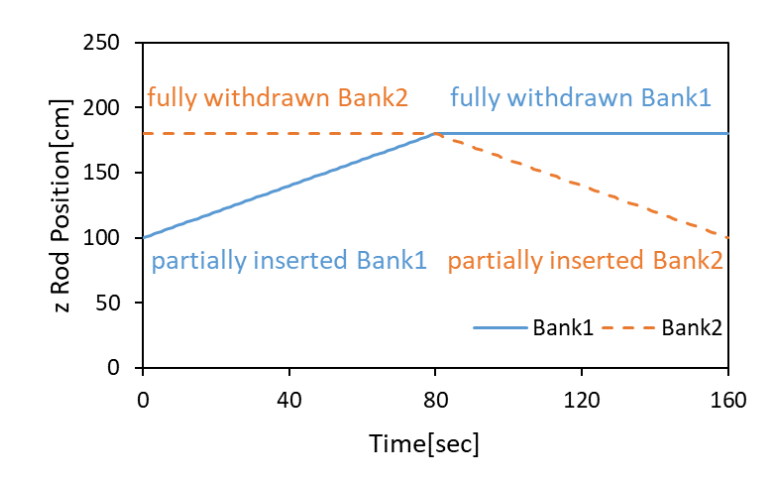

<span id="page-22-1"></span>図 **3.4** 制御棒バンクグループ **2** グループ操作したときの制御棒操作シナリオ

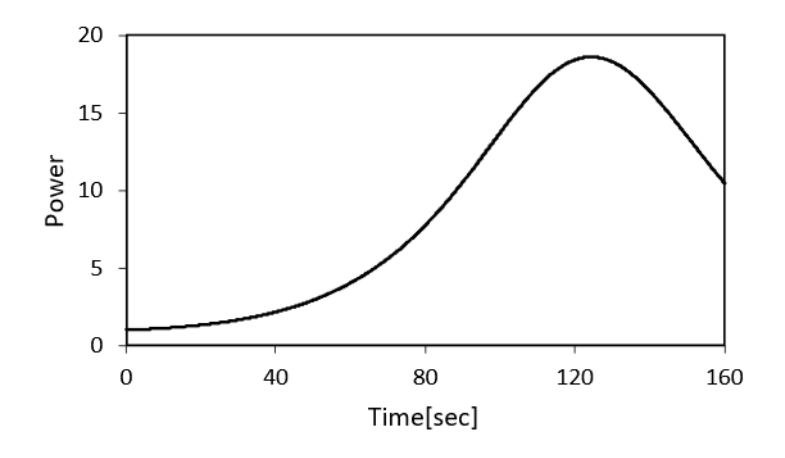

<span id="page-23-1"></span>図 **3.5** 制御棒バンクグループ **2** グループ操作する基底作成計算**(**詳細計算**)**で 得られた出力の時間変化

<span id="page-23-0"></span>3.3.2 作成した POD 基底

POD 基底は [3.3.1](#page-21-1) 項で得られた中性子束と生成反応率の時系列データに対して特異値分 解を適用し、得られた特異値が 1.0E-8 未満の基底を低ランク近似で取り除くことにより作 成している。まず、制御棒バンクグループを 1 グループのみ操作したときの中性子束の POD 基底を示す。制御棒バンクグループを 1 グループのみ操作したときは特異値分解によって 得られた 101 個分の基底のうち、低ランク近似を適用して残った 44 次分の基底を利用した。 そのなかでも主要な基底である、1~8 次までの 8 個の基底を選び、体系の中心である z=100 cm の水平断面における形を図 [3.6](#page-23-2) か[ら図](#page-24-0) 3.8 に示す。

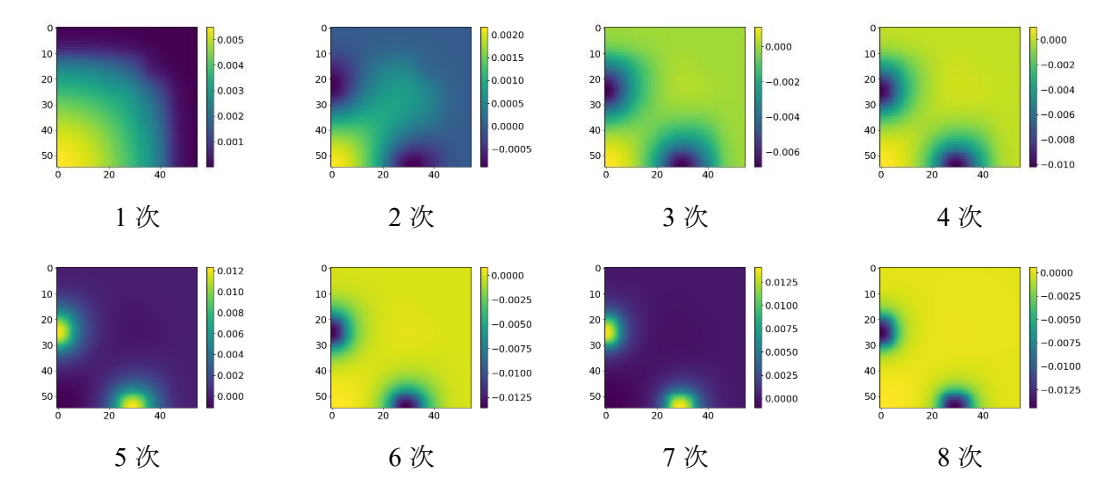

<span id="page-23-2"></span>図 **3.6** 制御棒バンクグループ **1** グループを操作したときの高速中性子束基底

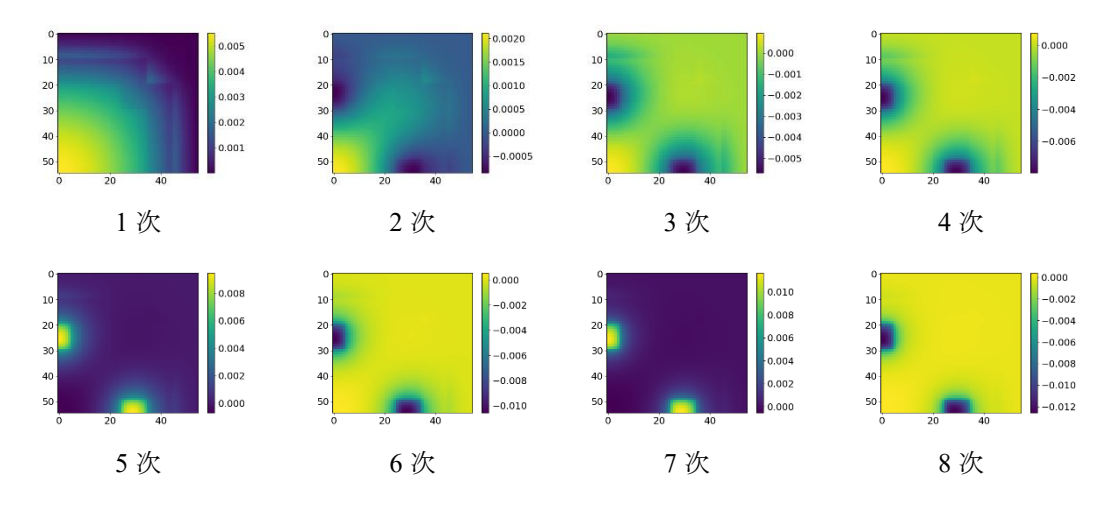

<span id="page-24-1"></span>図 **3.7** 制御棒バンクグループ **1** グループを操作したときの熱中性子束基底

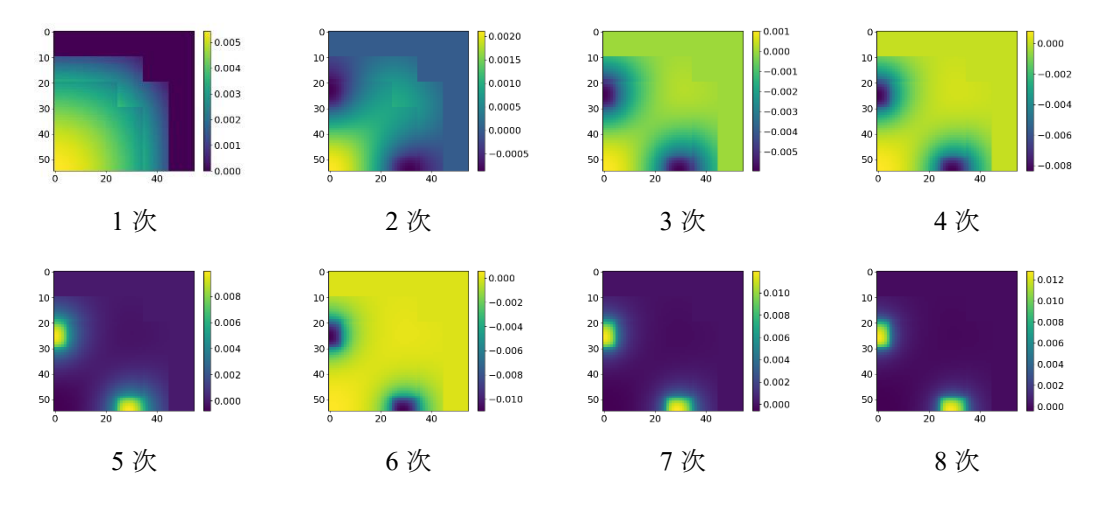

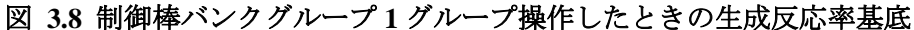

<span id="page-24-0"></span>図 [3.6](#page-23-2) から図 [3.8](#page-24-0) の 3 種類の基底を比べてみるとどの基底も 1 次の基底が制御棒引き抜き 時の基本モード相当の分布を表しており、2 次以降の基底が制御棒の操作による摂動を表し ている。図 [3.6](#page-23-2) の高速中性子束の 1 次基底は画像の左下を炉心の中心として右上に向かっ て連続に減少している[。図](#page-24-1) 3.7 の熱中性子束の 1 次基底[は図](#page-23-2) 3.6 と比べると燃料 2 と反射 材の境界で一度熱中性子束が増加している。これは、燃料領域と比べて反射体の散乱断面積 が大きく、より中性子束が減速されて熱中性子領域の中性子束が増加するからである[。図](#page-24-0) [3.8](#page-24-0) は他の2つと比べると領域ごとの境界が明確であり、反射材領域での値が0になってい る。これは各領域の中性子束にその領域のνΣrを掛け合わせているためであり、領域境界で 不連続になる。また、反射材領域のνΣεは 0 であるから得られる生成反応率も0 となる。

次に、制御棒バンクグループを 2 グループ操作したときの中性子束の POD 基底を示す。 制御棒バンクグループを 2 グループ操作したときは特異値分解によって得られた 161 個分 の基底のうち、低ランク近似を適用して残った 113 次分の基底を利用した。そのなかでも主 要な基底である。1~8 次までの 8 個の基底[を図](#page-25-0) 3.9 から図 [3.11](#page-26-2) に示す。先ほどと同様に、 体系の中心である z=100 cm の水平断面における形である。

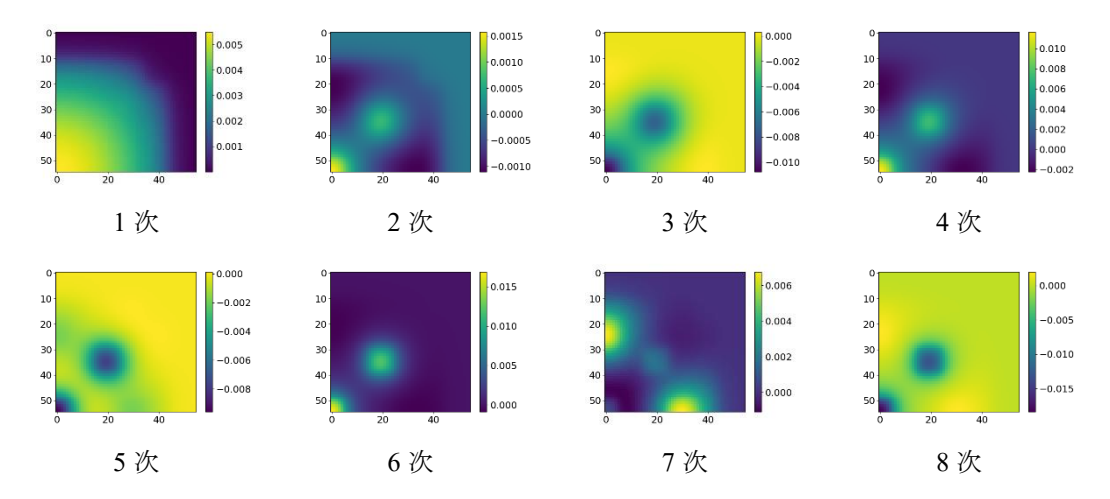

<span id="page-25-0"></span>図 **3.9** 制御棒バンクグループ **2** グループを操作したときの高速中性子束基底

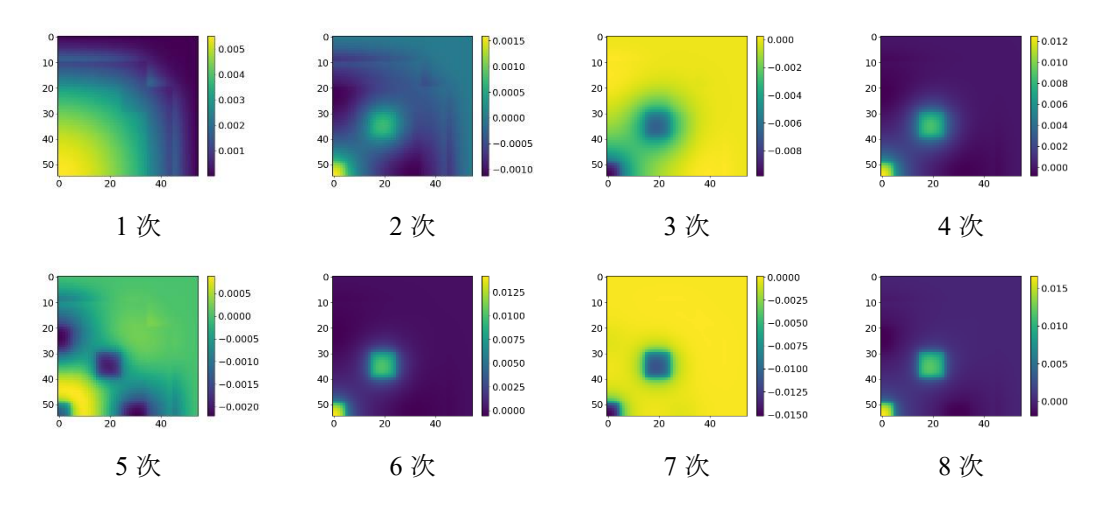

図 **3.10** 制御棒バンクグループ **2** グループを操作したときの熱中性子束基底

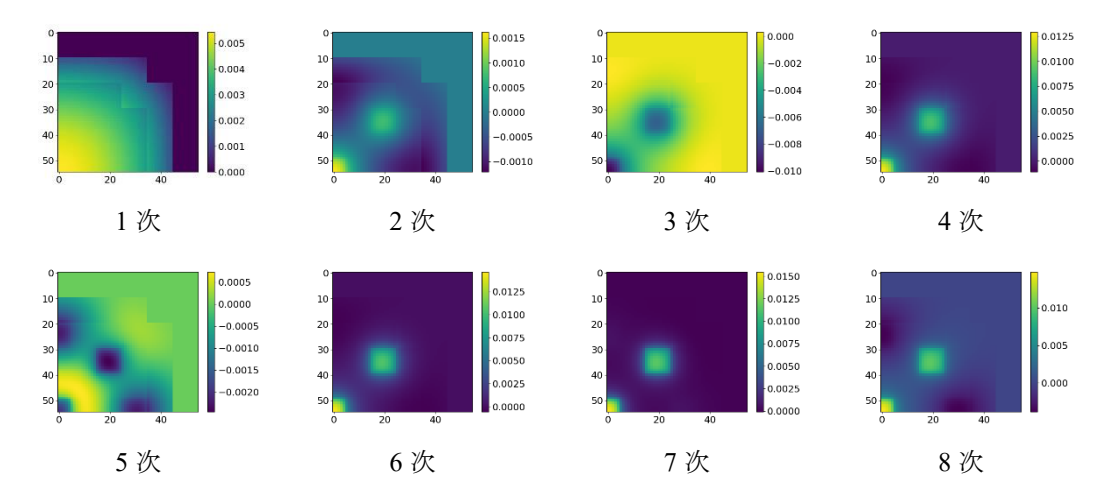

<span id="page-26-2"></span>図 **3.11** 制御棒バンクグループ **2** グループ操作したときの生成反応率基底

図 [3.9](#page-25-0) から図 [3.11](#page-26-2) の 3 種類の基底を比べてみると、1 次の基底[が図](#page-23-2) 3.6 から図 [3.8](#page-24-0) の 3 種 類の基底の 1 次の基底と同じ分布になっている。つまり、1 次の基底は制御棒バンクグルー プを 1 グループ操作したときと 2 グループ操作したときで変わらない。一方で 2 次以降の 基底では、制御棒バンク 1 グループに加えて 2 グループ目も同時に操作しているため、2 グ ループ目の挿入・引抜による中性子束の変化が現れている。

<span id="page-26-0"></span>3.4 制御棒バンク 1 グループを操作した場合の有効性検証

この節では、制御棒バンクグループ 1 グループ操作したときの基底を利用して、基底作成 時と同じ制御棒操作条件及び基底作成時とは異なる制御棒操作条件で ROM 計算を実施し た結果について示す。この結果から、ROM 計算が参照解の計算とどの程度の精度で一致す るのか調べた上で、ROM の計算速度についても議論する。参照解には基底作成計算で使用 した 3 次元詳細メッシュ動特性計算を使用している。このとき参照解の時間ステップは dt=0.1 s であり、ROM 計算の時間ステップは dt=1 s であることに注意する必要がある。な お、[3.4.1](#page-26-1) 項の検証計算では基底作成時と同じ制御棒操作であり、詳細計算のタイムステッ プも dt=0.1 s と ROM 計算時のちょうど 1/10 であるため、参照解となる詳細計算を再計算す る必要はない。

<span id="page-26-1"></span>3.4.1 基底作成同じ制御棒操作条件での検証

まずは、基底作成時と同じ条件で ROM 計算を実施し、基底を作成した時の詳細計算とど の程度差があるのか確認した。図 [3.12](#page-27-0) にもう一度基底作成時の制御棒操作シナリオを示す。 図 [3.12](#page-27-0) に示した制御棒操作シナリオの ROM 計算で得られた出力の時間変化を図 [3.13](#page-27-1) に 示す。また、図 [3.14](#page-28-1) に ROM と参照解のメッシュ毎核分裂率に関する相対平均二乗誤差 (relative Root Meen Square Error, rRMSE)を示す。

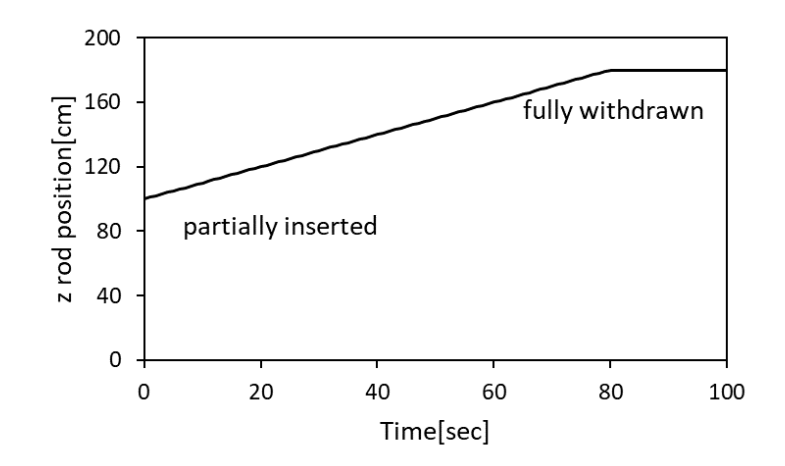

<span id="page-27-0"></span>図 **3.12 (**再掲**)**基底作成時の制御棒操作シナリオ**(**制御棒 **1** グループのみ操作**)**

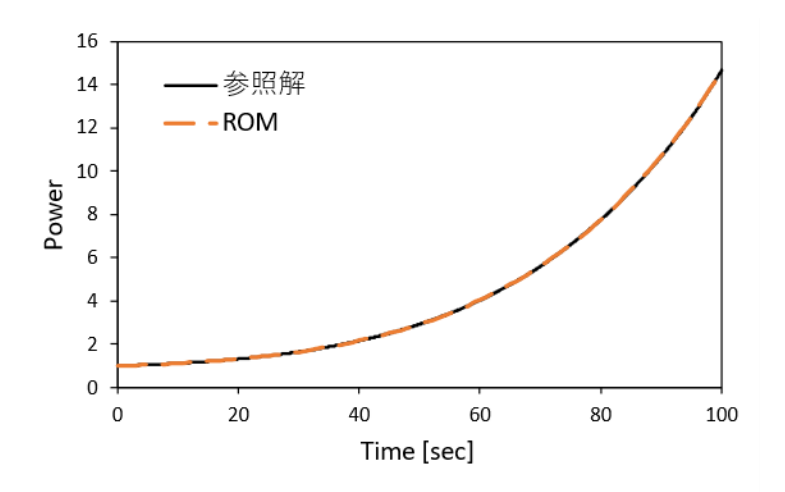

<span id="page-27-1"></span>図 **3.13** 基底作成計算と同じ制御棒操作を模擬したときの出力の時間変化 **(**制御棒 **1** グループのみ操作**)**

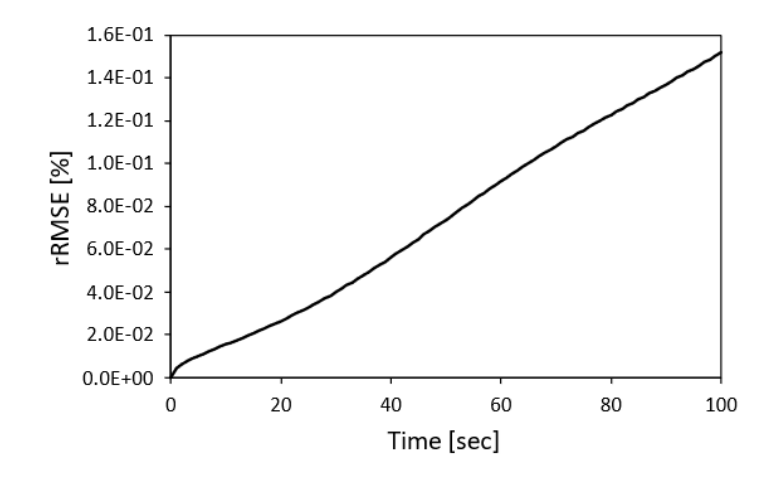

図 **3.14 ROM** と参照解の **rRMSE (**制御棒 **1** グループのみ操作**)**

<span id="page-28-1"></span>図 [3.13](#page-27-1) と図 [3.14](#page-28-1) の結果より ROM 計算が参照解をよく再現できていることを確認した。 100 s までの計算においては rRMSE が 0.15%程度に収まっている。しかし、計算結果として 制御棒を引き抜いたままにしておくと参照解との差異が増加傾向にあるため、このまま計 算を続けると誤差が蓄積してより差異が広がる可能性が高い。しかし、現状の ROM 計算と 参照解の rRMSE が小さいため、差異が拡大したとしても実際の炉心の挙動から大きく逸脱 しないだろうと考えられる。

計算時間は ROM 計算が 10.5 s、参照解が 6,892 s であり計算時間を約 650 分の 1 に短縮し ていることを確認した。また、ROM 計算 1 タイムステップ当たりの計算時間がおよそ 0.1 s であるため、本手法がリアルタイムシミュレータに利用可能であるといえる。

<span id="page-28-0"></span>3.4.2 基底作成とは異なる制御棒操作条件での検証

続いて、基底作成計算とは異なる制御棒操作条件で ROM 計算を実施し、同じ制御棒操作 条件かつ dt=0.1 s で参照解の計算を再度実施した場合に ROM 計算と参照解にどの程度差が 生じるか確認した。つまり、本計算において参照解は基底作成計算時とは別にもう一度計算 を実施しているということである。図 [3.15](#page-29-0) に基底作成計算時の制御棒操作シナリオと基底 作成計算時とは異なる制御棒操作シナリオを示す。基底作成計算時とは異なる制御棒操作 シナリオは制御棒の挿入と引抜を両方模擬した。図 [3.16](#page-29-1) に図 [3.15](#page-29-0) で示した制御棒操作シ ナリオの ROM 計算で得られた出力の時間変化を示す。また、図 [3.17](#page-29-2) に ROM と参照解の メッシュ毎の核分裂率分布に関する rRMSE を示す。

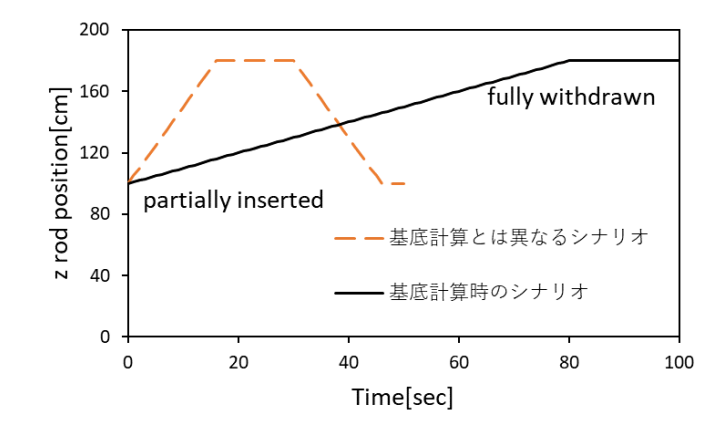

<span id="page-29-0"></span>図 **3.15** 基底作成計算時とは異なる制御棒操作シナリオ**(**制御棒 **1** グループのみ操作**)**

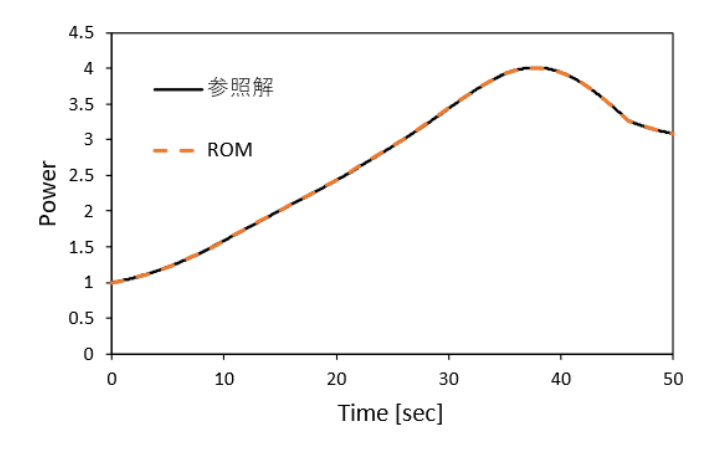

<span id="page-29-1"></span>図 **3.16** 基底作成計算とは異なる制御棒操作を模擬したときの出力の時間変化 **(**制御棒 **1** グループのみ操作**)**

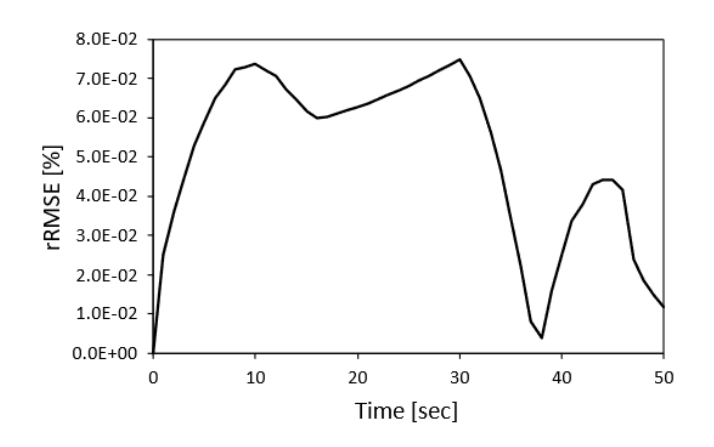

<span id="page-29-2"></span>図 **3.17 ROM** 計算と参照解の **rRMSE(**制御棒 **1** グループのみ操作**)**

図 [3.16](#page-29-1) と図 [3.17](#page-29-2) の結果より ROM 計算が参照解をよく再現できていることを確認した。 ROM 計算と参照解の rRMSE はどのタイムステップでも 0.1%以内に収まっている。図 [3.17](#page-29-2) のグラフから制御棒を引き抜いている場合に rRMSE が増加し、逆に制御棒を挿入している 場合には rRMSE が減少している。これは炉心が初期状態に近いほど ROM 計算と参照解と の差異が小さくなる傾向にあることを示している。つまり、初期状態から制御棒を操作した 後の過渡状態への炉心の状態を変化が大きいほど、ROM 計算と参照解の差異が増大すると いえる。

計算時間は ROM 計算が 5.1 s、参照解が 4,140 s であり計算時間を約 800 分の 1 に短縮し ていることを確認した。また、ROM 計算 1 タイムステップ当たりの計算時間がおよそ 0.1 s であるため、本手法がリアルタイムシミュレータに利用可能であるといえる。

<span id="page-30-0"></span>3.5 制御棒バンク 2 グループを操作した場合の有効性検証

この節では、制御棒バンクグループ 2 グループを操作したときの基底を利用して、基底作 成時と同じ制御棒操作条件及び基底作成時とは異なる制御棒操作条件で ROM 計算を実施 した結果について示す。この結果から複数の制御棒操作に対応させた ROM 計算が基底作成 計算で実施した参照解レベルの計算とどの程度の精度で一致するのか調べた上で、その計 算速度について議論する。ここで、参照解には [3.4](#page-26-0) 節と同様に、基底作成計算で使用した 3 次元詳細メッシュ動特性計算を使用している。このとき参照解の時間ステップは dt=0.1 s で あり、ROM 計算の時間ステップは dt=1 s であることに注意する必要がある。なお、[3.5.1](#page-30-1) 項 の検証計算では基底作成時と同じ制御棒操作であり、詳細計算のタイムステップも dt=0.1 s と ROM 計算時のちょうど 1/10 であるため、参照解となる詳細計算を再計算する必要はな い。

<span id="page-30-1"></span>3.5.1 基底作成と同じ制御棒操作条件での検証

まずは、基底作成時と同じ条件で ROM 計算を実施し、基底を作成した時の詳細計算とど の程度差があるのか確認した。図 [3.18](#page-31-0) にもう一度基底作成時の制御棒操作シナリオを示し、 図 [3.19](#page-31-1) に図 [3.18](#page-31-0) で示した制御棒操作シナリオの ROM 計算で得られた出力の時間変化を 示す。また、図 [3.20](#page-31-2) に ROM と参照解のメッシュ毎の核分裂率分布に関する rRMSE を示 す。

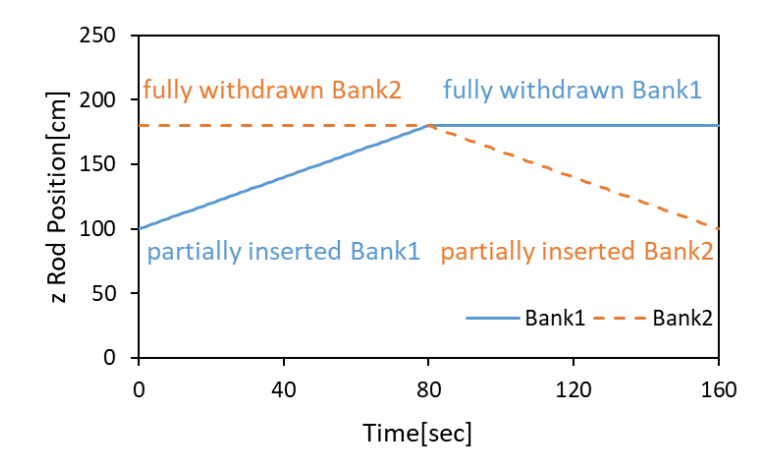

<span id="page-31-0"></span>図 **3.18 (**再掲**)**基底作成時の制御棒操作シナリオ**(**制御棒 **2** グループ操作**)**

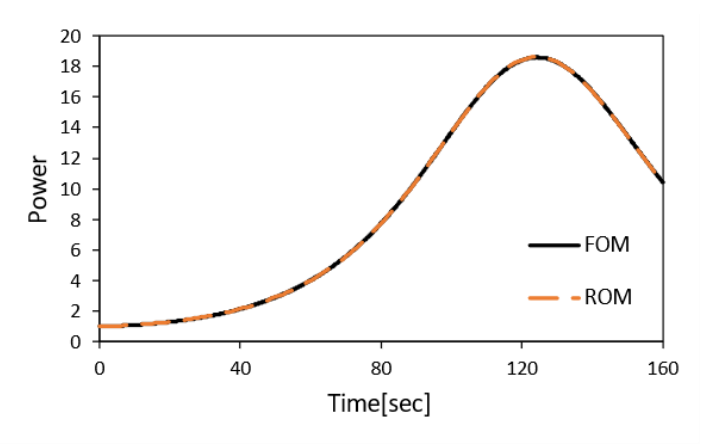

<span id="page-31-1"></span>図 **3.19** 基底作成計算と同じ制御棒操作を模擬したときの出力の時間変化 **(**制御棒 **2** グループ操作**)**

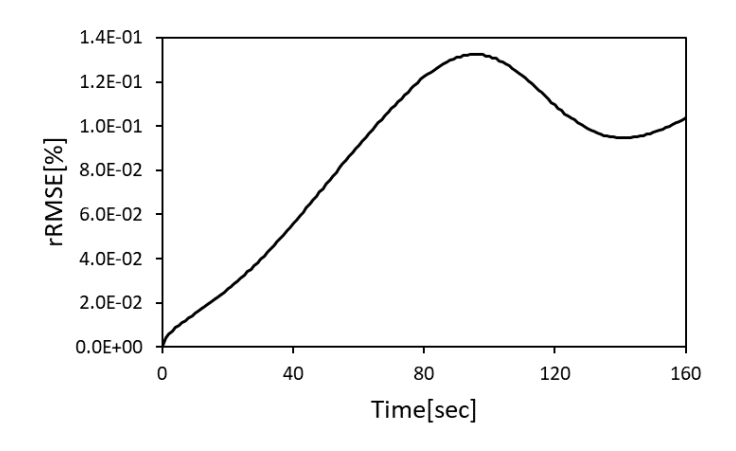

<span id="page-31-2"></span>図 **3.20 ROM** と参照解の **rRMSE(**制御棒 **2** グループ操作**)**

図 [3.19](#page-31-1) と図 [3.20](#page-31-2) の結果より ROM 計算が参照解をよく再現できていることを確認した。 ROM 計算と参照解の rRMSE は最大 0.13%以内に収まっている。このケースでも制御棒を 引き抜いている間は ROM 計算と参照解との差が広がり、挿入している間はおおよそ差が小 さくなっている。ただし、制御棒を挿入している場合においても t=130 s 以降は rRMSE が 増大している。これは、t=130 s 以降に挿入している Bank2 の位置が Bank1 の位置とは異な るため、炉心の初期中性子束分布からの差異が大きくなったためである。しかし、全体とし て rRMSE が 0.13%以内に収まっているため、このまま rRMSE が増大したとしても実際の 炉心の挙動から大きく逸脱することはないといえる。

計算時間は ROM 計算が 39.6 s、参照解が 11,718 s であり計算時間を約 300 分の 1 に短縮 していることを確認した。また、ROM 計算 1 タイムステップ当たりの計算時間がおよそ 0.25 s であるため、本手法がリアルタイムシミュレータに利用可能であるといえる。

<span id="page-32-0"></span>3.5.2 基底作成とは異なる制御棒操作条件での検証

続いて、基底作成計算とは異なる制御棒操作条件で ROM 計算を実施し、同じ制御棒操作 条件かつ dt=0.1 s で参照解の計算を再度実施した場合に ROM 計算と参照解にどの程度差が あるのか確認した。図 [3.21](#page-32-1) に基底作成計算時の制御棒操作シナリオと基底作成計算時とは 異なる制御棒操作シナリオを示す。基底作成計算時とは異なる制御棒操作シナリオとして、 両方同時に制御棒を操作するようなシナリオを想定した。図 [3.22](#page-33-0) に図 [3.21](#page-32-1) の計算条件で 示した制御棒操作シナリオの ROM 計算で得られた出力の時間変化を示す。また、図 [3.23](#page-33-1) に ROM と参照解のメッシュ毎の核分裂率分布に関する rRMSE を示す。

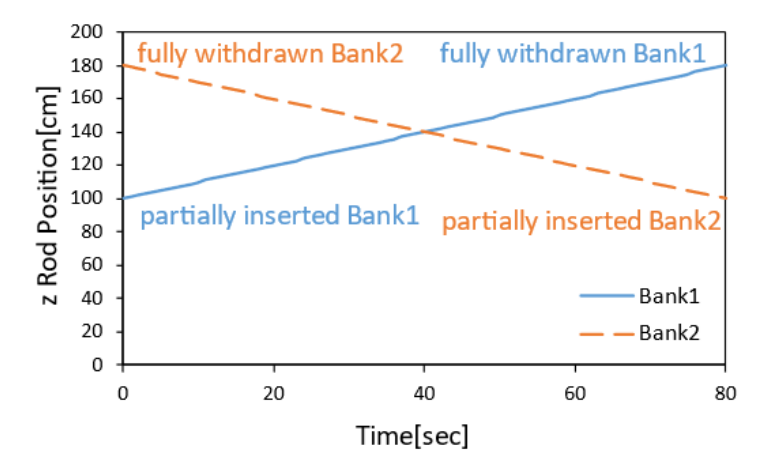

<span id="page-32-1"></span>図 **3.21** 基底作成計算時とは異なる制御棒操作シナリオ**(**制御棒 **2** グループ操作**)**

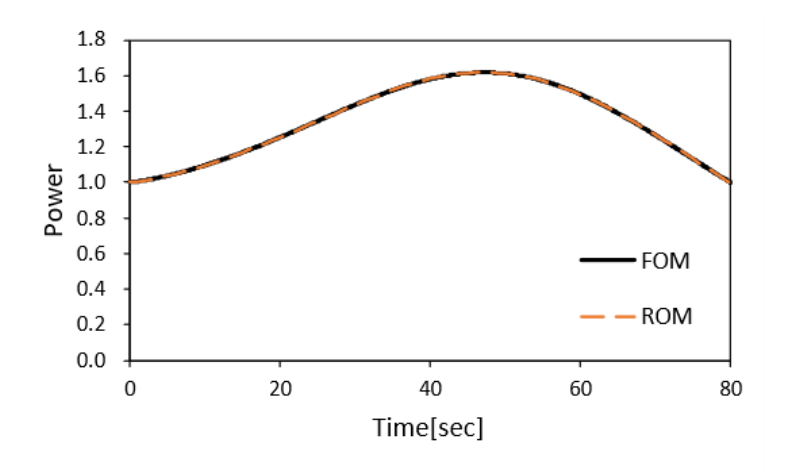

<span id="page-33-0"></span>図 **3.22** 基底作成計算とは異なる制御棒操作を模擬したときの出力の時間変化 **(**制御棒 **2** グループ操作**)**

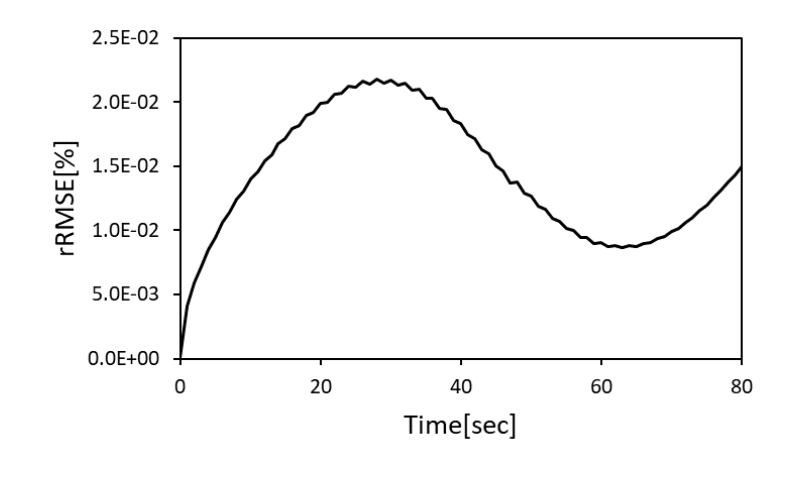

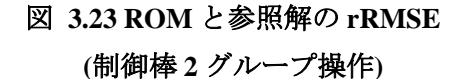

<span id="page-33-1"></span>図 [3.22](#page-33-0) と図 [3.23](#page-33-1) の結果より ROM 計算が参照解をよく再現できていることを確認した。 ROM 計算と参照解の rRMSE は最大 0.025%以内に収まっている。[3.5.1](#page-30-1) 項の結果と比べて rRMSE が小さい理由は、現状の本研究で得られた結果だけでは十分議論することができな いが、初期状態である臨界状態からの反応度変化量が小さかったからであると考えられる。 制御棒引き抜きと挿入を同時に実施することで、初期の臨界状態(ρ=0)からの反応度変化量  $\rho(t)$ が [3.5.1](#page-30-1) 項と比べて相対的に小さくなったことが rRMSE を小さくした要因であると考 えられる。

また、今回の制御棒操作シナリオでも制御棒を引き抜いて出力が増加傾向にある t=30 s ま での間は rRMSE が増加しており、出力の増加量が小さくなっている t=30 s から 60 s までの 間は rRMSE が減少し、出力が減少傾向にある t=60 s 以降は rRMSE が再び増加している。 これまでのシナリオ同様、初期状態からの状態の差異が大きくなるほど ROM 計算と参照解 との差異が増大する傾向があると考えられる。ただし、今回の場合においてもシナリオ内の rRMSE が十分小さいため、このまま rRMSE が増加したとしても実際の炉心の挙動から大き く逸脱することはないといえる。

計算時間は ROM 計算が 18.2 s、参照解が 6,214 s であり計算時間を約 340 分の 1 に短縮し ていることを確認した。また、ROM 計算 1 タイムステップ当たりの計算時間がおよそ 0.23 s であるため、本手法がリアルタイムシミュレータに利用可能であるといえる。

## <span id="page-34-0"></span>3.6 基底作成に含まれない制御棒位置での有効性検証

この節では基底作成時に制御棒操作範囲を制限し、基底作成時に含まれない制御棒位置 を含む制御棒操作シナリオを模擬した場合にどの程度の差異が発生するのか確認した結果 を示す。まず、制御棒操作範囲を制限した制御棒操作シナリオを図 [3.24](#page-34-1) に示す。これまで の計算では、図 [3.24](#page-34-1) の Full snapshot data のように、制御棒を炉心中心まで挿入した軸方向 位置を z=100 cm、制御棒全引抜した軸方向位置を z=180 cm として、これらの制御棒位置の 間を網羅するように制御棒操作シナリオを決定していた。しかし、本節で使用する Limited snapshot data は、基底作成に含まれない制御棒位置を ROM 計算で模擬できるよう、あえて 基底作成時の制御棒の操作範囲を z=100 cm から z=130 cm の間に制限している。ここで、制 御棒操作の範囲を制限しているのは基底作成時のみであり、得られた基底を利用して圧縮 行列のテーブルを作成する際には、z=130 cm から z=180 cm の範囲の制御棒位置についても 圧縮行列を計算している。

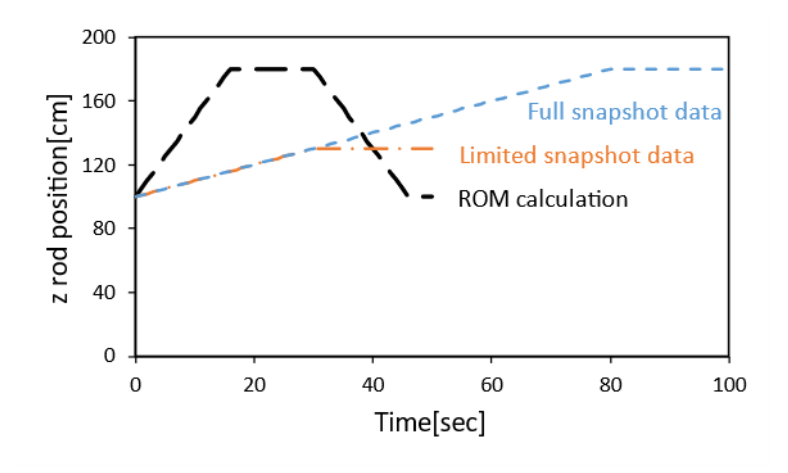

<span id="page-34-1"></span>図 **3.24** 制御棒操作範囲を制限した基底作成計算シナリオ

図 [3.24](#page-34-1) の Limited snapshot data に特異値分解を適用し、得られた 51 個の基底から特異値が 1.0E-8 未満の基底を削除すると基底の数は 19 個となった。この基底を利用して図 [3.24](#page-34-1) の ROM calculation と同じ制御棒操作シナリオを模擬した。これは [3.4.2](#page-28-0) 項で議論した制御棒操 作シナリオと同じである。図 [3.25](#page-35-0) に図 [3.24](#page-34-1) で示した制御棒操作シナリオの ROM 計算で得 られた出力の時間変化を示す。また、図 [3.26](#page-35-1) に ROM と参照解の rRMSE を示す。

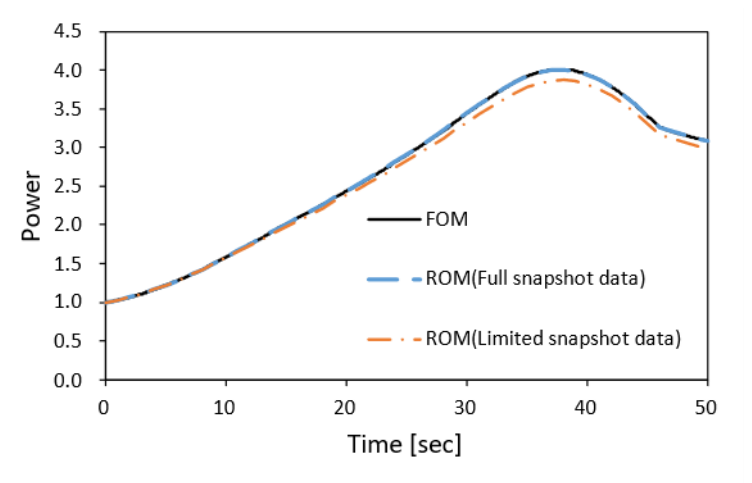

<span id="page-35-0"></span>図 **3.25** 制御棒操作範囲を制限した場合とそうでない場合の出力の時間変化

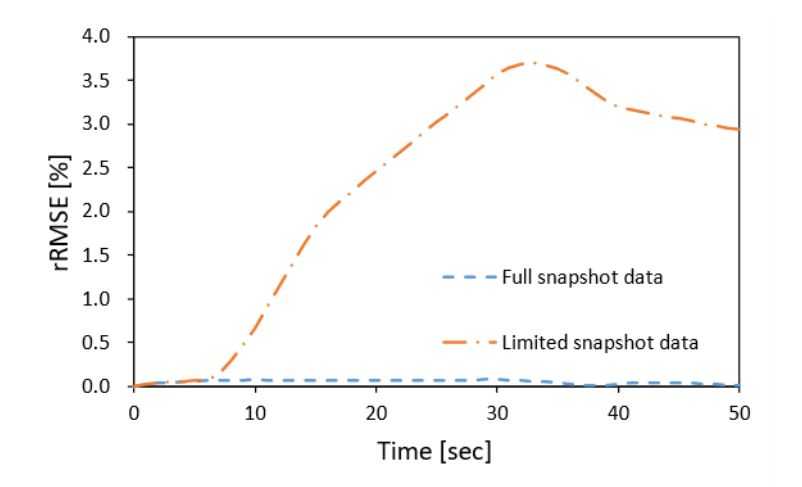

<span id="page-35-1"></span>図 **3.26** 制御棒操作範囲を制限した場合とそうでない場合の **rRMSE**

図 [3.25](#page-35-0) と図 [3.26](#page-35-1) より、t=7 s 以降に制御棒操作範囲を制限した Limited snapshot data のほう の rRMSE が急激に増大している。これは t=7 s 以降の制御棒位置が基底作成に含まれてい ないからである。Limited snapshot data の最大 rRMSE は約 3.7 %であり、Full snapshot data の rRMSEと比べると約50倍悪化していることが分かった。一方で、計算時間はLimited snapshot data を使用したとき計算が Full snapshot data を使用したときの計算より約 1.8 倍速くなって いることが分かった。これは、使用している基底数が Limited snapshot data の方が少ないた
め、より少ない数の方程式を解いていることによると考えられる。

|                       | Full snapshot data<br>Limited snapshot data |     |
|-----------------------|---------------------------------------------|-----|
| Max Relative RMSE (%) | 0.075                                       | 3.7 |
| <b>POD Basis</b>      | 44                                          | 19  |
| Computation Time (s)  | 5.1                                         | 2.9 |

表 **3.4 Full snapshot data** と **Limited snapshot data** の計算結果比較

#### 3.7 本章のまとめ

本章では、提案手法の有効性検証として実施した LMW ベンチマーク体系での検証計算 について述べた。本章で確認した内容は大きく分けて 3 つあり、①POD を利用した ROM 動 特性計算で基底作成条件とは異なる制御棒操作を模擬可能か、②制御棒を複数本に拡張し た場合に制御棒操作を模擬可能か、③基底作成条件に含まれない制御棒位置を ROM 動特性 計算で模擬した場合に計算結果と参照解にどの程度差が生じるか、についてそれぞれ確認 した。

まず [3.2](#page-19-0) 節では、本計算で使用する LMW ベンチマーク体系について説明し、その各領域 における巨視的断面積と制御棒挿入時の断面積変化量について説明した。続いて [3.3](#page-21-0) 節では ROM を構築するための POD 基底の作成手順について具体的な制御棒操作シナリオを説明 した。[3.4](#page-26-0) 節では①POD を利用した ROM 動特性計算で基底作成条件とは異なる制御棒操作 を模擬可能かという結果について、ROM と参照解の相対平均二乗誤差(relative Root Mean Square Error, rRMSE)が最大 0.15%程度であり、ROM 計算が参照解となる詳細メッシュ動特 性計算を精度よく模擬可能であることを確認した。[3.5](#page-30-0) 節では②制御棒を複数本に拡張した 場合に制御棒操作を模擬可能かについても、ROM と参照解の rRMSE が最大 0.13%程度で あり、ROM 計算が参照解となる詳細メッシュ動特性計算を精度よく模擬可能であることを 確認した。最後に、[3.6](#page-34-0) 節では③基底作成条件に含まれない制御棒位置を ROM 動特性計算 で模擬した場合、計算結果と参照解の差異が約 50 倍程度大きくなる一方、計算時間が約 1.8 倍短くなることを確認した。また、[3.4](#page-26-0) 節、[3.5](#page-30-0) 節の計算を通して、ROM の計算時間はタイ ムステップが dt=1 s の場合、参照解の約 300 分の 1 から 800 分の 1 程度であり、最大でも 1 タイムステップあたり 0.25 s で計算できることを確認した。以上のことから、POD を離床 した ROM が 3 次元詳細メッシュ動特性計算相当の計算をリアルタイムに実施できること を確認した。本章の結果を踏まえて、続く第 4 [章で](#page-38-0)は提案手法を UTR-KINKI の体系でも利 用可能か検証した結果について示す。

- 3.8 参考文献
- [1] S. Langenbuch, W. Maurer, and W. Werner, "Coarse-mesh flux-expansion method for the analysis of space-time effects in large light water reactor cores," *Nucl. Sci. Eng*., **63**(4), pp. 437–456 (1969).
- [2] Y. Ban, T. Endo, A. Yamamoto, "A unified approach for numerical calculation of spacedependent kinetic equation," *J. Nucl. Sci. Techol.,* **49**(5), pp. 496–515 (2012).
- [3] 遠藤知弘, "動特性の基礎理論," 第 46 回炉物理夏季セミナーテキスト, pp.24-61, 社団 法 人日本原子力学会, (2014).

# <span id="page-38-0"></span>第4章 近畿大学原子炉(UTR-KINKI)の実験を模擬した検証計算

## 4.1 本章の概要

本章では、シミュレータで対象とする近畿大学原子炉(UTR-KINKI[\)\[2\]](#page-8-0)をモデル化し、提案 手法の有効性検証を実施する。まず [4.2](#page-38-1) 節では UTR-KINKI について述べ、炉心のモデル化 手順について説明する。[4.3](#page-44-0) 節ではモデル化した UTR-KINKI においてどのように POD 基底 を作成したかについて述べる。ここで UTR-KINKI では LMW ベンチマークとは異なる制御 棒の取り扱いが必要となるため、どのように異なる制御棒の取り扱いを実現しているのか について述べる。[4.4](#page-51-0) 節では制御棒を 1 本だけ操作したときに UTR-KINKI のモデルにおい ても提案手法が適用可能かを確認し、[4.5](#page-55-0) 節では制御棒操作を 2 本に拡張した場合において も提案手法が適用可能か確認する。

<span id="page-38-1"></span>4.2 計算体系のモデル化

近畿大学原子炉(UTR-KINKI)は図 [4.1](#page-38-2) か[ら図](#page-39-0) 4.4 に示す通り燃料と減速材となる軽水を 収めた燃料タンク、黒鉛反射材、制御棒からなる原子炉であり、炉心は燃料が左右に分かれ ている二分割炉心である。制御棒は左右に 4 か所存在し、それぞれ独立に操作することが出 来る。この 4 本の制御棒のうち、安全棒#1 と#2 は緊急時に炉心を停止するために使用し、 残りの調整棒(Regulating Rod, RR)とシム安全棒(Shim Safety Rod, SSR)が炉心の出力を調整す るために制御される。本検討ではモデルの簡略化のため、RR と SSR の 2 本をシミュレータ で操作する制御棒とする。安全棒#1 と#2 は全引抜の状態を仮定する。

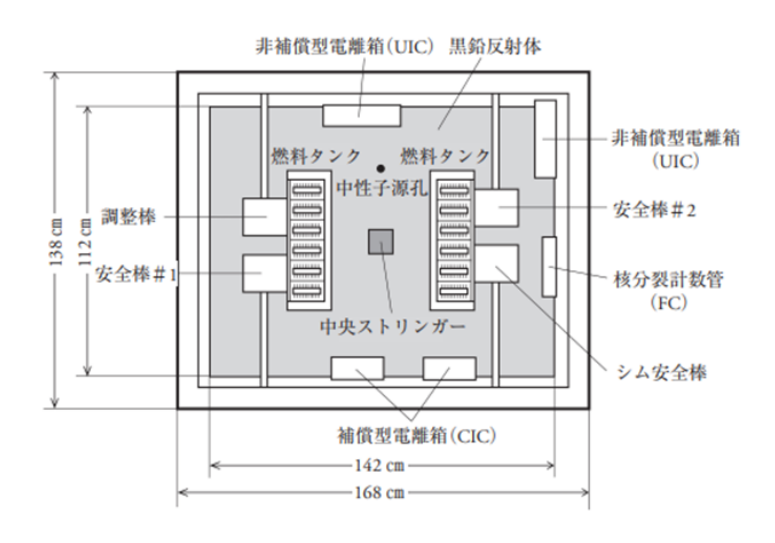

<span id="page-38-2"></span>図 **4.1 UTR-KINKI** の炉心平面図**[\[1\]](#page-8-1)**

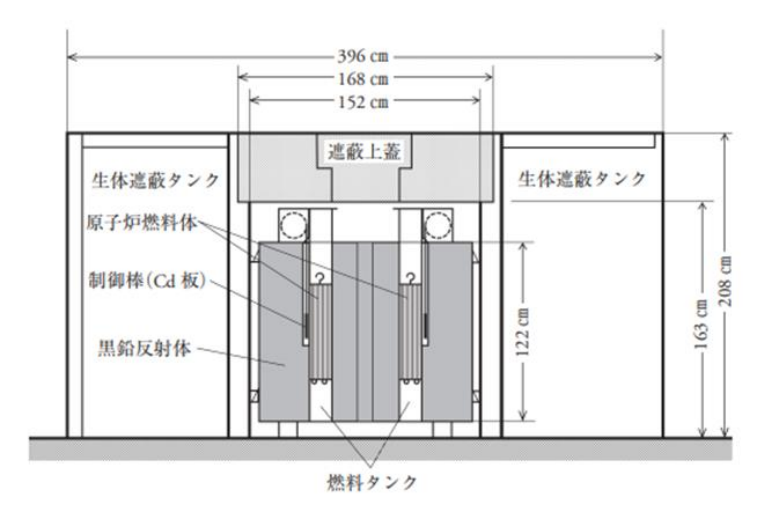

図 **4.2 UTR-KINKI** の断面図**(**南北方向**[\)\[1\]](#page-8-1)**

| South ←       |      |                         |      | —→ North        |
|---------------|------|-------------------------|------|-----------------|
| 60 cm         | 16.1 | 45.7 cm                 | 16.1 | 60 cm           |
|               |      |                         |      |                 |
|               |      |                         |      |                 |
|               |      |                         |      |                 |
| REF.          |      | CORE INTERNAL REF. CORE |      | REF.            |
| (GRAPHITE)    |      | (GRAPHITE)              |      | (GRAPHITE)      |
|               |      |                         |      |                 |
| R.R. POSITION |      |                         |      | S.S.R. POSITION |
|               |      |                         |      |                 |
|               |      |                         |      |                 |

図 **4.3 UTR-KINKI** の炉心断面図**(**南北方向**[\)\[3\]](#page-60-0)**

<span id="page-39-1"></span>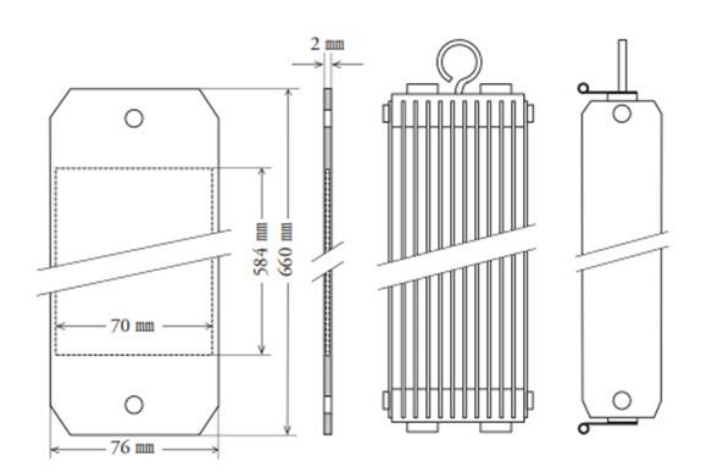

<span id="page-39-0"></span>図 **4.4** 燃料板と原子炉燃料体**[\[1\]](#page-8-1)**

本研究では図 [4.1](#page-38-2) から図 [4.4](#page-39-0) をもとに UTR-KINKI を単純化した二分割炉心をモデルとし て作成した。モデル化した炉心図を図 [4.5](#page-40-0) [と図](#page-40-1) 4.6 に示す。モデル化するにあたって燃料領 域の幅(X 方向)を 16 cm と近似し、2 炉心間の距離を 2 cm 伸ばして炉心間の距離を燃料領域 の幅(X 方向)の整数倍にしている。同様に、燃料の軸方向(Z 方向)長さは 30 cm の整数倍と した。計算コードにおいて X-Y 方向のメッシュ長さを等しくする必要があったため、炉心 平面図の Y 方向に黒鉛反射材が続いているとして X-Y 方向が 144 cm×144 cm となるよう に幾何形状を調整している。体系の 1 メッシュの大きさは 2 cm×2 cm×2 cm であり、体系 全体のメッシュ分割数は 72×72×60=311,040 である。エネルギー群は 2 群、体系外は真空 境界条件としている。

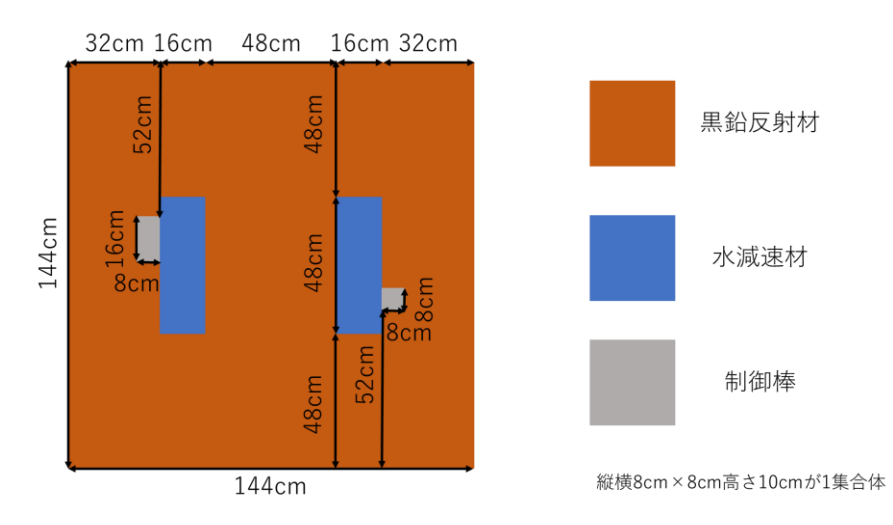

図 **4.5** モデル化した **UTR-KINKI** の炉心平面図**(Z=100 cm)**

<span id="page-40-0"></span>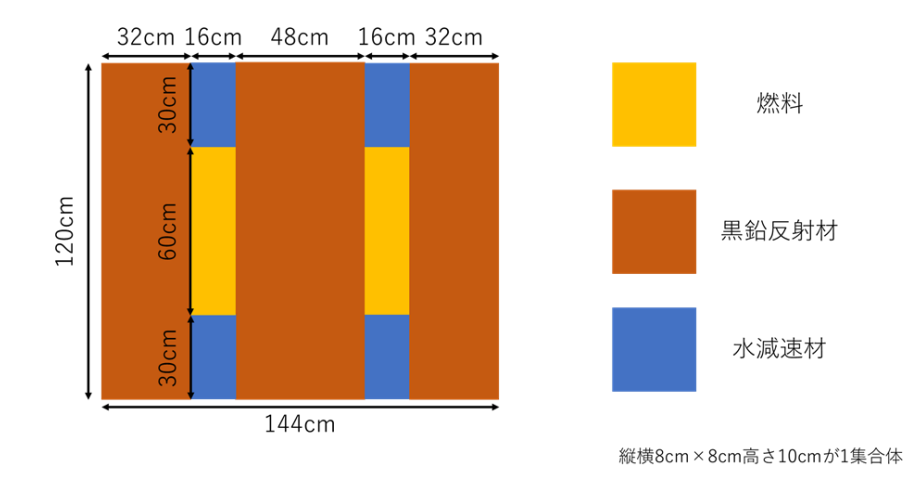

<span id="page-40-1"></span>図 **4.6** モデル化した **UTR-KINKI** の炉心断面図**(Y=72 cm)**

モデル化した炉心をもとに、今回使用する物質を均質化した燃料+軽水、黒鉛反射材、軽 水の 3 つに決定した。参考文献[\[1\]](#page-8-1)[\[3\]](#page-60-0)[\[4\]](#page-60-1)よりそれぞれの巨視的断面積パラメータを表 [4.1](#page-41-0) の ように設定した。

<span id="page-41-0"></span>

|       |                | D                    | $\Sigma_{s,1\to 2}$ | $\Sigma_a$  | $\nu\Sigma_f$ |
|-------|----------------|----------------------|---------------------|-------------|---------------|
|       | Group          | $\lceil$ cm $\rceil$ | [1/cm]              | [1/cm]      | [1/cm]        |
| 均質化した |                | 1.458                | 3.556E-2            | 1.592E-3    | 1.817E-3      |
| 燃料+軽水 | $\overline{2}$ | 0.2144               | -                   | 5.086E-2    | 7.335E-2      |
| 黒鉛反射材 |                | 1.212                | 2.829E-3            | 1.08E-4     | 0.0           |
|       | $\overline{2}$ | 0.7551               | -                   | $7.62E - 4$ | 0.0           |
| 軽水    |                | 1.41                 | 4.76E-2             | 0.0         | 0.0           |
|       | $\mathfrak{D}$ | 0.117                |                     | 1.91E-2     | 0.0           |

表 **4.1** 材料ごとの核特性パラメータ

ここで、各パラメータは以下の意味を示す。

●  $D$  : 拡散係数

●  $\Sigma_{s.1\rightarrow2}$  : 1群から 2群への散乱断面積(2群から1群への散乱断面積と 自群散乱断面積は 0)

- $\bullet$   $\Sigma$ <sub>a</sub> :吸収断面積
- 

● νΣ<sub>f</sub> : 1 核分裂あたりの放出中性子数νを含む核分裂断面積

(計算コード Tristan にてΣ<sub>f</sub>のみを入力する項目があったが、

 $\nu = 2.4$ と近似して $\Sigma_f$ を計算した)

黒鉛反射材の巨視的断面積パラメータは参考文献[\[3\]](#page-60-0)に記載されてい[る表](#page-42-0) 4.2 の 2 種類の黒 鉛反射材のパラメータを重み付けで平均した値を利用している。これは体系全体の余剰反 応度を 2021 年 7 月 6 日(火)–9 日(金)に行われた近畿大学原子炉人材育成・原子炉実習・ 上級者コース(以降、院生実験と呼ぶ[\)\[5\]](#page-60-2)の実験より得られた余剰反応度と同じになるよう調 整するためである。参考文献[\[3\]](#page-60-0)では図 [4.3](#page-39-1) のように黒鉛反射材を燃料の内側領域と外側領 域で分けてモデル化し、それぞれ異なる巨視的断面積パラメータを与えている。本計算では、 燃料内側の黒鉛反射材を 67%、外側の黒鉛反射材を 33%の重みで平均した巨視的断面積を 使用することで院生実験と同じ余剰反応度となるよう体系の実効増倍率を調整した。

<span id="page-42-0"></span>

|       | Group | D                      | $\Sigma_{s,1\rightarrow 2}$ | $\Sigma_a$ | $\nu\Sigma_f$ |
|-------|-------|------------------------|-----------------------------|------------|---------------|
|       |       | $\lfloor$ cm $\lfloor$ | [1/cm]                      | [1/cm]     | [1/cm]        |
| 黒鉛反射材 |       | 1.202                  | 2.529E-3                    | 1.169E-5   | 0.0           |
| (内側)  |       | 0.8223                 | $\overline{\phantom{a}}$    | 2.510E-4   | 0.0           |
| 黒鉛反射材 |       | 1.231                  | 3.439E-3                    | 3.048E-4   | 0.0           |
| (外側)  |       | 0.6793                 | $\overline{\phantom{a}}$    | 1.798E-3   | 0.0           |

表 **4.2 2** 領域の黒鉛反射材における巨視的断面積パラメータ

また、参考文献[\[1\]](#page-8-1)より動特性パラメータは表 [4.3](#page-42-1) のように設定した。

<span id="page-42-1"></span>

| $\mathbf{r}$<br>L | 実効遅発中性子割合 $\beta_{eff,i}$ | 崩壊定数 $\lambda_i[s^{-1}]$ |
|-------------------|---------------------------|--------------------------|
|                   | 2.423E-4                  | 1.24E-2                  |
| $\overline{2}$    | 1.608E-3                  | $3.05E-2$                |
| 3                 | 1.439E-3                  | $1.11E-1$                |
| 4                 | 2.900E-3                  | $3.01E-1$                |
| 5                 | 8.443E-4                  | 1.14                     |
| 6                 | 3.342E-4                  | 3.01                     |

表 **4.3 UTR-KINKI** の動特性パラメータ

最後に RR と SSR の反応度価値をシミュレータでどのように調整したかについて述べる。 UTR-KINKI においては制御棒の取り扱いが少し特殊であるが、それについては次の [4.3](#page-44-0) 節 で述べる。ここではどのような巨視的断面積を設定したのかについて述べる。

ここで、制御棒反応度価値とは制御棒を全引抜状態から全挿入状態まで挿入したときに 添加される反応度である。UTR-KINKI では制御棒を全引抜した場合、体系外に制御棒が移 動するわけではなく、燃料上部の水領域に制御棒が移動するだけである。そのため、厳密に はすべての制御棒(RR, SSR, 安全棒 2 本)が水領域に挿入されているときが炉心の制御棒全 引抜状態であり、余剰反応度はこの状態を考慮して設定する必要がある。しかし、この複雑 な状態を模擬して余剰反応度を設定するのは手間がかかりすぎるため、今回は余剰反応度 については制御棒が体系全体から抜けた状態の炉心の反応度とし、制御棒価値は制御棒が 全引抜の位置から全挿入の位置まで挿入したときの反応度変化量として計算した。

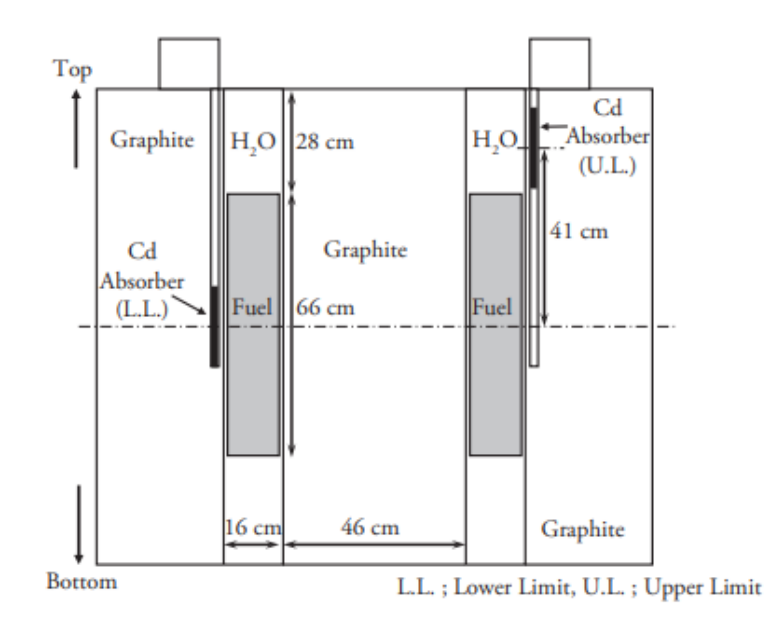

図 **4.7 UTR-KINKI** における制御棒**(**安全棒**)**と燃料の位置関係**[\[1\]](#page-8-1)**

調整する元となる制御棒 1 本分の価値は Ikaro[s\[13\]](#page-8-2)[\[14\]](#page-8-3)の Windows 版を公開したときのデー タを使用した(これは実験値ではなく、制限値に合わせて実験値を丸めたものである)。RR1 本分の制御棒反応度価値は 1.40E-3dk/k であり、SSR1 本分の制御棒反応度価値は 5.50E-3dk/k である。それぞれの制御棒が全引抜の位置にある時と全挿入の位置にあるときの keff を計 算し、その反応度差Δが制御棒反応度価値に一致するように制御棒挿入による吸収断面積 の増加量を決定した。この際、制御棒価値を計算する制御棒以外については、全引抜状態を 仮定する。なお、吸収断面積の調整を簡単にするため、今回の検討においては、吸収断面積 は 2 群のみ増加するとし、1 群の吸収断面積の変化量は 0 とした。結果として、RR と SSR の 2 群の吸収断面積増加量[を表](#page-43-0) 4.4 とすることで制御棒反応度価値を調整できた。

<span id="page-43-0"></span>

| 制御棒        | Group | $\Delta\Sigma_a[1/cm]$ |
|------------|-------|------------------------|
| <b>RR</b>  |       | $\bf{0}$               |
|            |       | 0.065                  |
| <b>SSR</b> |       | $\boldsymbol{0}$       |
|            | ി     | 0.073                  |

表 **4.4 RR** と **SSR** が挿入されたときの巨視的吸収断面積増加量

## <span id="page-44-0"></span>4.3 POD 基底の作成

UTR-KINKI では制御棒の取り扱いが LMW ベンチマークと異なるため、本節では、基底 作成計算時の詳細計算コード Tristan で制御棒をどのように取り扱っているかについて述べ る。また、POD 基底を作成するための教師データの計算と、得られた POD 基底について述 べる。POD 基底は制御棒 SSR を 1 本のみ操作したときと、制御棒 SSR と RR の 2 を両方操 作したときで異なる POD 基底を利用しているため、それぞれの場合について順番に述べる。

#### 4.3.1 UTR-KINKI における制御棒の取り扱い

UTR-KINKI は通常の制御棒と異なり、板バネの先端に Cd 板が取り付けられた構造とな っている[\[1\]](#page-8-1)。そのため通常の制御棒のように制御棒の先端から上部の吸収断面積が一様に 大きくなるわけではなく、Cd 板がある位置のみ吸収断面積が大きくなる。計算コード Tristan の制御棒モデルでは制御棒下端位置を入力するとその位置まで制御棒が挿入され、体積重 みで吸収断面積が合成される形式になっていた。UTR-KINKI の制御棒を模擬するためには 制御棒下端以外に制御棒上端(もしくは Cd 板の軸方向サイズ)も入力して体積重みの平均断 面積を計算する必要がある。

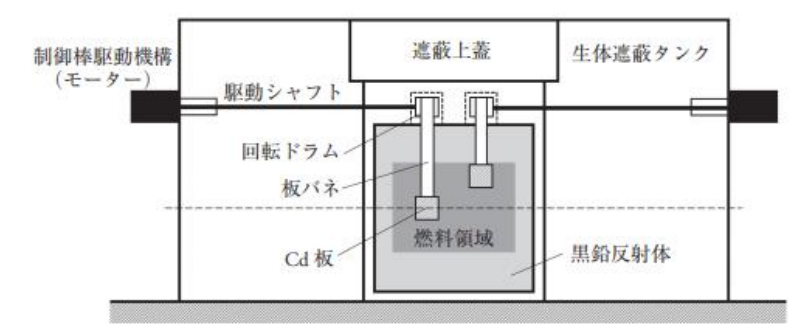

#### 図 **4.8 UTR-KINKI** の制御棒形状**[\[1\]](#page-8-1)**

まず、修正前の Tristan で採用されていた体積重みの平均断面積計算方法と今回提案する 体積重みの平均断面積の計算方法を説明する。既存のコードでは制御棒の下端位置 Z、各メ ッシュの上端位置 Z0、メッシュ幅 dZ を入力として、(Z-Z0)/dZ を計算することで体積重み係 数 f を計算している。f が 1 より大きくなった場合は f を 1 とし、f が 0 より小さくなった場 合は f を 0 にするようにしている。係数 f の計算例を以下の図 [4.9](#page-45-0) に示す。

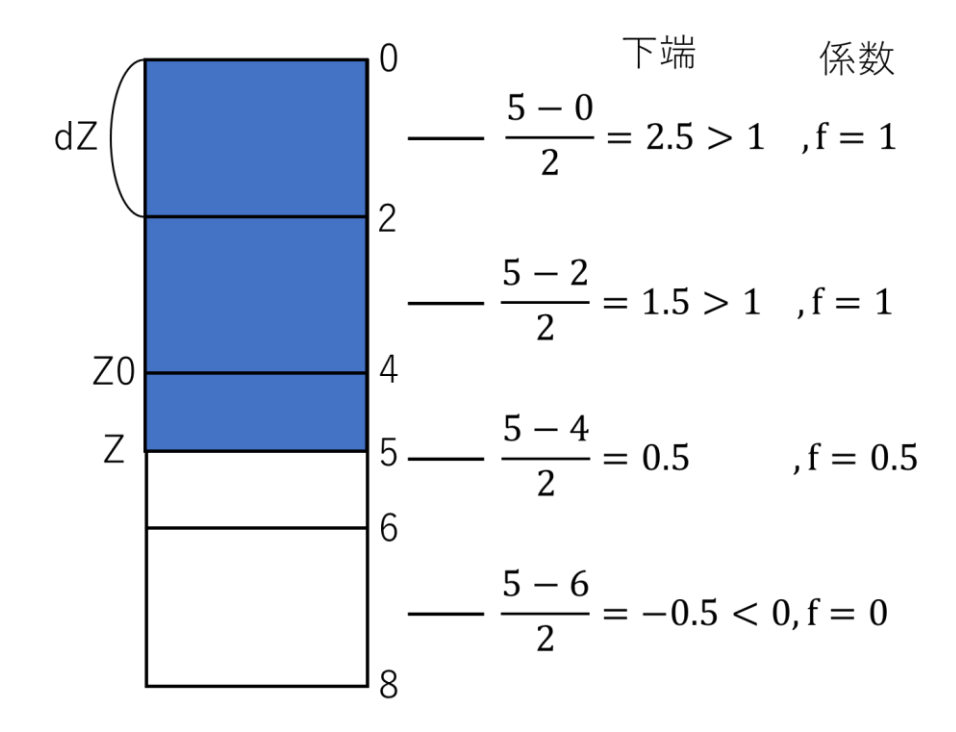

図 **4.9** 既存のコードにおける体積重み係数 **f** の計算方法

<span id="page-45-0"></span>UTR-KINKI の制御棒を取り扱うために、この計算に制御棒上端の情報を追加して体積重み 係数を再計算する。そのため、計算に制御棒上端の位置を入力し[て図](#page-45-0) 4.9 と正負が逆になる 係数計算を再度実施し、上端と下端の係数を足し合わせることで体積重み係数 f を計算する ようにした。コード修正後の体積重み f の計算例を図 [4.10](#page-45-1) に示す。

dZ\n
$$
\begin{pmatrix}\n0 & \text{if } 4 \\
0 & \text{if } 5 - 0 \\
2 & \text{if } 2 = 2.5 > 1 \\
2 & \text{if } 5 - 2 = 1.5 > 1 \\
4 & \text{if } 5 - 4 = 0.5\n\end{pmatrix}, \quad \frac{4 - 3}{2} = -1.5 < -1, \text{if } 1 - 1 = 0
$$
\n
$$
\begin{pmatrix}\n5 - 4 & \text{if } 5 - 4 = 0.5 \\
6 & \text{if } 5 - 6 = -0.5 < 0, \frac{6 - 3}{2} = 1.5 > 0 \\
8 & \text{if } 5 - 6 = -0.5 < 0, \frac{6 - 3}{2} = 1.5 > 0\n\end{pmatrix}, \text{if } 5 - 6 = 0.5
$$

## <span id="page-45-1"></span>図 **4.10** コード修正後の体積重み **f** の計算方法

ここで、上端の重み計算では上端位置 Z、各メッシュの上端位置 Z0、メッシュ幅 dZ を入力 として(Zo-Z)/dZ を計算することで体積重み係数 f(上端)を計算している。f が-1 より小さく なった場合は f を-1 とし、f が 0 より大きくなった場合は f を 0 にするようにしている。

<span id="page-46-1"></span>4.3.2 教師データの作成手順

まず、教師データとなるエネルギー群の中性子束と生成反応率の時系列データ[は第](#page-19-1) 3 章 と同様に 3 次元詳細メッシュ動特性計算を有限差分と完全陰解法[\[2\]](#page-18-0)を利用して解くことで 計算する。計算条件となる制御棒の操作シナリオは、後で計算する ROM 計算の制御棒操作 範囲をすべて網羅するようなシナリオを設定する。このとき制御棒の挿入位置は制御棒下 端位置を示す。教師データを作成する際の動特性計算のタイムステップは ROM 計算を実施 するタイムステップ 1 s よりも 1 桁オーダーが小さい 0.1 s とする。

以上の条件を考慮して、SSR のみを操作したときの制御棒操作シナリオは図 [4.11](#page-46-0) とした。 この計算では、RR が炉心中央位置まで全挿入(炉心上端から 62.55 cm 挿入)、SSR が炉心上 端から 33.9 cm 挿入の臨界状態を初期状態として、6 s 間かけて SSR を全引抜した後、41 s かけて SSR を炉心中央位置まで全挿入(炉心上端から 68.9 cm 挿入)している。ここで、RR と SSR で炉心の上端から炉心中央位置までの距離が異なるのは、RR と SSR の軸方向の長 さが異なるため、制御棒の中心位置を炉心の中心に合わせようとすると炉心下端の位置が 異なるからである。図 [4.11](#page-46-0) の制御棒操作シナリオで詳細計算を実施して得られた出力の時 間変化が図 [4.12](#page-47-0) である。なお、RR のみを操作する制御棒操作シナリオを想定していなか ったため、RR のみを操作した基底は作成していない。

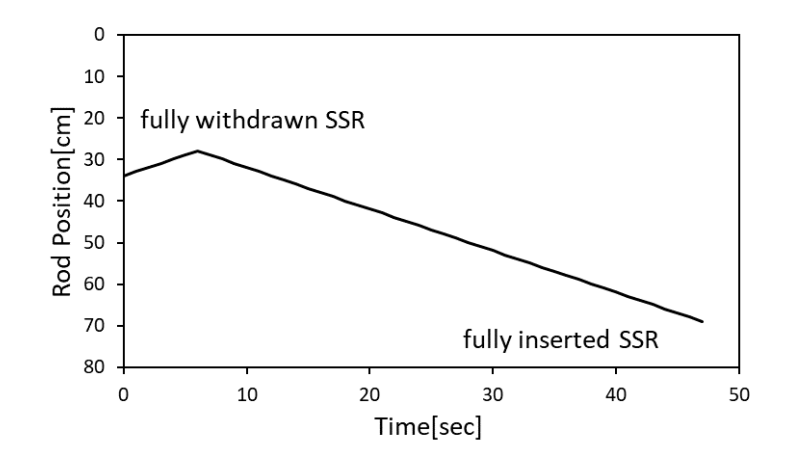

<span id="page-46-0"></span>図 **4.11 SSR** のみを操作する場合の基底作成制御棒操作シナリオ

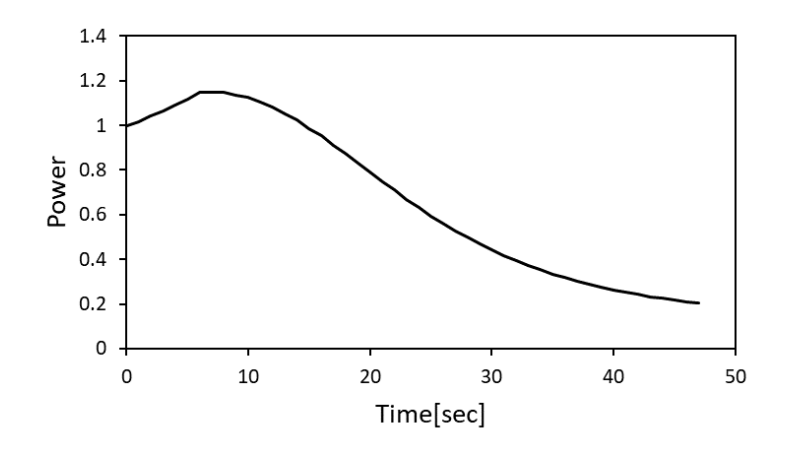

<span id="page-47-0"></span>図 **4.12 SSR** のみ操作する場合の基底作成計算**(**詳細計算**)**で得られた出力の時間変化

続いて、RR と SSR を両方操作したときの制御棒操作シナリオは図 [4.13](#page-47-1) とした。この計 算では、RR が炉心中央位置まで全挿入(炉心上端から 62.55 cm 挿入)、SSR が 33.9 cm 挿入 の臨界状態を初期状態とする。初期状態から SSR を 6 s かけて全引抜し、その直後から 41 s かけて RR を全引抜し、さらに 41 s かけて SSR を炉心中央位置まで全挿入(炉心上端から 68.9 cm 挿入)している。図 [4.13](#page-47-1) の制御棒操作シナリオで詳細計算を実施して得られた出力 の時間変化が図 [4.14](#page-48-0) である。

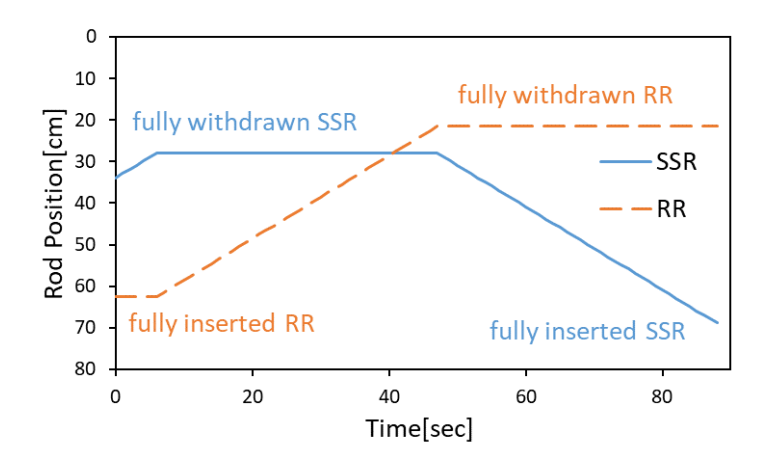

<span id="page-47-1"></span>図 **4.13 RR** と **SSR** を両方操作する場合の基底作成制御棒操作シナリオ

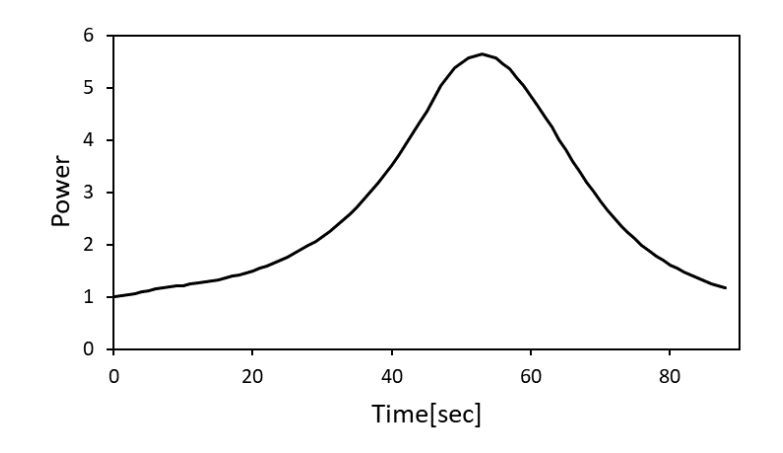

<span id="page-48-0"></span>図 **4.14 RR** と **SSR** を両方操作する場合の基底作成計算**(**詳細計算**)**で 得られた出力の時間変化

<span id="page-48-2"></span>4.3.3 作成した POD 基底

POD 基底は [4.3.2](#page-46-1) 項で得られた中性子束と生成反応率の時系列データに対して特異値分 解を適用し、得られた特異値が 1.0E-8 未満の基底を低ランク近似で取り除くことにより作 成している。まず、SSR のみ操作したときの中性子束の POD 基底を示す。SSR のみ操作し たときは特異値分解によって得られた 47 個分の基底のうち、低ランク近似を適用して残っ た 46 次分の基底を利用した。そのなかでも主要な基底である、1~8 次までの 8 個の基底を 選び、体系の中心である z=60 cm の水平断面における形を図 [4.15](#page-48-1) から図 [4.17](#page-49-0) に示す。

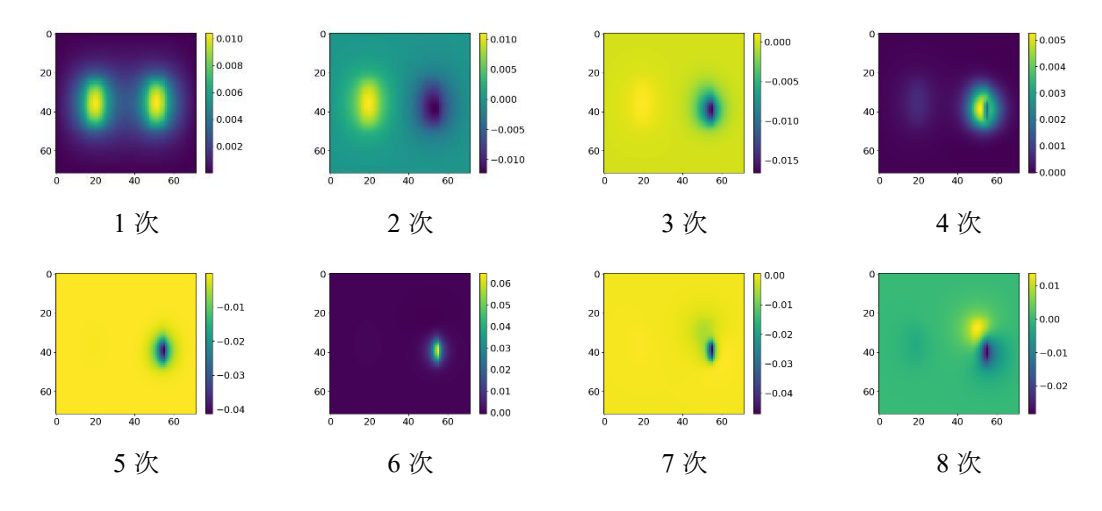

<span id="page-48-1"></span>図 **4.15 SSR** のみ操作したときの高速中性子束基底

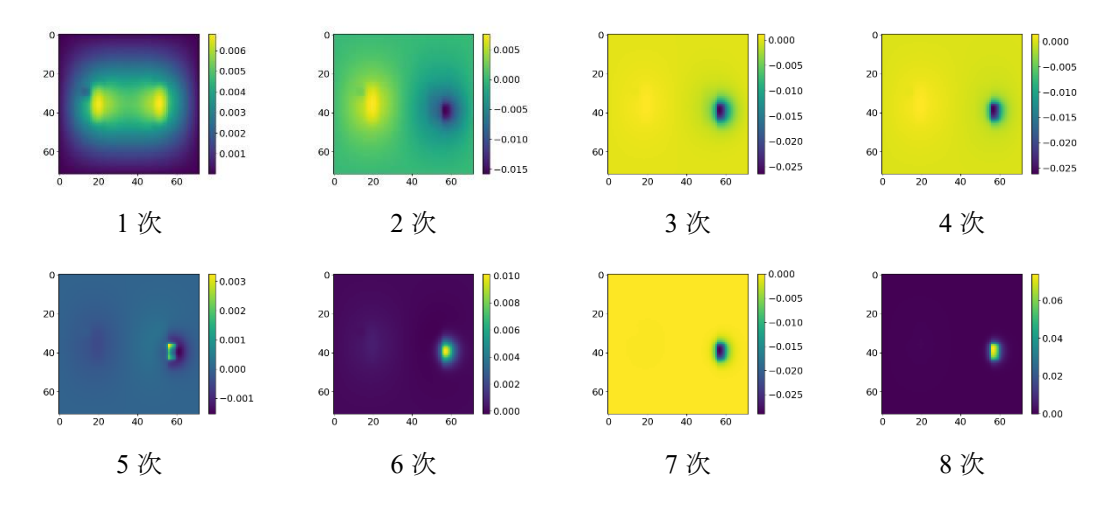

図 **4.16 SSR** のみ操作したときの熱中性子束基底

<span id="page-49-1"></span>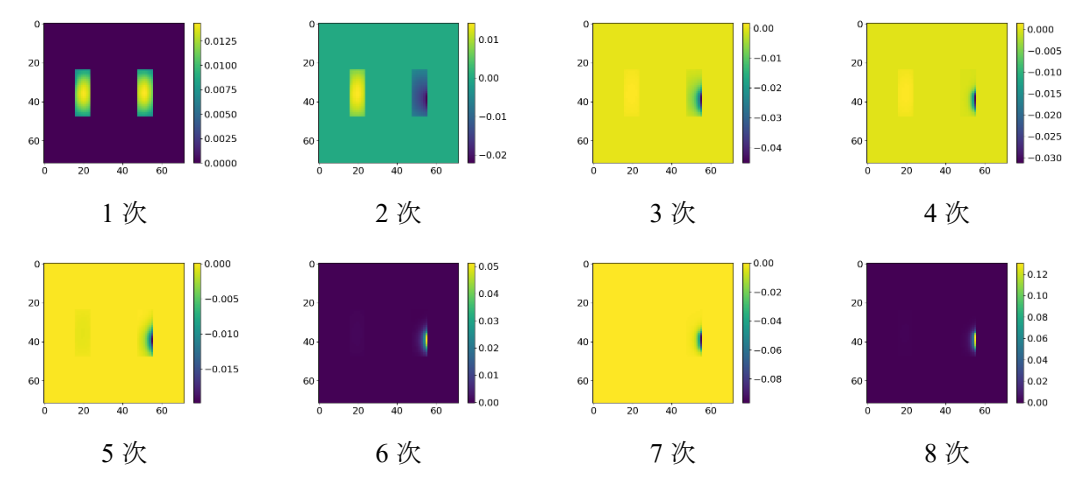

図 **4.17 SSR** のみ操作したときの生成反応率基底

<span id="page-49-0"></span>図 [4.15](#page-48-1) から図 [4.17](#page-49-0) の 3 種類の基底を比べてみると[、第](#page-19-1) 3 章と同様にどの基底も 1 次の基 底が臨界初期状態の基本モード相当の分布を表しており、2 次以降の基底が制御棒操作によ る摂動を表している。図 [4.15](#page-48-1) の高速中性子束の 1 次基底は炉心の燃料領域を中心に値が減 少している。2 次の基底は、SSR の挿入によって、挿入した側の中性子束が相対的に減少し、 挿入していない側の中性子束が相対的に増加していることを示している。3 次以降が SSR の 位置における局所的な中性子束の変化を表している。図 [4.16](#page-49-1) の熱中性子束の 1 次基底[は図](#page-48-1) [4.15](#page-48-1) の高速中性子束の 1 次基底と比べて黒鉛反射材領域における値の減少が少ない。これ は黒鉛反射材領域で高速中性子束から熱中性子束に減速される中性子が存在するためであ る。熱中性子束の 2 次の基底は図 [4.15](#page-48-1) と同様に SSR の挿入による中性子束全体の相対的な 増減を表し、3 次以降の基底が SSR 挿入位置による局所的な中性子束の変化を表している。

図 [4.17](#page-49-0) の生成反応率は他の 2 つと比べると領域ごとの境界が明確であり、反射材領域での 値が 0 になっている。これは各領域の中性子束にその領域のΣfを掛け合わせているためで あり、領域境界で不連続になる。また、反射材領域のνΣfは0であるから得られる生成反応 率も 0 となる。

次に、SSR と RR の両方を操作したときの中性子束の POD 基底を示す。SSR と RR の両 方を操作したときは特異値分解によって得られた 88 個分の基底のうち、低ランク近似を適 用して残った 88 次分の基底を利用した(低ランク近似を適用したが基底の数が削減されな かった)。そのなかでも主要な基底である。1~8 次までの 8 個の基底を選び、体系の中心で ある z=60 cm の断面を図 [4.18](#page-50-0) から図 [4.20](#page-51-1) に示す。

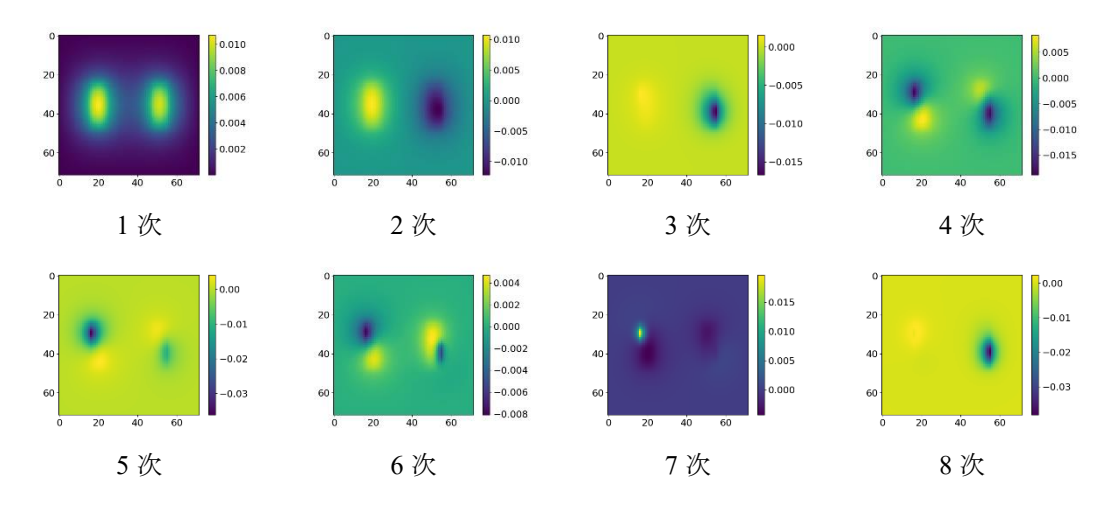

図 **4.18 SSR** と **RR** の両方を操作したときの高速中性子束基底

<span id="page-50-0"></span>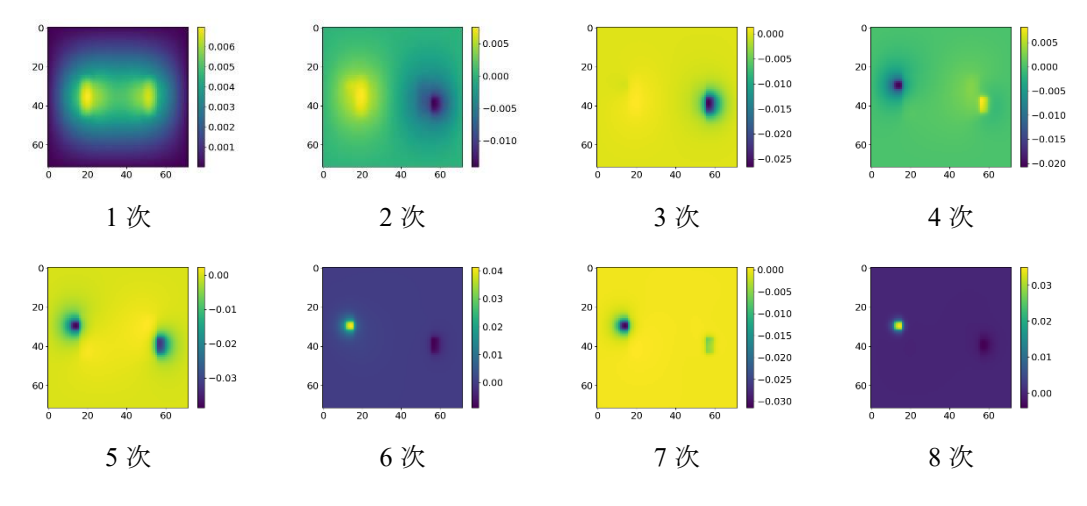

図 **4.19 SSR** と **RR** を両方操作したときの熱中性子束基底

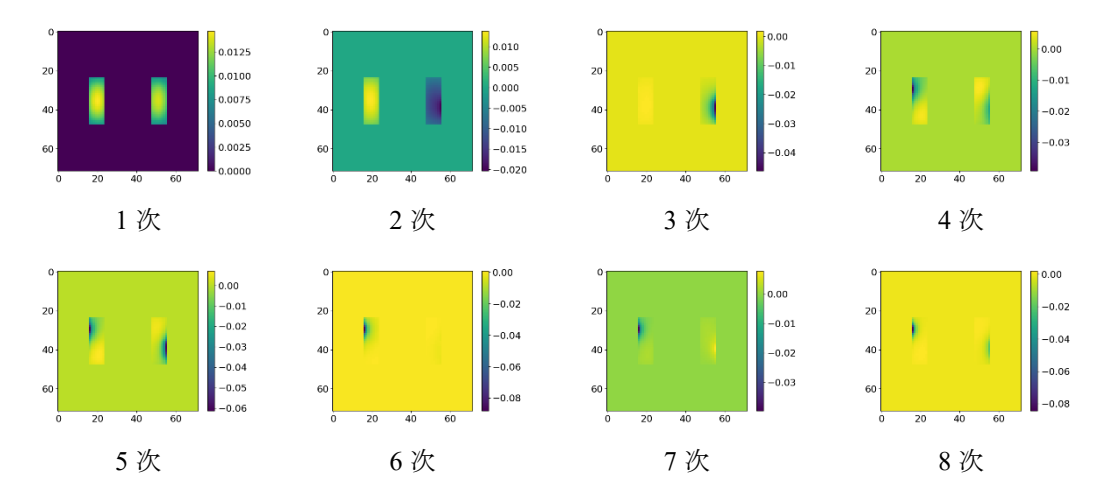

図 **4.20 SSR** と **RR** を両方操作したときの生成反応率基底

<span id="page-51-1"></span>図 [4.18](#page-50-0) から図 [4.20](#page-51-1) の 3 種類の基底を比べてみると、1 次と 2 次の基底は図 [4.15](#page-48-1) か[ら図](#page-49-0) [4.17](#page-49-0) の 1 次と 2 次の基底とほぼ同じ分布になっている。つまり、1 次と 2 次の基底は SSR を 操作したときと SSR と RR の両方操作したときでほとんど変わらない。一方で、3 次以降の 基底では、SSR に加えて RR も同時に操作しているため、RR の挿入・引抜による中性子束 の変化が現れている。

## <span id="page-51-0"></span>4.4 シム安全棒(SSR)のみを操作した場合の有効性検証

この節では、シム安全棒(SSR)のみを操作したときの基底を利用して、基底作成時と同じ 制御棒操作条件および基底作成時とは異なる制御棒操作条件で ROM 計算を実施したとき の結果について示す。この結果から、ROM 計算がシミュレータの計算対象とする UTR-KINKI において参照解の計算とどの程度の精度で一致するのか確認し、ROM の計算精度に ついて議論する。参照解には基底作成で使用した 3 次元詳細メッシュ動特性計算を使用し ている。このとき参照解の時間ステップは dt=0.1 s であり、ROM 計算の時間ステップは dt=1 s であることに注意する必要がある。なお、[4.4.1](#page-51-2) 項の検証計算では基底作成時と同じ制御棒 操作条件であり、詳細計算のタイムステップも dt=0.1 s と ROM 計算時のちょうど 1/10 であ るため、参照解となる詳細計算を再計算する必要はない。

#### <span id="page-51-2"></span>4.4.1 基底作成と同じ制御棒操作条件での検証

まずは、基底作成時と同じ条件で ROM 計算を実施し、基底を作成したときの詳細計算と どの程度差があるのか確認した。図 [4.21](#page-52-0) に基底作成時の制御棒操作シナリオを再掲し[、図](#page-52-1) [4.22](#page-52-1) に図 [4.21](#page-52-0) で示した制御棒操作シナリオの ROM 計算で得られた出力の時間変化を示す。 また、図 [4.23](#page-52-2) に ROM と参照解のメッシュ毎の核分裂率分布に関する相対平均二乗誤差 (relative Root Mean Square Error, rRMSE)を示す。

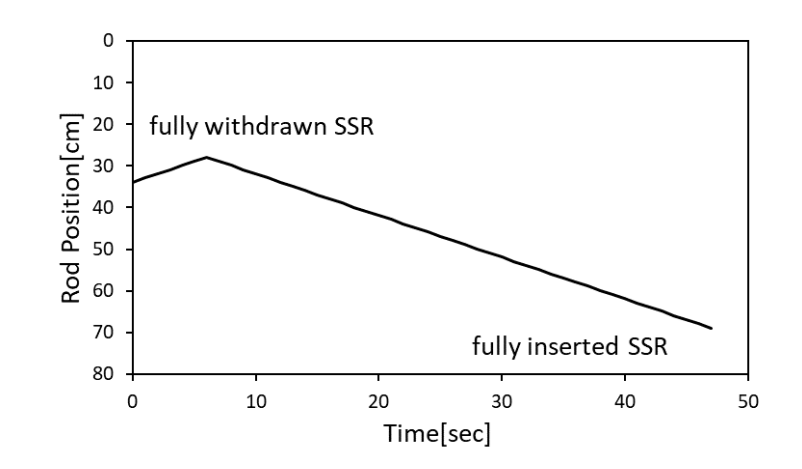

<span id="page-52-0"></span>図 **4.21 (**再掲**)**基底作成時の制御棒操作シナリオ**(SSR** のみ操作**)**

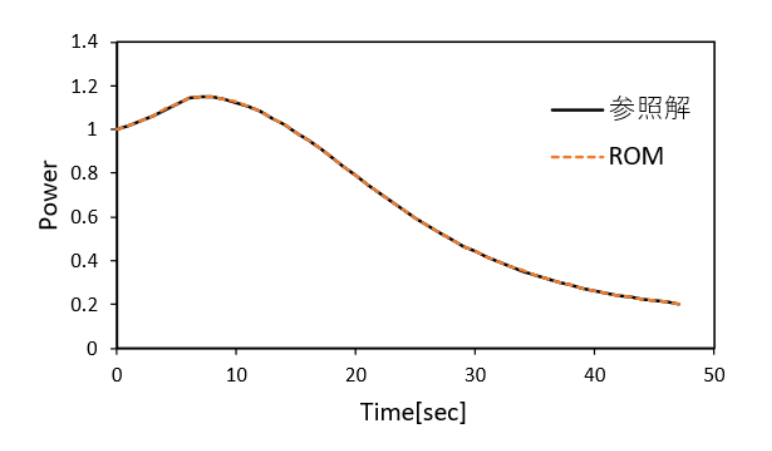

<span id="page-52-1"></span>図 **4.22** 基底作成と同じ制御棒操作を模擬したときの出力の時間変化**(SSR** のみ操作**)**

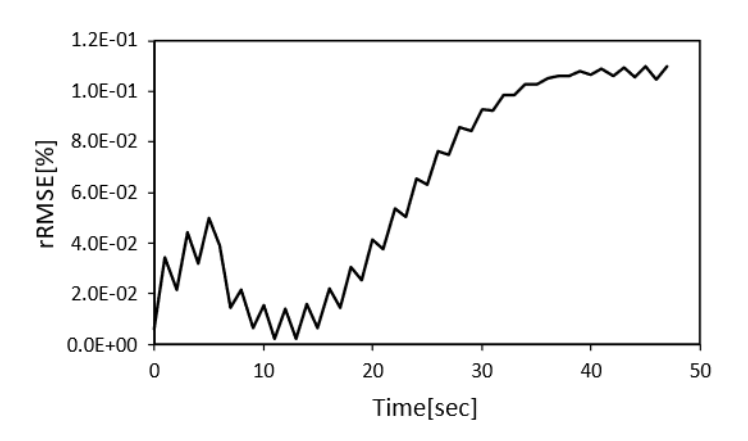

<span id="page-52-2"></span>図 **4.23 ROM** と参照解の **rRMSE (SSR** のみ操作**,** 基底作成と同じ制御棒操作**)**

図 [4.22](#page-52-1) と図 [4.23](#page-52-2) の結果より ROM 計算が参照解をよく再現できていることを確認した。47 s までの計算においては rRMSE が 0.1%程度に収まっている。現状の ROM 計算と参照解の rRMSE が小さいため、今後制御棒操作によって差異が拡大したとしても実際の炉心の挙動 から大きく逸脱しないだろうと考えられる。

計算時間は ROM 計算が 4.55 s、参照解が 9,156 s であり計算時間を約 2,000 分の 1 に短縮 していることを確認した。また、ROM 計算 1 タイムステップ当たりの計算時間がおよそ 0.1 s であるため、本手法が UTR-KINKI を対象としてもリアルタイムシミュレータに利用可能 であるといえる。

4.4.2 基底作成とは異なる制御棒操作条件での検証

続いて、基底作成計算とは異なる制御棒操作条件で ROM 計算を実施し、同じ制御棒操作 条件で参照解の計算を再度実施した場合に ROM 計算と参照解にどの程度差があるのか確 認した。図 [4.24](#page-53-0) に基底作成計算時の制御棒操作シナリオと基底作成計算時とは異なる制御 棒操作シナリオを示す。基底作成計算時とは異なる制御棒操作シナリオとして、UTR-KINKI の実験として実際に行われる制御棒落下法を想定とした。図 [4.25](#page-54-0) に図 [4.24](#page-53-0) で示した制御 棒操作シナリオの ROM 計算で得られた出力の時間変化を示す。また、図 [4.26](#page-54-1) に ROM と 参照解のメッシュ毎の核分裂率分布の rRMSE を示す。

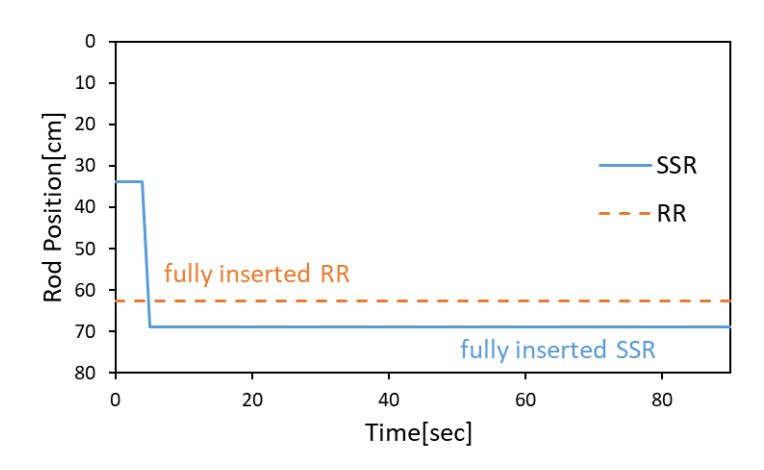

<span id="page-53-0"></span>図 **4.24** 基底作成計算時とは異なる制御棒操作シナリオ**(SSR** のみ操作**,** 落下法模擬**)**

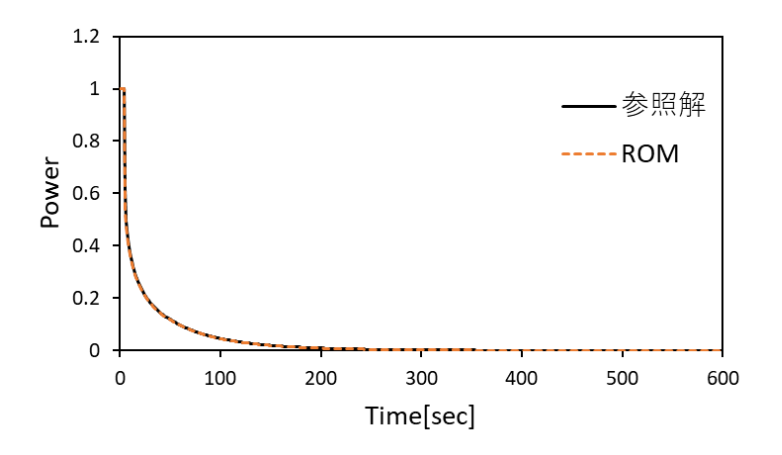

<span id="page-54-0"></span>図 **4.25** 基底作成計算とは異なる制御棒操作を模擬したときの出力時間変化 **(SSR** のみ操作**,** 落下法模擬**)**

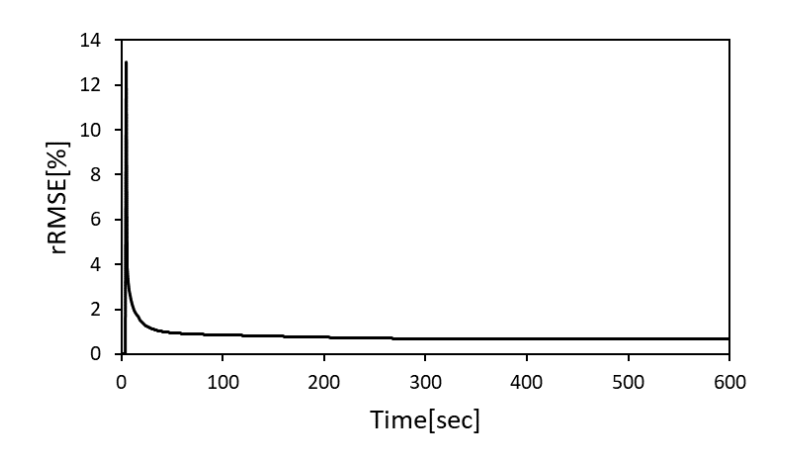

図 **4.26 ROM** と参照解の **rRMSE (SSR** のみ操作**,** 落下法模擬**)**

<span id="page-54-1"></span>図 [4.25](#page-54-0) および、図 [4.26](#page-54-1) より、制御棒を落下させた時刻の ROM と参照解の差が大きく、そ の後二つの結果の差異はおおよそ 1%程度に収束する。これは制御棒を落下させたときの時 間ステップの離散化誤差が大きいためである。図 [4.27](#page-55-1) に ROM 計算のタイムステップを dt=0.1 s として計算したときの ROM 計算と参照解のメッシュ毎の核分裂率分布の rRMSE を 示す。この計算では ROM 計算、参照解ともに dt=0.1 s で同じである。

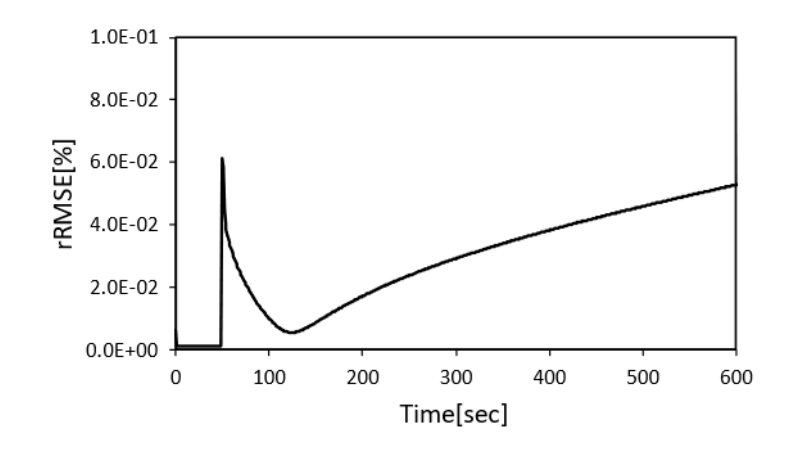

#### <span id="page-55-1"></span>図 **4.27 ROM** の計算時間ステップを **0.1 s** としたときの **ROM** と参照解の **rRMSE**

図 [4.27](#page-55-1) より、ROM 計算のタイムステップを短くすると ROM と参照解の rRMSE を大幅に 減少させることが出来た。制御棒を落下させた直後の rRMSE は急激に増加するが、それで も 0.06%以内に収まっている。

計算時間は ROM 計算が 77.0 s、参照解が 45,249 s であり計算時間を約 590 分の 1 に短縮 していることを確認した。また、ROM 計算 1 タイムステップ当たりの計算時間がおよそ 0.13 s であるため、本手法が UTR-KINKI を対象としてもリアルタイムシミュレータに利用可能 であるといえる。一方で、ROM 計算の時間幅を dt=0.1 s としたときの計算時間は 518.5 s で あり、参照解と比べて計算時間を約 90 分の 1 に短縮している。このときの ROM 計算 1 タ イムステップ当たりの計算時間はおよそ 0.086 s である。計算自体は 1 タイムステップであ る 0.1 s 以内に収まっているが、計算結果の描画や制御棒位置の入力等にも計算時間が必要 となるため、リアルタイムシミュレータで利用するには少し厳しい。

この結果を受けて、本番のシミュレータでは時間ステップを dt=1 s で開発することを考 えられる。本検討では最終的に教育用に利用可能なシミュレータの作成を目指している。こ こで教育用に利用可能なシミュレータとして大事な点は原子炉内で発生する炉物理現象の 挙動を模擬できているかどうかとリアルタイムにその計算結果を反映できるかである[。図](#page-54-0) [4.25](#page-54-0) の結果より、本項の検討においても制御棒を落下させることによって出力が瞬間的に 減少し、その後は指数関数状に従って出力が減少するという物理的な挙動は模擬すること が出来ている。計算時間も考慮し[、第](#page-61-0) 5 章で説明する本シミュレータでは dt=1 s で開発する こととした。

<span id="page-55-0"></span>4.5 シム安全棒(SSR)と調整棒(RR)を操作した場合の有効性検証

この節では、シム安全棒(SSR)と調整棒(RR)を両方操作したときの基底を利用して、基底 作成時と同じ制御棒条件及び基底作成時とは異なる制御棒操作条件で ROM 計算を実施し

た結果について示す。この結果から複数の制御棒操作に対応させた ROM 計算がシミュレー タの計算対象とするUTR-KINKIにおいて参照解の計算とどの程度の精度で一致するのかと ROM の計算精度について議論する。参照解には [4.4](#page-51-0) 節と同様に基底作成計算で使用した 3 次元詳細メッシュ動特性計算を使用している。このとき参照解の時間ステップは dt=0.1 s で あり、ROM 計算の時間ステップは dt=1 s であることに注意する必要がある。なお、[4.5.1](#page-56-0) 項 の検証計算では基底作成時と同じ制御棒操作条件であり、詳細計算のタイムステップも dt=0.1 s と ROM 計算時のちょうど 1/10 であるため、[4.5.1](#page-56-0) 項の参照解となる詳細計算を再計 算する必要はない。

<span id="page-56-0"></span>4.5.1 基底作成と同じ制御棒操作条件での検証

まずは、基底作成時と同じ制御棒操作条件で ROM 計算を実施し、基底を作成した時の詳 細計算とどの程度差があるのか確認した。図 [4.28](#page-56-1) に基底作成時の制御棒操作シナリオを再 掲し、図 [4.29](#page-56-2) に図 [4.28](#page-56-1) で示した制御棒操作シナリオの ROM 計算で得られた出力の時間変 化を示す。また、図 [4.30](#page-57-0) に ROM と参照解のメッシュ毎の核分裂率分布の rRMSE を示す。

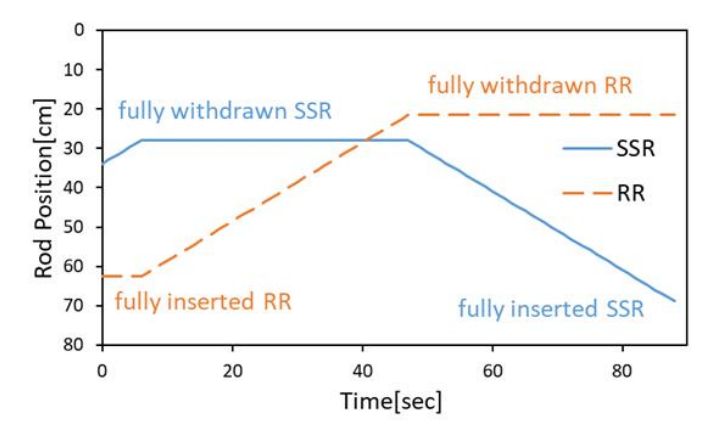

<span id="page-56-1"></span>図 **4.28 (**再掲**)**基底作成時の制御棒操作シナリオ**(SSR, RR** 操作時**)**

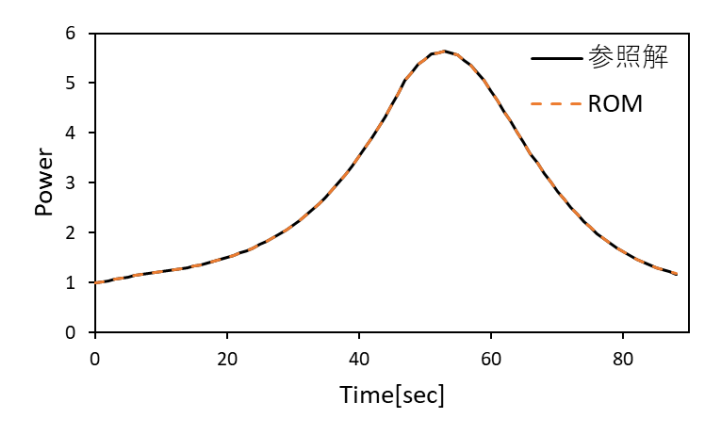

<span id="page-56-2"></span>図 **4.29** 基底作成と同じ制御棒操作を模擬したときの出力の時間変化**(SSR, RR** 操作時**)**

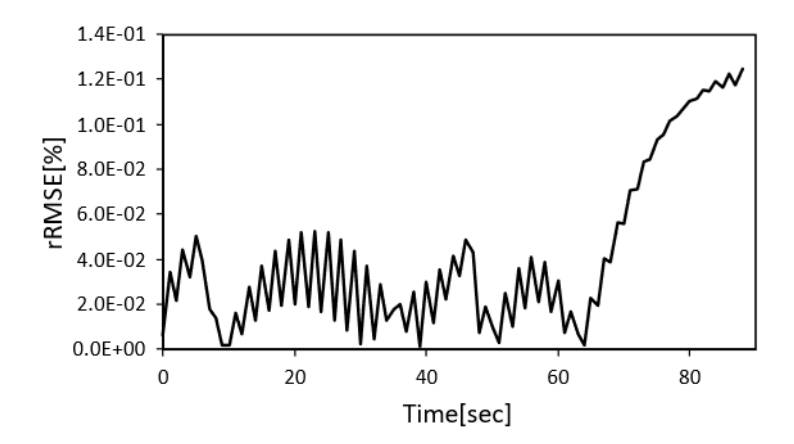

<span id="page-57-0"></span>図 **4.30 ROM** と参照解の **rRMSE (SSR, RR** 操作時**,** 基底作成と同じ制御棒操作**)**

図 [4.29](#page-56-2) と図 [4.30](#page-57-0) の結果より、ROM 計算が参照解をよく再現できていることを確認した。 ROM 計算と参照解の rRMSE は最大 0.13%以内に収まっている。このケースでは、t=60 s ま での rRMSE と比べて t=60 s 以降の rRMSE が大きくなっている。t=60 s 以降は図 [4.28](#page-56-1) およ び図 [4.29](#page-56-2) を確認すると、SSR が挿入され、出力が減少している途中の状態に対応している。 このような結果となる理由として[、第](#page-19-1) 3 章と同様に、計算初期状態からの制御棒位置の差異 が大きくなるほど ROM と参照解の差異が増大していることが考えられる。ただし、今回の シナリオでは RR を引き抜いている間はそれほど rRMSE が増加していない。この理由とし て、RR が SSR と比べて制御棒価値が小さいため体系に与える出力の変化量が小さく、結果 として rRMSE がそれほど大きく変化しなかったことが考えられる。また、今回の場合にお いても rRMSE が十分小さいため、時間の経過に伴って rRMSE が増加したとしても実際の 炉心の挙動から大きく逸脱することはないといえる。

計算時間は ROM 計算が 15.5 s、参照解が 15,203 s であり計算時間を約 980 分の1に短縮 していることを確認した。また、ROM 計算 1 タイムステップ当たりの計算時間がおよそ 0.17 s であるため、本手法が UTR-KINKI を対象としてもリアルタイムシミュレータに利用可能 であるといえる。

4.5.2 基底作成とは異なる制御棒操作条件での検証

続いて、基底作成計算とは異なる制御棒操作条件で ROM 計算を実施し、同じ制御棒操作 条件で参照解の計算を再度実施した場合に ROM 計算と参照解にどの程度差があるのか確 認した。図 [4.31](#page-58-0) に基底作成計算時の制御棒操作シナリオと基底作成計算時とは異なる制御 棒操作シナリオを示す。基底作成計算時とは異なる制御棒操作シナリオとして、両方同時に 制御棒を操作するようなシナリオを想定とした。図 [4.32](#page-58-1) に図 [4.31](#page-58-0) で示した制御棒操作シ ナリオの ROM 計算で得られた出力の時間変化を示す。また、図 [4.33](#page-59-0) に ROM と参照解の メッシュ毎の核分裂率分布の rRMSE を示す。

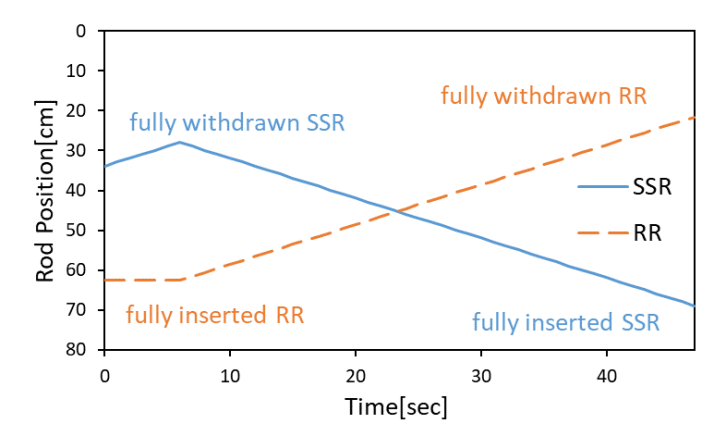

<span id="page-58-0"></span>図 **4.31** 基底作成計算時とは異なる制御棒操作シナリオ**(SSR, RR** 操作時**)**

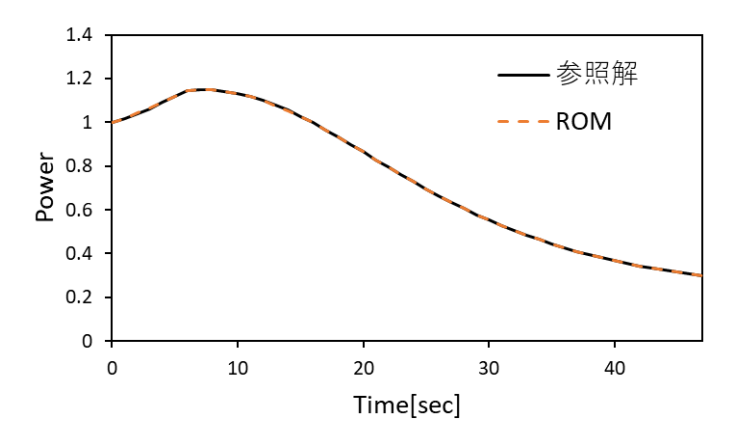

<span id="page-58-1"></span>図 **4.32** 基底作成計算とは異なる制御棒操作を模擬したときの出力時間変化**(SSR, RR** 操作 時**)**

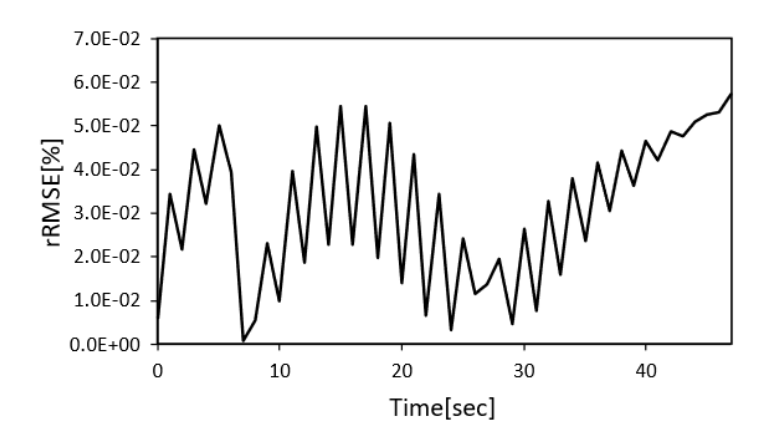

#### <span id="page-59-0"></span>図 **4.33 ROM** と参照解の **rRMSE (SSR, RR** 操作時**,** 基底作成とは異なる制御棒操作**)**

図 [4.32](#page-58-1) と図 [4.33](#page-59-0) の結果より ROM 計算が参照解をよく再現できていることを確認した。 ROM 計算と参照解のメッシュ毎核分裂率分布の rRMSE は最大 0.06%以内に収まっている。 今回のケースでは、制御棒挿入と引抜を同時に実施しているため、初期状態からの差異が他 のケースよりも小さかったと考えられる。rRMSE の大きさも、[4.5.1](#page-56-0) 項の図 [4.30](#page-57-0) における t=60 s までの rRMSE と同程度であり、特に t=6 s までは図 [4.30](#page-57-0) の rRMSE と同じである。こ れは t=6 s までの制御棒操作が [4.5.1](#page-56-0) 項の基底作成時の条件と同じことが理由であるといえ る。現状の ROM 計算と参照解の rRMSE が小さいため、今後制御棒操作によって差異が拡 大したとしても実際の炉心の挙動から大きく逸脱しないだろうと考えられる。

計算時間は ROM 計算が 8.6 s、参照解が 10,206 s であり計算時間を約 1,190 分の 1 に短縮し ていることを確認した。また、ROM 計算 1 タイムステップ当たりの計算時間がおよそ 0.18 s であるため、本手法が UTR-KINKI を対象としてもリアルタイムシミュレータに利用可能 であるといえる。

#### 4.6 本章のまとめ

本章では、シミュレータで対象とする近畿大学原子炉(UTR-KINKI)をモデル化し、提案手 法の有効性検証を実施した。まず [4.2](#page-38-1) 節では UTR-KINKI の炉心形状が燃料を左右に配置し た二分割炉心であることを述べ、開発するシミュレータに合わせて計算モデルを単純化し たことを述べた。[4.3](#page-44-0) 節ではモデル化した UTR-KINKI で ROM を構築するための POD 基底 作成手順について具体的な制御棒操作シナリオを説明した。ここで UTR-KINKI では LMW ベンチマークとは異なり制御棒の上端を設定する必要があるため、既存の均質化断面積計 算方法を拡張して制御棒の状態を入力できるように改良したことを述べた。[4.4](#page-51-0) 節では制御 棒を 1 本だけ操作したときに提案手法が UTR-KINKI のモデルに適用可能かを確認した。落 下法のように制御棒をステップ状に挿入した場合には時間の離散化誤差によって ROM と 参照解に 13%程度の相対平均二乗誤差(relative Root Mean Square Error, rRMSE)が発生するが、 ROM のタイムステップを詳細にすることでこの差異が 0.06%まで減少することを確認した。 [4.5](#page-55-0) 節では制御棒操作を 2 本に拡張した場合においても、ROM と参照解の rRMSE は最大 0.13%程度であり、提案手法が UTR-KINKI のモデルに適用可能であることを確認した。ま た、[4.4](#page-51-0)、[4.5](#page-55-0) 節の計算を通して、ROM の計算時間はタイムステップが dt=1 s の場合、参照 解の約 590 分の 1 から 2,000 分の 1 程度であり、最大でも 1 タイムステップあたり 0.18 s で 計算できることを確認した。以上のことから、UTR-KINKI を単純化した体系でも本手法を 用いることで 3 次元詳細メッシュ動特性計算相当の計算をリアルタイムに実施できること を確認した。本章の結果を踏まえて、続[く第](#page-61-0) 5 章では実際に本手法を計算ソルバーとして利 用した開発したリアルタイム炉心シミュレータについて説明する。

- 4.7 参考文献
- [1] G. Wakabayashi et al., "Introduction to Nuclear Reactor Experiments," Springer Nature Singapore, Singapore (2023).
- [2] 若林源一郎, 山田崇裕, 遠藤知弘, 卞哲浩 著, "原子炉実験入門 : 原子力科学を学ぶ学 生のために," 京都大学学術出版会, 初版
- <span id="page-60-0"></span>[3] K. Hashimoto, T. Ohsawa, R. Mik and T. Shibata "A practical formula for inferring eigenvalue separation from flux tilt measurements in nuclear reactors," *Ann. nucl. Energy*, Vol. 18, No. 3
- <span id="page-60-1"></span>[4] 三澤 毅, 宇根﨑博信, 卞 哲浩 著, "原子炉物理実験," 京都大学学術出版会
- <span id="page-60-2"></span>[5] "研修詳細 原子炉実習「上級コース」," 産学官連携原子力人材育成ネットワーク, htt ps://jn-hrd-n.jaea.go.jp/database/db\_semischeduledetail.php?seminar\_id=S000001586&search =disp1&dtfiscal\_year=2021, (2023/12/15 アクセス)
- [6] "リアルタイム炉心シミュレータ Ikaros," https://www.fermi.energy.nagoya-u.ac.jp/Ikaros.h tml, (2023/12/15 アクセス)
- [7] 伊藤魁人, "実験的炉物理教育のためのデジタルトリプレット開発 –汎用臨界集合体シ ミュレータの開発–," 卒業論文, 名古屋大学 (2022).
- [8] 遠藤知弘, "動特性の基礎理論," 第 46 回炉物理夏季セミナーテキスト, pp.24–61, 社 団法 人日本原子力学会, (2014).

# <span id="page-61-0"></span>第5章 近畿大学原子炉を模擬した 3 次元シミュレータの開発

5.1 本章の概要

本章では[、第](#page-38-0) 4 章で UTR-KINK[I\[1\]](#page-8-1)を単純モデル化した炉心と、モデル化した炉心を対象 として構築した ROM を利用して開発した 3 次元炉心シミュレータ Ikaros3D について説明 する。[5.2](#page-61-1) 節では、シミュレータ開発の指針となる開発方針について述べる。[5.3](#page-62-0) 節ではシミ ュレータの機能について個別に説明する。[5.5](#page-68-0) 節では開発したシミュレータの使用方法につ いて述べる。[5.6](#page-78-0) 節では開発したシミュレータを利用して実際に実施した計算例について説 明する。

<span id="page-61-1"></span>5.2 シミュレータの開発方針

本節では、シミュレータ開発にあたってどのような方針で開発を実施したのかについて 述べる。Ikaros3D の目的は動特性計算によって得られた 3 次元中性子束分布を可視化し、空 間依存性による実験結果への影響を表現することである。これにより利用者は制御棒を操 作したときの中性子束分布の空間的な変化への理解を深めることができ、さらに検出器の 位置依存性に起因する実験結果の変化を理解することが出来る。本シミュレータ開発にお ける目的を達成できるよう、開発方針を以下のように定めた。

まず、Ikaros3D では 3 次元中性子束分布をリアルタイムで可視化できるようにする[。第](#page-38-0) 4 [章ま](#page-38-0)での検討によって、POD を利用した ROM によって詳細メッシュ相当の 3 次元動特性 計算をリアルタイムに実施できる見込みを得た。Ikaros3D ではこの手法を取り入れること で使用者のシミュレータ操作によってリアルタイムに 3 次元中性子束分布が変化する様子 を可視化する。

続いて、Ikaros3D ではシミュレーション中の炉心内に仮想的に検出器を配置し、その検出 器応答をリアルタイムにグラフ上で可視化する。これにより、使用者は検出器位置の違いに よる応答の変化を体験することができ、検出器位置による実験への影響を学ぶことが出来 る。

最後に Ikaros3D の GUI は既に作成した Ikaro[s\[7\]](#page-8-4)[\[14\]](#page-8-3)になるべく準拠したものとする。こ れは、Ikaros3D が Ikaros と組み合わせて使用することでより炉物理への理解を深めること が出来るためである。2 つのシミュレータの GUI を統一することで、使用者のシミュレー タ操作の学習にかかるコストを低減し、炉物理への理解を深めることに専念させることを 目的としている。

<span id="page-62-0"></span>5.3 シミュレータ全体の計算フローと入出力データの概要

Ikaros3D では、大きく分けて POD を利用した ROM 計算、中性子束の 3 次元描画、検出 器位置ごとの中性子束のグラフ描画の 3 つの機能がある。そのため、シミュレータ起動時に この 3 つの機能を初期化し、シミュレーション開始後にそれぞれの機能を実行する必要が ある。シミュレータ全体の計算フローを図 [5.1](#page-62-1) に示す。

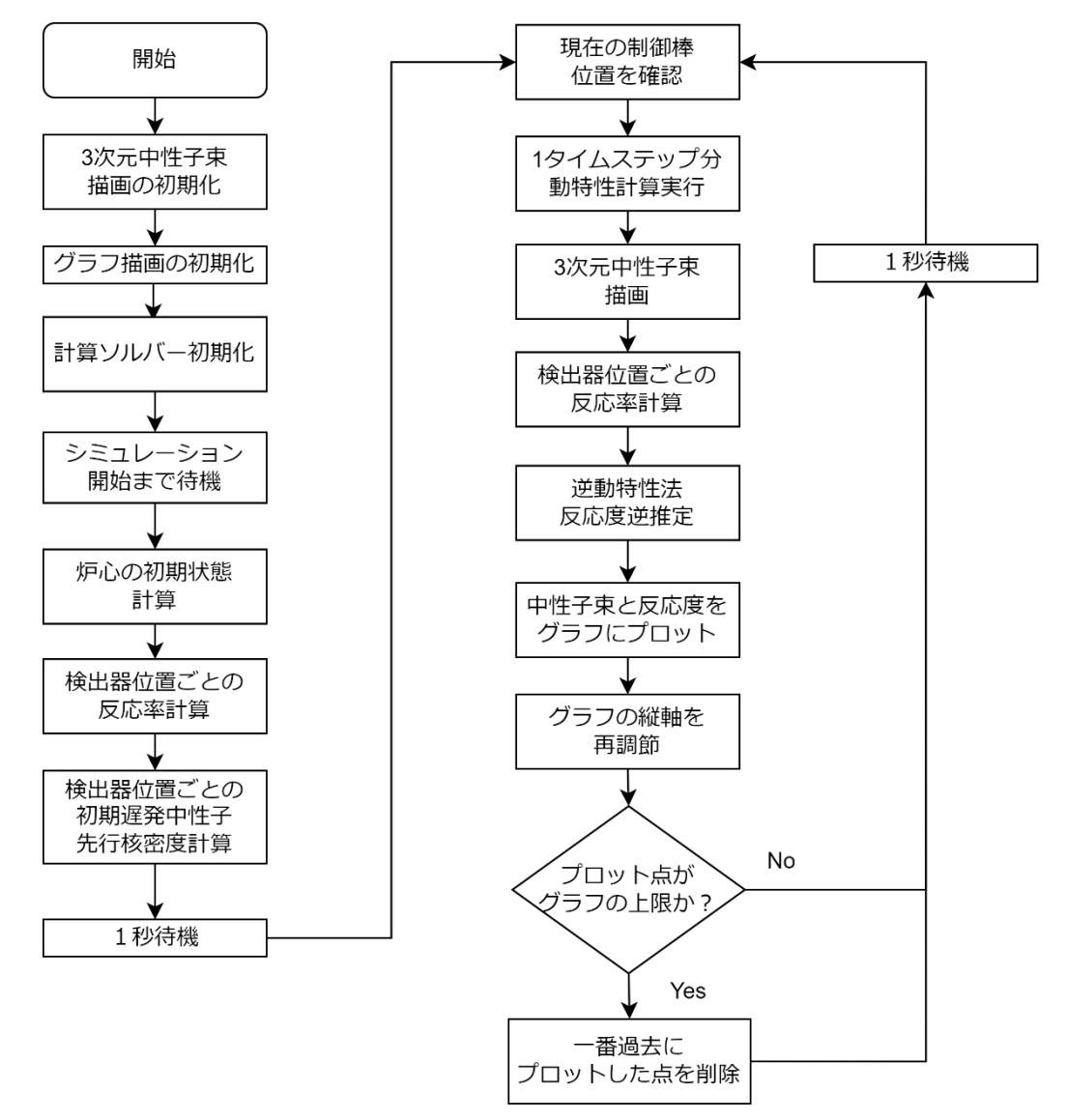

図 **5.1** シミュレータ全体の計算フロー

<span id="page-62-1"></span>まず、シミュレータ起動時に 3 つの機能を初期化する。この時、3 次元中性子束の初期化に は入力ファイルが必要ないが、検出器位置ごとのグラフ描画と計算ソルバーには入力ファ イルが必要となる。検出器位置ごとのグラフ描画では、逆動特性法[\[4\]](#page-18-1)による反応度推定の ために動特性パラメータが必要となるため[、図](#page-63-0) 5.2 のように csv ファイル形式で動特性パラ

メータを設定する。入力ファイルにおいて dt が逆動特性計算の計算時間幅Δ、beta が実効 遅発中性子先行核割合β<sub>i</sub>、smalllambda が遅発中性子先行核の崩壊定数λ[1/s]、largelambda が 中性子生成時間Λ[s]である。dt はシミュレータの計算時間がΔt=1 s を想定しているため、1 以外を設定したときに逆動特性法と動特性計算の計算時間幅が異なる値になり、正しく逆 動特性計算を実施できない。

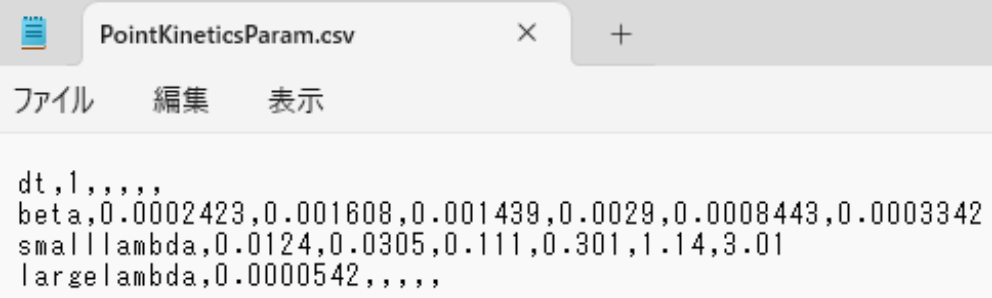

#### <span id="page-63-0"></span>図 **5.2** 逆動特性法による反応度推定用の動特性パラメータ入力ファイル例

計算ソルバーでは、動特性計算の諸条件と制御棒位置と圧縮行列テーブルの対応関係を設 定する必要があるため[、図](#page-64-0) 5.3 のように xml ファイル形式で設定する。各カードの内容は 下記の通りである。

- <LIB> : 圧縮行列テーブルを保存した h5 形式のファイル保存先
- ⚫ <BASE> :シミュレーションの初期状態に対応する圧縮行列 ID
- <ARO> :制御棒が全引抜の状態に対応する圧縮行列の ID
- <ROD> : 制御棒位置と圧縮行列テーブルの対応関係
	- ➢ <POS> :UTR-KINKI の制御棒 SSR の制御棒位置
	- ➢ <MID> :SSR の制御棒位置に対応する圧縮行列 ID
	- ➢ <POS2> :UTR-KINKI の制御棒 RR の制御棒位置
	- ➢ <M2ID> :RR の制御棒位置に対応する圧縮行列 ID
- ⚫ <CALC> :計算の諸条件
	- ➢ <CONV>:keff 及び中性子束展開係数の収束条件
	- ➢ <ITER> :核分裂源更新のための外部反復回数上限
	- ➢ <TIME> :計算時間
	- ➢ <DT> :タイムステップ幅Δ
	- ➢ <POW> :初期出力

ただし、<TIME>カードはシミュレータに対応させる前に使用していたカードであり、現在 は入力しても機能しない。また、シミュレータが計算時間幅Δt=1s を想定しているため<DT> カードに 1 以外を設定したときに正しく計算できない。

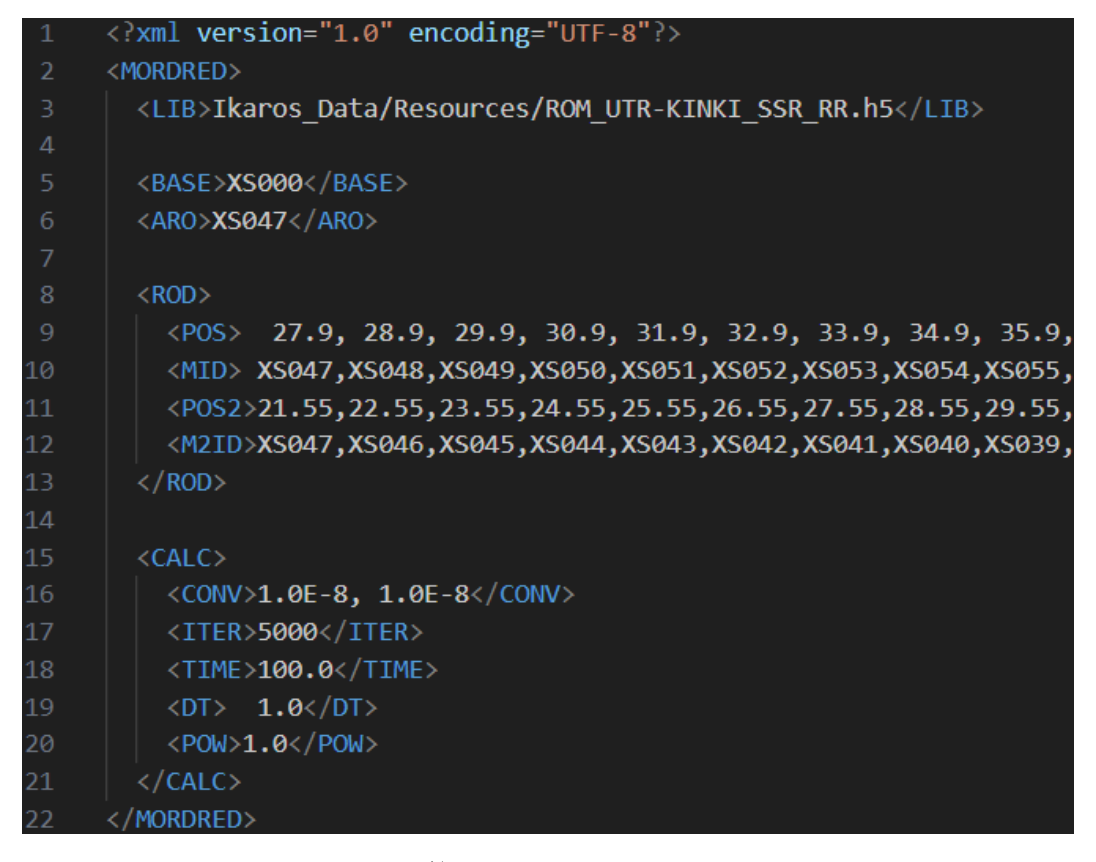

図 **5.3** 計算ソルバーの入力ファイル例

<span id="page-64-0"></span>すべての機能を初期化した後に、計算体系の初期状態として、外部中性子源無しの臨界状態 を考え、keff 固有値計算を実施する。計算によって得られた中性子束分布から、仮想的な検 出器位置に対応するメッシュの中性子束分布を利用して、検出器位置に対応する反応率を 計算する。ここで、反応率を計算するための断面積は後述の表 [5.1](#page-66-0) の値を使用した。この反 応率を用いて検出器位置に対応する初期遅発中性子先行核密度を計算する。その後、シミュ レーション開始までシミュレータは一度待機する。

シミュレーションを開始したら、まずシミュレータの GUI 上で制御されている制御棒位 置を取得する。この制御棒位置を入力として計算ソルバーで 1 タイムステップ分動特性計 算を実施する。この計算によって 1 タイムステップ経過した後の 3 次元中性子束分布を得 る。得られた 3 次元中性子束分布を利用して中性子束の 3 次元描画と検出器位置ごとの中 性子束のグラフ描画を実施する。このとき、検出器位置ごとの中性子束グラフ描画では、逆 動特性法によって得られる反応度も描画する必要があるため、次の 2 段階で検出器位置に 対応する反応度を逆推定する。まず、現在のタイムステップにおける検出器位置に対応する 反応率を計算する。続いて、現在のタイムステップにおける反応率とひとつ前のタイムステ ップの中性子反応率と遅発中性子先行核密度を利用することで逆動特性法によって反応度 を逆推定する。このようにして得られた反応度を中性子束と合わせてシミュレータのグラ

フ上にプロットする。その後、プロットされた点に合わせてグラフの縦軸を調整し、新しく プロットした点がグラフの範囲を超える場合には一番古いプロットを削除する。以上の手 順でシミュレータの更新を実施し、実時間で約 1 秒待機した後に次のタイムステップの動 特性計算に戻る。このような手順を繰り返すことでリアルタイムシミュレーションを実装 している。

5.4 シミュレータ機能

本節では、シミュレータを作成するにあたって必要な機能についてその実装方法を説明 する。

5.4.1 3 次元計算ソルバー

Ikaros3D では、[4.3.3](#page-48-2) 項で作成した RR と SSR を両方操作したときの ROM を利用して 3 次元の炉心シミュレーションを実施する。ROM 計算の具体的な計算理論は [2.2](#page-9-0) 節で説明し た。Ikaros3D では、ROM 計算コードである Mordred を [2.2.4](#page-14-0) 項で説明した複数制御棒操作 に対応させ、DLL ファイルとして出力したものを利用する。Dynamic Link Library (DLL)と は動的リンクライブラリの略であり、プログラムを実行するときにメモリに展開され、呼び 出し側のコードから利用されるライブラリである。有名な拡張子として.dll が挙げられる。 対になる概念は静的リンクライブラリ(Static Link Library)である。静的ライブラリではプロ グラムのコンパイル時にライブラリ全体が実行ファイルに組み込まれる。静的リンクライ ブラリの拡張子は.lib 等が存在する。二つの形式を比較する[と図](#page-65-0) 5.4 のような関係となる。 DLL はプロジェクトから汎用関数を切り離して使いまわすことができるメリットを持ち、 静的リンクライブラリでは実行ファイルのみでコードが完結するという使いやすさのメリ ットを持つ。Unity では DLL の利用が簡便であるため DLL を利用して、C++で書かれた Mordred を DLL 化し、Unity 側の C#で呼び出すことで計算ソルバーを実装している。

<span id="page-65-0"></span>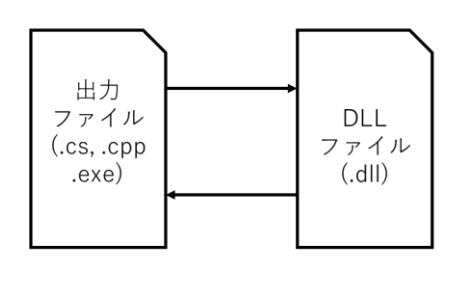

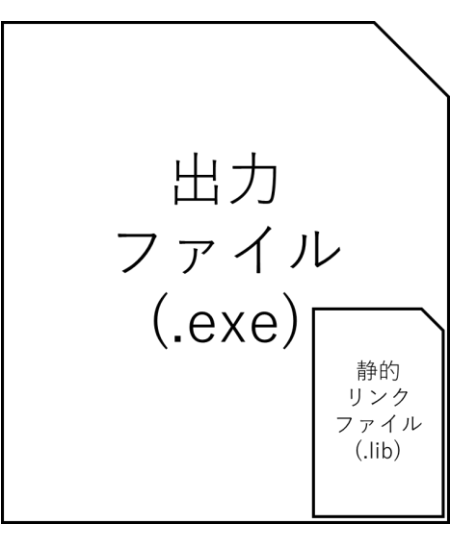

図 **5.4 DLL** と静的リンクライブラリの概念図

## <span id="page-66-2"></span>5.4.2 グラフの動的描画

Ikaros3D の画面は Ikaros と同じくゲームエンジン Unit[y\[15\]](#page-8-5)を利用して作成している。グ ラフの描画については Unity 向けのライブラリである unity-ugui-XChart[s\[6\]](#page-89-0)を利用して作成 している。この時グラフの縦軸や横軸の初期設定はあらかじめシミュレータの起動時に実 施している。一方、一定時間間隔ごとに実施するグラフプロットは Unity の非同期処理とし て広く利用されている Coroutin[e\[7\]](#page-89-1)を利用して実装した。dt=1 s ごとに動特性計算が 1 回実 施され、その直後にグラフ描画の更新が行われる。なお、Ikaros3D では計算速度の観点から 計算の時間ステップ幅を 1 s で固定している。

5.4.3 検出器位置ごとに反応度を推定する手法

検出器位置ごとに反応度を推定する手法は [2.3](#page-15-0) 節で説明した逆動特性法を利用して作成 している。シミュレータ上で検出器位置に対応するメッシュを選択し、そのメッシュの中性 子束を入力として検出器反応率を計算する。Ikaros3D では、検出器として核分裂計数管を模 擬した。核分裂計数管の 2 群の巨視的核分裂断面積は C5G7 ベンチマーク[\[8\]](#page-89-2)の核分裂計数 管のデータと C5G7 体系における GENESI[S\[9\]](#page-89-3)[,\[10\]](#page-90-0)の中性子スペクトルを利用して計算した の値を使用した。このとき検出器反応率Rを計算する式は式[\(5.1\)](#page-66-1)のように書ける。ここで、  $\Sigma_{f,a}$ が核分裂計数管のエネルギー $g$ 群巨視的断面積であり、 $\phi_a$ が検出器位置のエネルギー $g$ 群中性子束を表す。

表 **5.1** 核分裂計数管の **2** 群の巨視的核分裂断面積

<span id="page-66-0"></span>

| $\Sigma_{f,1}[1/cm]$ | $\Sigma_{f,2}[1/cm]$ |  |
|----------------------|----------------------|--|
| 5.377E-7             | 9.494E-7             |  |

<span id="page-66-1"></span>
$$
R = \Sigma_{f,1} \phi_1 + \Sigma_{f,2} \phi_2 \tag{5.1}
$$

得られた検出器反応率の時間変化を利用し、反応度を逆推定する。ここで、反応度の推定 に必要な動特性パラメータは [4.2](#page-38-1) 節と同じ値を使用する。この時、[4.2](#page-38-1) 節の動特性パラメー タの他に中性子生成時間Λ[s]が必要になるが、これは以下の理論に基づいて計算する。まず、 エネルギー2 群の場合、中性子生成時間は式[\(5.2\)](#page-67-0)で計算できる。

62

<span id="page-67-0"></span>
$$
\Lambda = \frac{\frac{1}{v_1} \phi_1 + \frac{1}{v_2} \phi_2}{v \Sigma_{f,1} \phi_1 + v \Sigma_{f,2} \phi_2}
$$
  
= 
$$
\frac{\frac{1}{v_1} + \frac{1}{v_2} \frac{\phi_2}{\phi_1}}{v \Sigma_{f,1} + v \Sigma_{f,2} \frac{\phi_2}{\phi_1}}
$$
 (5.2)

ここで、v<sub>a</sub>はエネルギーg群の中性子速度、φ<sub>a</sub>はエネルギーn群の中性子束、νΣ<sub>f.a</sub>はエネル ギーn群の生成断面積を表す。ここで、無限均質体系を仮定すると、中性子束の比Φ2/Φ1は 以下のように計算できる。

<span id="page-67-1"></span>
$$
\frac{\phi_2}{\phi_1} = \frac{\Sigma_{s,1 \to 2}}{\Sigma_{a,2}}\tag{5.3}
$$

 $\Sigma_{s,1\rightarrow2}$ はエネルギー1群から2群への散乱断面積であり、 $\Sigma_{a,2}$ はエネルギー2群の吸収断面積 である。よって、Λは以下の式[\(5.4\)](#page-67-1)で表すことが出来る。

$$
\Lambda = \frac{\frac{1}{v_1} + \frac{1}{v_2} \frac{\Sigma_{s, 1 \to 2}}{\Sigma_{a, 2}}}{\nu \Sigma_{f, 1} + \nu \Sigma_{f, 2} \frac{\Sigma_{s, 1 \to 2}}{\Sigma_{a, 2}}}
$$
(5.4)

動特性計算コードの入力としている以下のパラメータの値を利用してΛを計算する。なお、 入力する断面積データは [4.2](#page-38-1) 節の燃料+水領域の値を使用する。

表 **5.2** 燃料**+**水領域の中性子速度と巨視的断面積

<span id="page-67-2"></span>

|            | $v_1$  m/s   | $v_2$  m/s    | $\Sigma_{s,1\rightarrow 2}[1/cm]$ | $\Sigma_{a.2}[1/cm]$ | $\nu\Sigma_{f,1}[1/cm]$ | $v\Sigma_{f,2}[1/cm]$ |
|------------|--------------|---------------|-----------------------------------|----------------------|-------------------------|-----------------------|
| 燃料+水<br>領域 | $1.25E + 07$ | $2.50E + 0.5$ | 3.556E-02                         | 5.086E-02            | 1.817E-03               | 7.335E-02             |

表 [5.2](#page-67-2) の値を利用して計算した結果、Λ=5.42E-05 s という結果を得た。シミュレータでは、 この値を利用して逆動特性法を実施する。

#### 5.4.4 中性子束の 3 次元描画

中性子束の 3 次元描画には Unity の Compute Shade[r\[11\]](#page-90-1)を利用して実装している。Compute Shader は GPU 上で動くシェーダープログラムであり、GPU 内で並行して計算結果の描画処 理を実行することができる。Ikaros3D では、計算によって得られた 3 次元熱群中性子束分布 から描画に必要な断面データを 1 次元配列としてスライスし、これを Shader のカラーマッ プとして割り当てることで実装している。このとき、3 次元中性子束分布の値のオーダーを シミュレータ GUI 上で入力し(例 10-5, 10-4 など)、1 次元配列全体をこのオーダーの値で除 算することで配列の要素をなるべく 0~1 に収まるようにする。これは、各タイムステップ

の中性子束の最大値や平均値で 1 次元配列を除算した場合には、時間経過による中性子束 の増減が確認しづらいためである。カラーマップは MATLAB の"jet"カラーマップを利用 した[\[12\]](#page-90-2)。要素の値が 1 に近いほど赤色に近くなり、0 に近いほど青色に近づく。設定上、 1 を超えるや 0 を下回る値を入力することも可能であり、1 を超える場合はカラーマップの 一番端の赤色、0 を下回る場合はカラーマップの一番端の青色が割り当てられる。尚、現状 表示できる中性子束のエネルギー群は熱群のみで高速群は表示できない。

<span id="page-68-0"></span>5.5 シミュレータ使用方法

本節では、開発したシミュレータの GUI と、各種機能の使い方を説明する。

5.5.1 シミュレータの GUI レイアウト

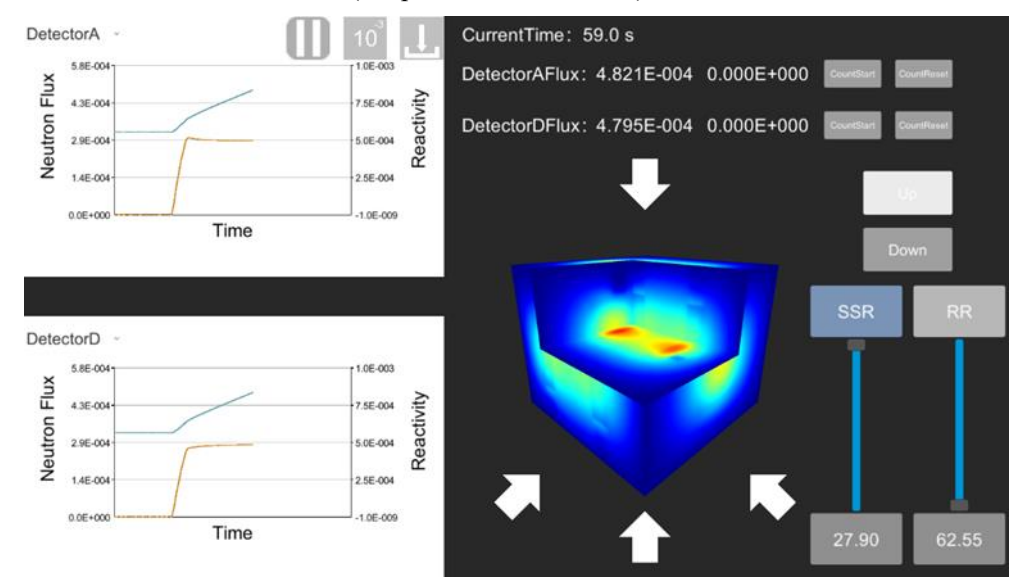

開発したシミュレータの GUI (Graphical User Interface)レイアウト[を図](#page-68-1) 5.5 に示す。

図 **5.5** 開発したシミュレータの **GUI** レイアウト

<span id="page-68-1"></span>シミュレータのレイアウトとしては大きく分けてグラフの描画部分、3 次元出力分布の断面 表示部分、制御棒操作部分、デジタルパラメータ表示部分がある。グラフの描画部分[は図](#page-68-1) [5.5](#page-68-1) の左側に該当し、時間ステップごとのグラフの動的描画を実施する。グラフの動的描画 以外にシミュレーションの実行及び一時停止、3 次元出力分布のオーダー変更、中性子検出 位置の変更ができる。これらは [5.5.2](#page-69-0) 項、[5.5.4](#page-71-0) 項で述べる。続いて、3 次元出力分布の断面 表示は図 [5.5](#page-68-1) の画面中央右下寄りに位置する直方体の一部をくりぬいたカラフルな図形に 該当する。Ikaros3D の肝となる部分であり、UTR-KINKI を単純化した炉心の 3 次元中性子 束分布を表示している。具体的な使用方法は [5.5.6](#page-75-0) 項で説明する。続いて、制御棒操作部分 [は図](#page-68-1) 5.5 の右下に該当する。UTR-KINKI で出力調整に利用されている 2 本の制御棒を模擬 した GUI によってシミュレーション中の制御棒位置を制御する。詳しい使用方法は [5.5.3](#page-69-1) 項 で説明する。最後に、デジタルパラメータ表示部分[は図](#page-68-1) 5.5 の右上に該当する。シミュレー ション時間とその時刻において左側のグラフ描画で選択している検出器位置の熱中性子束 を表示する。中性子束のデジタル値は中性子のカウント数として積算することが可能であ るが、その機能については [5.5.5](#page-75-1) 項で説明する。

<span id="page-69-0"></span>5.5.2 シミュレーションの開始と停止

シミュレーションの開始と停止はシミュレータ画面左上のグラフにあるボタンを使用し て実行する。ボタンは最初停止状態となっており、クリックすることで実行状態に遷移しシ ミュレーションを開始する。もう一度ボタンをクリックすることで停止状態となり、シミュ レーションが一時停止される。

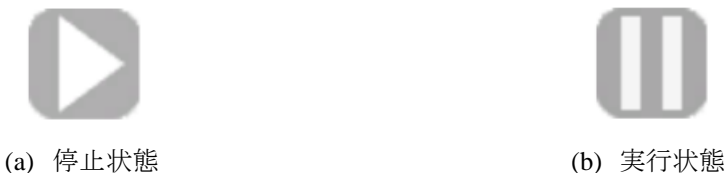

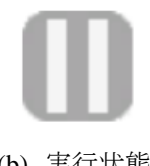

図 **5.6** シミュレーションの開始及び停止ボタンのアイコンの種類

<span id="page-69-1"></span>5.5.3 制御棒操作

制御棒操作[は図](#page-69-2) 5.7 の GUI を利用して操作する。

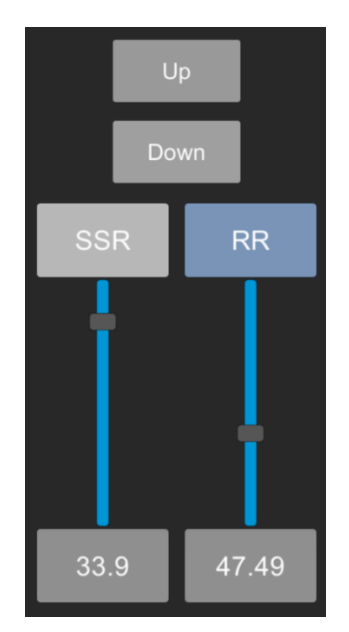

図 **5.7** 制御棒の調整機能**(**左が未選択状態、右が選択状態**)**

<span id="page-69-2"></span>図 [5.7](#page-69-2) の GUI は Ikaros 開発時に実装した GUI を利用して作成されており、Ikaros と同じく

4 つの方法で制御棒を操作できる。

まず、1 つ目は選択ボタンを押した制御棒を Up 及び Down ボタンで同時に上昇または下 降する機能である。図 [5.7](#page-69-2) において制御棒の名前が表示されている部分はボタンになって おり、クリックすることで色が変わる[。図](#page-69-2) 5.7 の左側が未選択状態であり、右側が選択状態 である。図 [5.7](#page-69-2) 上部の Up 及び Down ボタンを押すことで、選択状態の制御棒を上昇または 下降することが出来る。上昇および下降の速度は現在毎秒 1 cm で固定の値となっている。 これは UTR-KINKI の仕様に合わせたものではないため、今後調整する必要がある。

2 つ目は Slider を利用した連続的な上昇及び下降機能である。Unity にはデフォルトの GUI セットの中に Slider という GUI が存在する[\[13\]](#page-90-3)。Slider [は図](#page-69-2) 5.7 の青色の縦棒に四角の調整 バーが付いた GUI のことであり、バーを上下にスライドするとそれに合わせて Slider 内部 の内部数値を調整することが出来る。このとき、内部数値の最大値と最小値は開発者によっ て自由に調整することができる。今回のシミュレータでは制御棒位置の調整に Slider を導入 し、ボタンだけでなく Slider でも制御棒位置が調整できるようになっている。尚、SSR の制 御棒の最大値は全挿入時の制御棒位置である 68.9 cm、最小値は全引抜時の制御棒位置であ る 27.9 cm とした。RR も同様に最大値と最小値を制御棒全挿入と全引抜位置に対応する 62.55 cm と 21.55 cm とした。

3 つめはデジタル値を直接入力することにより制御棒の値を調節する機能である。制御棒 位置は Slider の下に表示されているが、この表示器は入力器も兼ねており直接値を入力する と Slider の内部変数を直接書き換えることが出来る。もし Slider の最大値、最小値を超える 数値が入力された場合は最大値または最小値が入力値となり、数値以外が入力された場合 には入力前の数値が入力値として保存される。

4 つ目はボタンを押さなくても継続して制御棒位置が変化する機能である。これはもとも と Ikaros においてホウ素濃度や温度など実験中に常に上昇または下降するパラメータを模 擬するために追加した機能であるが、Ikaros3D でも使用することが出来る。使用方法として は選択ボタンを 1 秒以上長押しする。この操作で選択ボタンは図 [5.8](#page-71-1) のように変化する。継 続選択状態では選択ボタンの色が選択状態とは異なる色になり、ボタンの名前に.Cont が追 加される。継続選択状態で Up または Down ボタンを押すことで、それに応じて制御棒が常 に上昇または下降し続けるようになる。継続選択状態はもう一度選択ボタンをクリックす ることで未選択状態となり、常に上昇または下降し続ける状態も解除される。以上の 4 つの 方法で制御棒を調整することで多様な実験を模擬することが出来る。

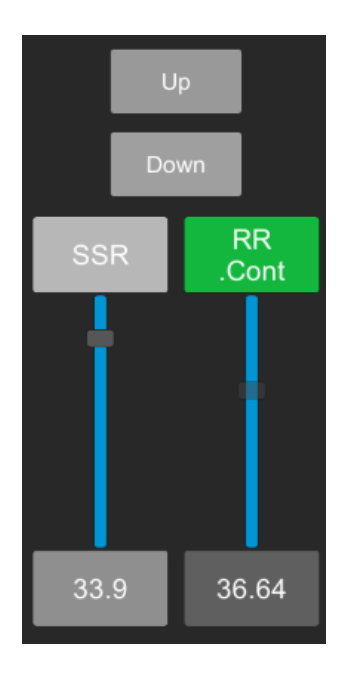

<span id="page-71-1"></span>図 **5.8** 継続選択状態の制御棒**(**左が未選択状態、右が継続選択状態**)**

<span id="page-71-0"></span>5.5.4 グラフの動的描画と中性子検出器位置の変更

グラフの動的描画は [5.4.2](#page-66-2) 項の手法を利用して実装している。グラフは上下に 2 つあり、 それぞれ異なる中性子検出器位置の熱中性子束と検出器反応率から逆推定した反応度を表 示している。グラフの横軸がシミュレータに入力されている時間、左の縦軸が熱中性子束、 右の縦軸が反応度を表している。シミュレータの横軸は時間幅 100 ステップ分となってお り、101 ステップ以降は最も古いデータから順番に消去される。シミュレータの縦軸はグラ フのデータがプロットされるごとに更新され、使用しているライブラリによって最大値を もとに自動で調整される。データをプロットした部分にカーソルを合わせることでその時 刻での熱中性子束と反応度のデジタル値を確認できる。

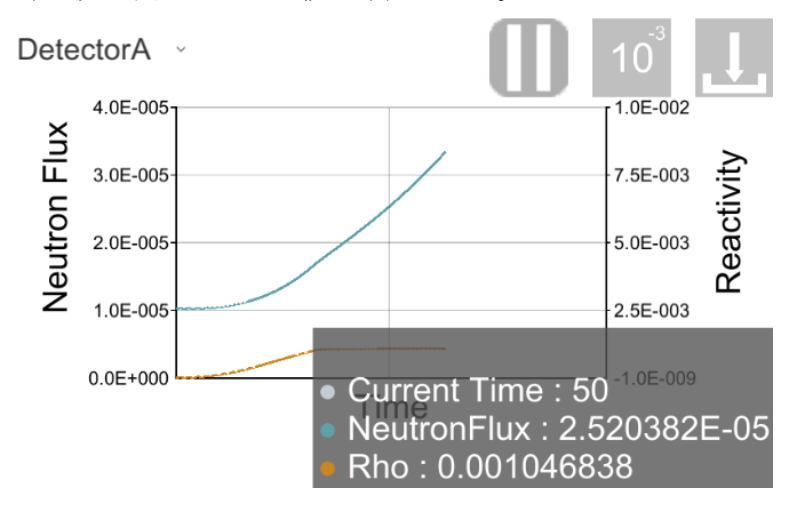

図 **5.9** 検出器位置の中性子束と逆推定した反応度を動的にプロットするグラフ
中性子検出器位置の変更は図 [5.10](#page-72-0) のドロップダウンを使用する[\[14\]](#page-90-0)。ドロップダウンは Unity のデフォルト UI の1つであり、クリックすることでドロップダウンの要素を展開で き、選択したい項目を一つ選ぶことで内部変数の数値を選択したものに変更することが出 来る。Ikaros3D では、上下二か所の中性子束を表示するグラフに対してそれぞれ中性子検出 器位置を変更することができ、中性子検出器位置はあらかじめ決められたプリセット位置 3 か所ずつとユーザーが指定する位置(Custom)を選択することが出来る。合計 6 か所のプリセ ット位置[は表](#page-72-1) 5.3 の通りである。ここで、メッシュ数は x 方向が 72、y 方向が 72、z 方向が 60 である。本シミュレータにおける xyz 軸方向は図 [5.11](#page-73-0) の通りであり、各検出器位置の配 置は径方向が図 [5.12](#page-73-1)、軸方向が図 [5.13](#page-74-0) である。また、メッシュの基準位置は図 [5.12](#page-73-1)[、図](#page-74-0) [5.13](#page-74-0) に合わせて示す。

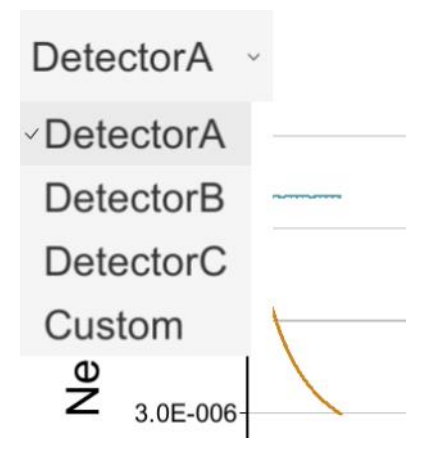

図 **5.10** 中性子検出器位置の変更機能

## 表 **5.3** 中性子検出器位置プリセット点

<span id="page-72-1"></span><span id="page-72-0"></span>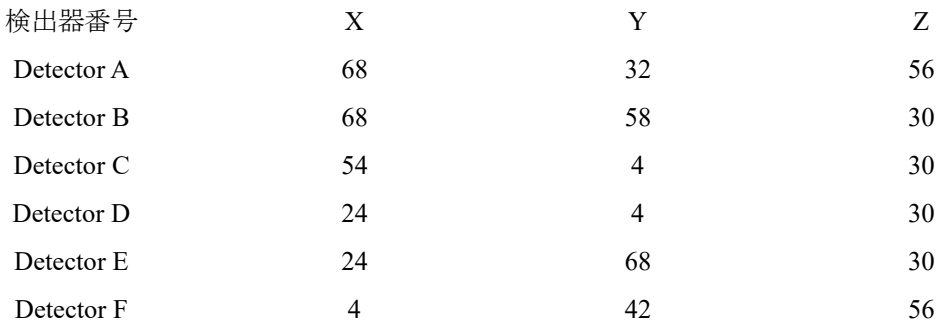

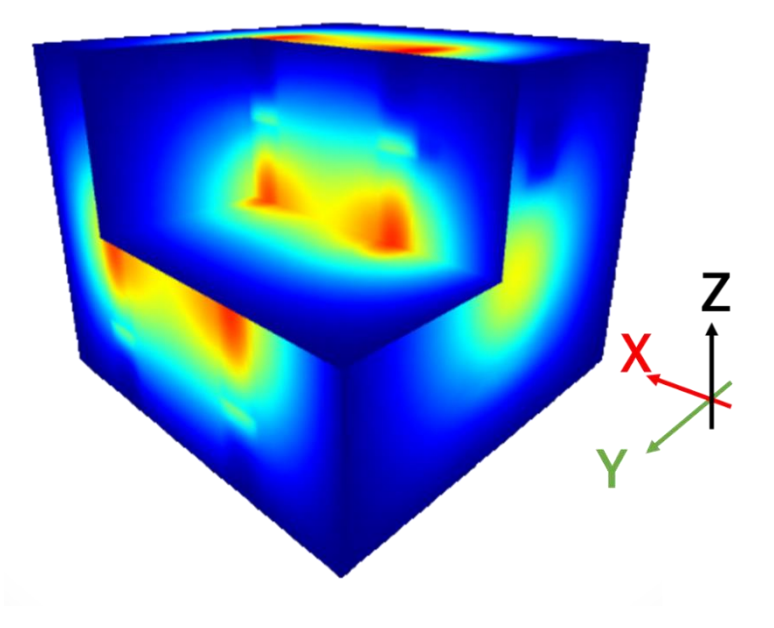

図 **5.11** 本シミュレータにおける **X-Y-Z** 軸方向

<span id="page-73-0"></span>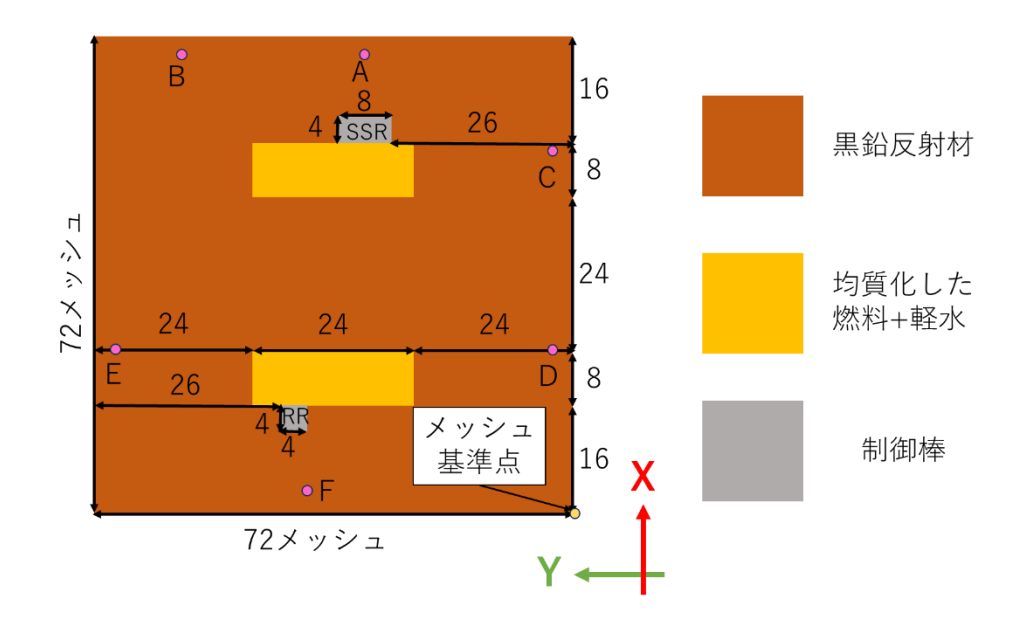

<span id="page-73-1"></span>図 **5.12** 各検出器位置の径方向配置**(X-Y** 平面**, Z** 方向位置は検出器ごとに異なる**)**

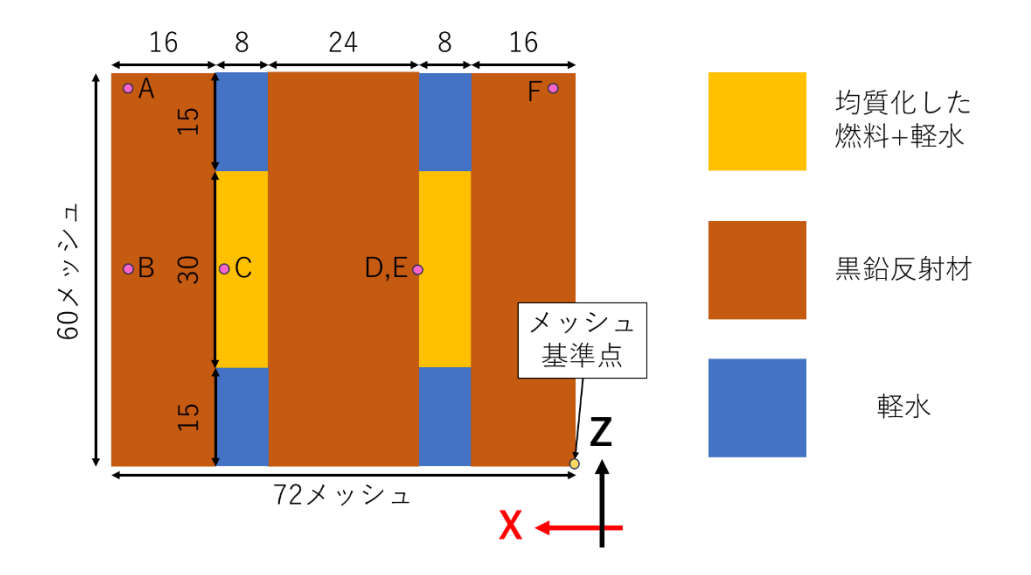

<span id="page-74-0"></span>図 **5.13** 各検出器位置の軸方向配置**(X-Z** 平面**, Y** 方向位置は検出器ごとに異なる**)**

検出器位置でカスタムを選択した場合には図 [5.14](#page-74-1) のようにドロップダウンの右側に入力部 分が表示され入力部分に入力した xyz メッシュ位置が検出器位置になる。

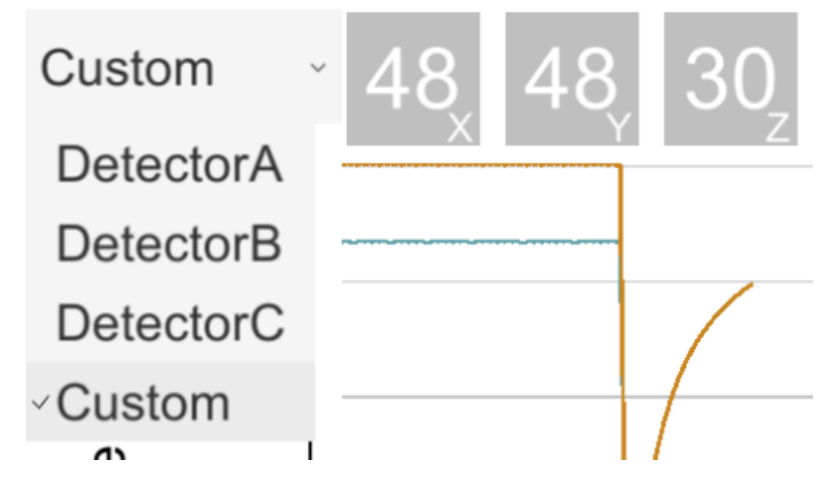

<span id="page-74-1"></span>図 **5.14** カスタム検出器位置を選択した場合の操作画面

5.5.5 中性子カウント数の積算

中性子カウント数の積算は中性子束のデジタル表示の隣にある積算ボタンを使用する。 本来は中性子計数率をカウントする必要があるが、Ikaros3D では中性子計数率と相関のあ る熱群中性子束を中性子計数率に見立てて積算している。積算ボタンは Count Start ボタン を押すと動特性計算ごとに得られた中性子計数率を足し合わせ、Count Stop ボタンで中性子 計数率の計数を一時停止、Count Reset ボタンでカウントした中性子計数を 0 カウントに戻 すことができる。なお、Count Start ボタンは積算開始後に Count Stop ボタンとなる。

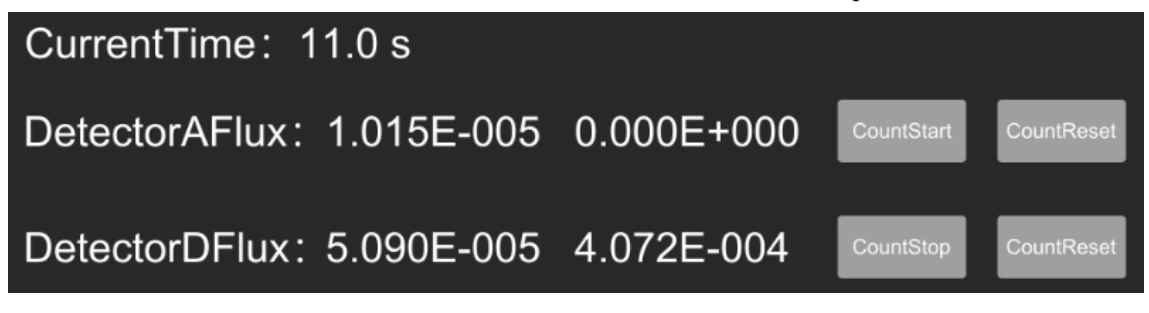

図 **5.15** 中性子束の積算機能

5.5.6 中性子束の可視化と視点の変更方法

中性子束の可視化方法は [5.4.4](#page-67-0) 項で説明した中性子束の 3 次元描画手法を利用して実装し ている。3 次元中性子束を描画する立体は 10 個の面で構成されており、ROM 計算によって 得られた中性子束分布の断面をそれぞれの面上に描画する方式で実装している。この時、外 側の板の中性子束分布は体系の境界条件によって基本的に中性子束がほとんどゼロとなっ てしまうため、Ikaros3D では炉心をくりぬき、その断面における面の中性子束分布を表示し ている。具体的には①②③の面は⑦の面に対応する中性子束分布を表示し、⑧⑩の面は④の 面に対応する中性子束分布を表示し、⑥⑨の面は⑤の面に対応する中性子束分布を表示し ている。また、この炉心をくりぬく断面は表 [5.4](#page-76-0) のように入力ファイルから変更することが 出来る。

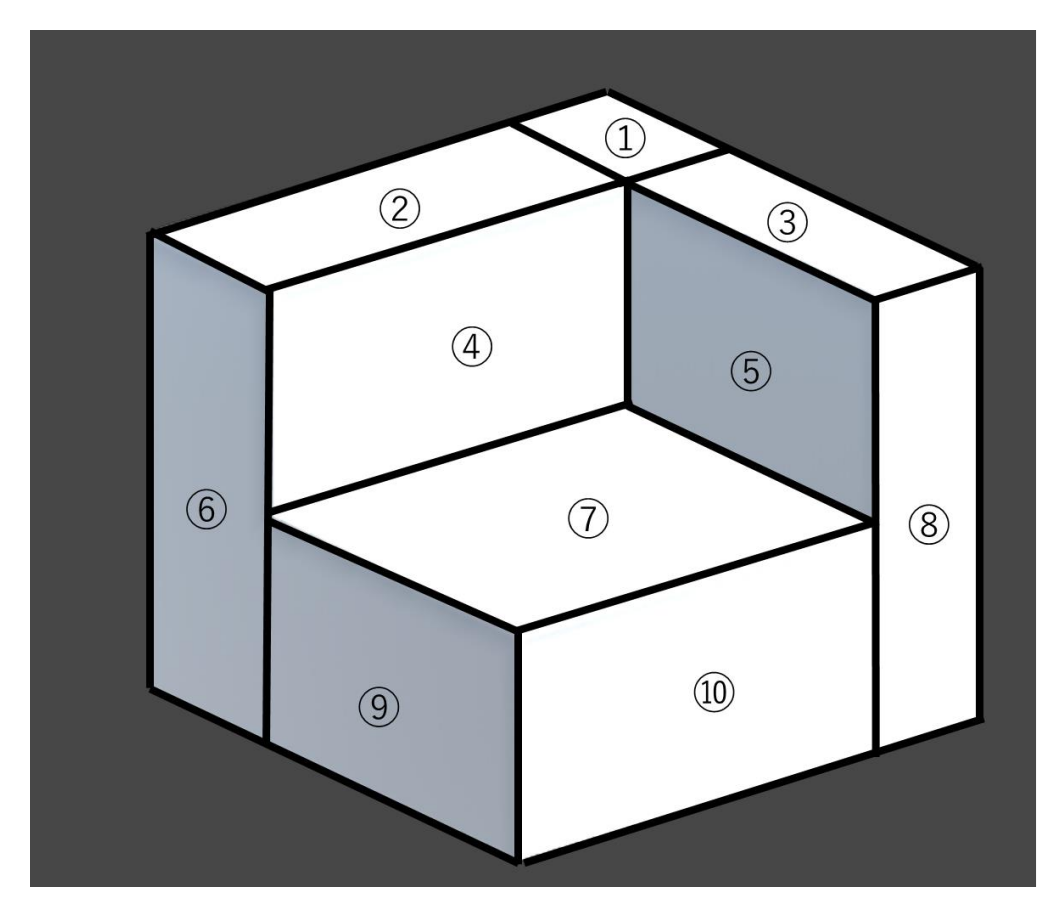

図 **5.16** 描画立体の分割位置

# <span id="page-76-0"></span>表 **5.4** メッシュ分割位置入力ファイルの入力例

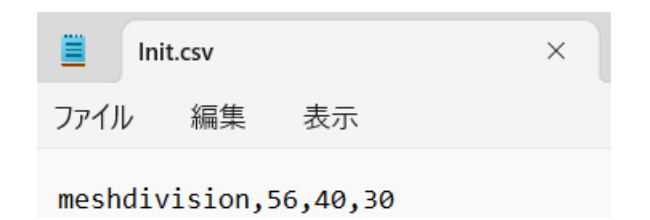

中性子束の視点の変更機能は上下左右に配置された矢印ボタンを押すことで、カメラを 回転させて下のような 4 つの画面に切り替えることが出来る。

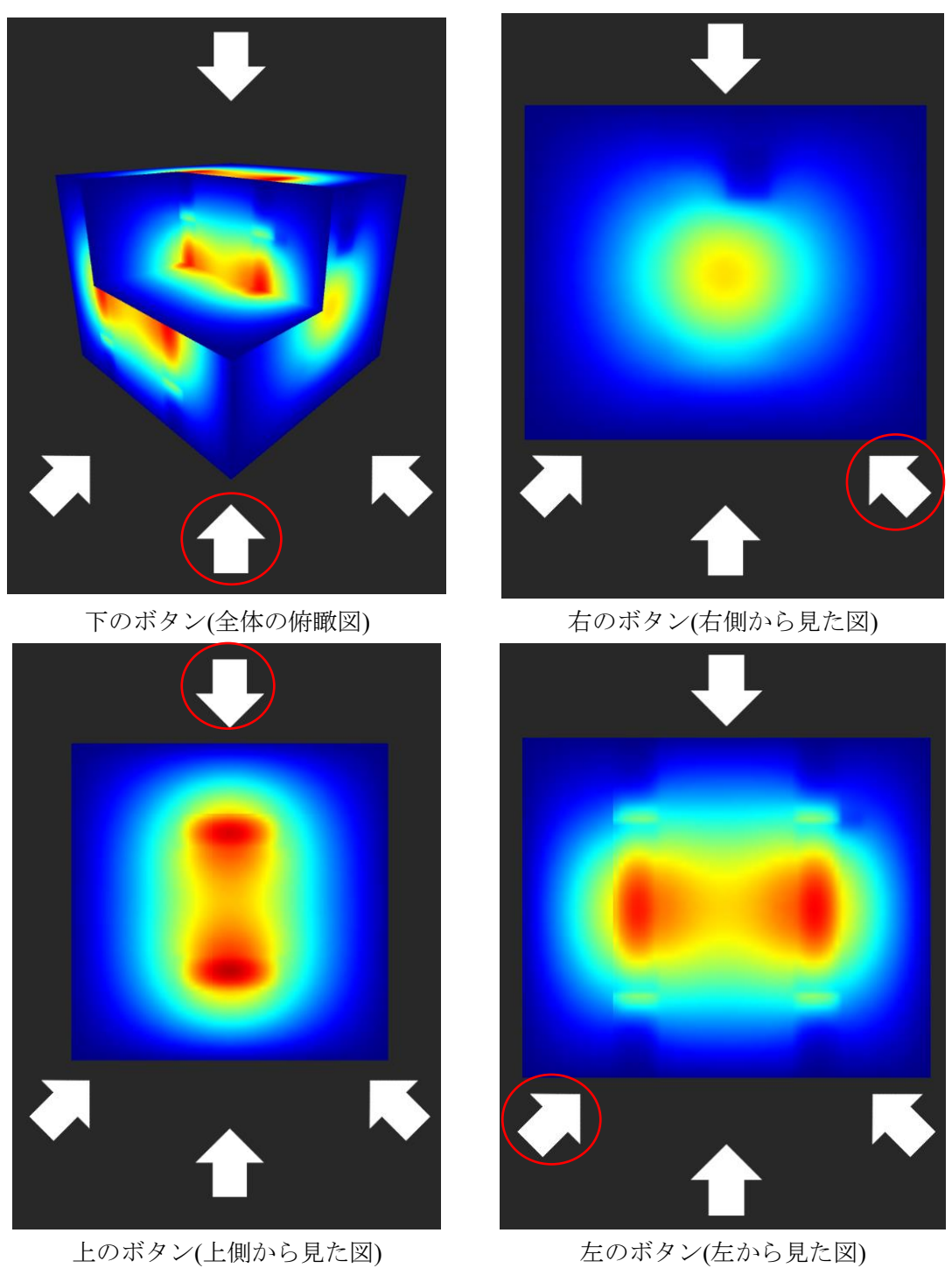

図 **5.17** 上下左右のボタンとシミュレータのカメラの向きの対応関係

<span id="page-78-3"></span>5.6 シミュレータ計算例

本節では、開発したシミュレータを利用した計算例を 2 つ示す。1 つ目は制御棒を操作し た場合に 3 次元の中性子束分布がどのように変化するか示す計算例であり、2 つ目は検出器 の空間依存性による制御棒価値測定の実験結果への影響を示す計算例である。

<span id="page-78-2"></span>5.6.1 制御棒操作時の中性子束分布変化

ここでは、シミュレーション中に制御棒を操作した場合、可視化している熱中性子束分布 にどのような変化が起こるか計算した例を示す。シミュレーション開始時の初期設定とし て制御棒位置と中性子束分布の断面位置を表 [5.5](#page-78-0) のように設定した。初期設定の制御棒位 置は炉心が臨界となる制御棒位置に対応する。また各中性子束分布の断面はそれぞ[れ図](#page-78-1) [5.18](#page-78-1) と図 [5.19](#page-79-0) の位置に対応する。X 方向が SSR を配置している断面、Y 方向が RR を配置 している断面、Z 方向が炉心の軸方向中心にあたる断面を表示している。

| 制御棒位置                | SSR       | 33.9  |
|----------------------|-----------|-------|
| $\lceil$ cm $\rceil$ | <b>RR</b> | 62.55 |
| 中性子束分布               | X         | 112   |
| 断面位置                 | Y         | 80    |
| $\lceil$ cm $\rceil$ | 7.        | 60    |

<span id="page-78-0"></span>表 **5.5** 制御棒位置と中性子束分布の断面位置の初期設定

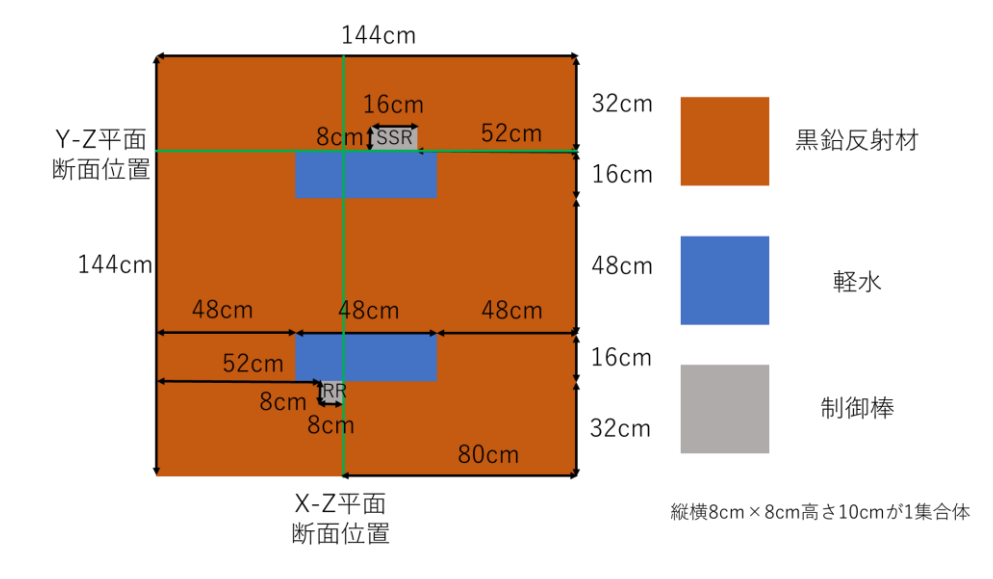

<span id="page-78-1"></span>図 **5.18 XY** 方向の中性子束分布断面位置

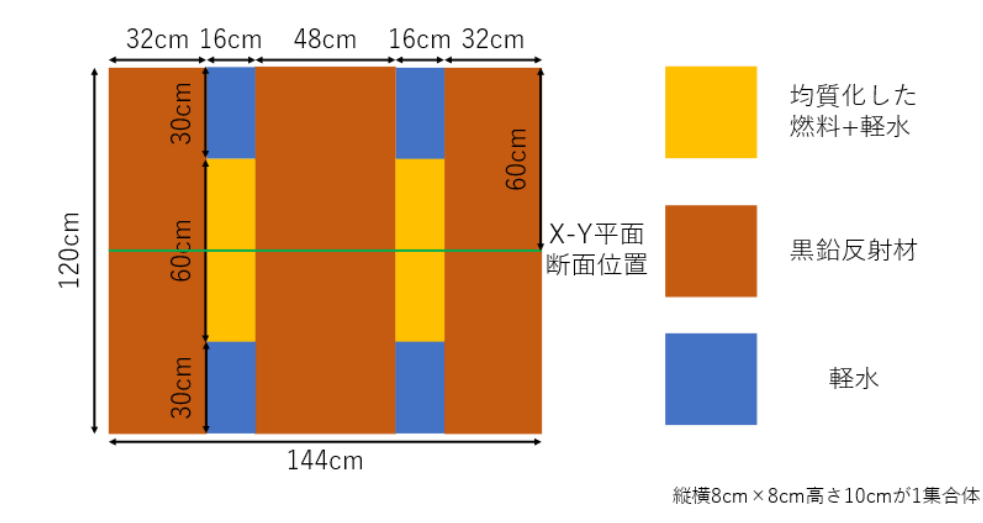

図 **5.19 Z** 方向の中性子束断面位置

<span id="page-79-0"></span>この初期設定でシミュレーションを開始したときの各視点における中性子束分布[を図](#page-80-0) [5.20](#page-80-0) に示す。図 [5.20](#page-80-0) より、臨界初期状態では燃料領域における熱中性子束分布が最も高く、 この燃料領域から離れれば離れるほど熱中性子束分布は小さくなる。ここで、図 [5.20](#page-80-0) の X-Z 平面の図を見てみると、燃料領域の上下で熱中性子束が大きくなる領域が存在する。この 領域は、炉心の燃料領域から軽水領域へ領域が変わる境界であり、燃料領域から軽水領域に 移動してきた中性子が減速された結果、境界面での熱中性子束が増加している。また[、図](#page-80-0) [5.20](#page-80-0) の Y-Z 平面上に表示されている青色の長方形上の物体が SSR であり、X-Z 平面上の右 側炉心外側に表示されている青色の長方形上の物体が RR である。これは表示している熱中 性子束が制御棒領域で吸収されて制御棒領域における熱中性子束が他の領域と比べて減少 するため、このように局所的な中性子束の減少を観察することが出来る。

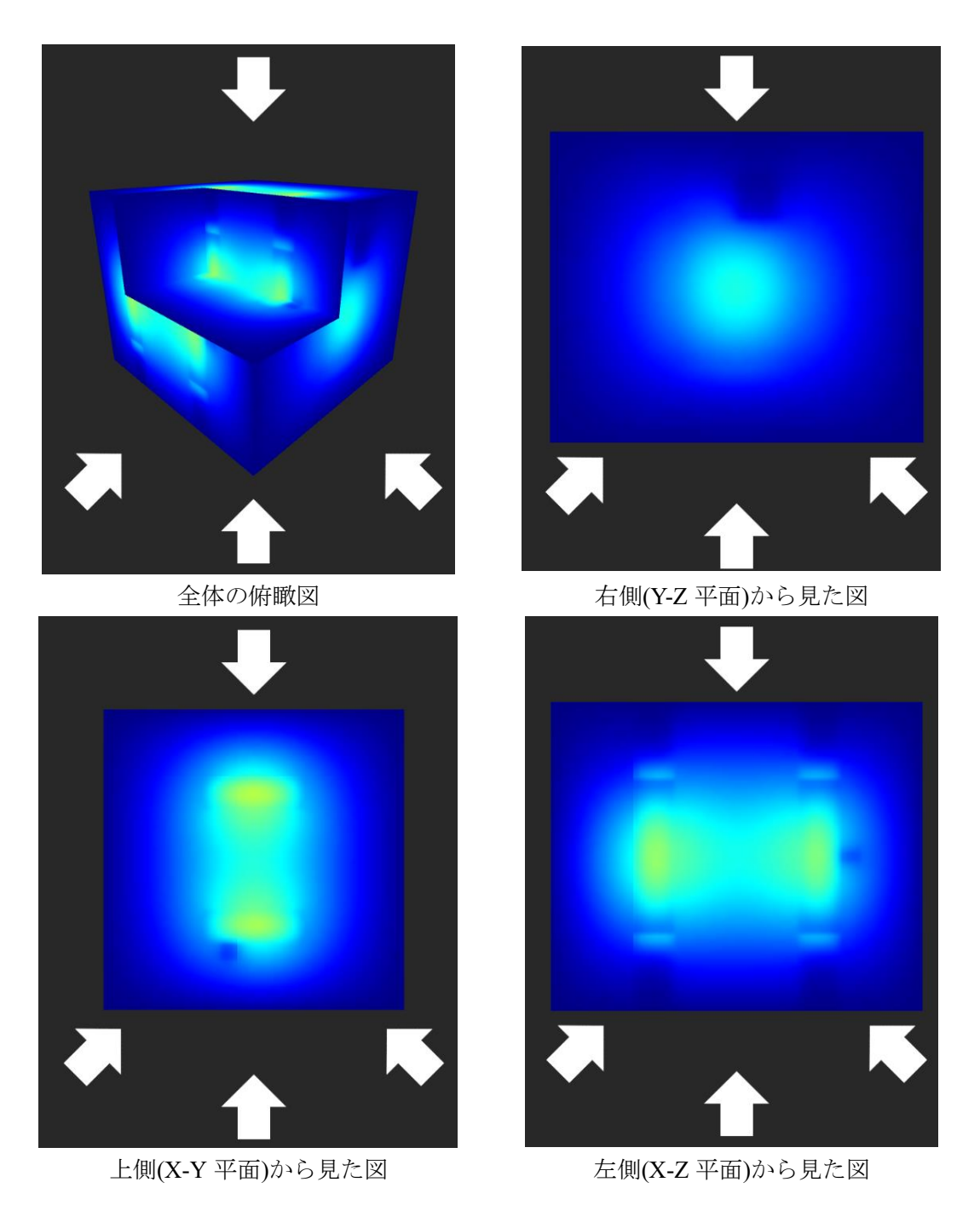

図 **5.20** 初期臨界状態の中性子束分布の可視化

<span id="page-80-0"></span>続いて、この臨界初期状態の炉心から RR を引き抜き、炉心を超臨界状態にする。今回は t=10 s から t=30 s まで 20 s かけて RR を 42.49 cm まで引き抜き、その後 10 s 制御棒を操作 しなかった場合の t=40 s における炉心のシミュレーション結果を示す。この時、各視点にお ける中性子束分布は図 [5.21](#page-81-0) のようになる。

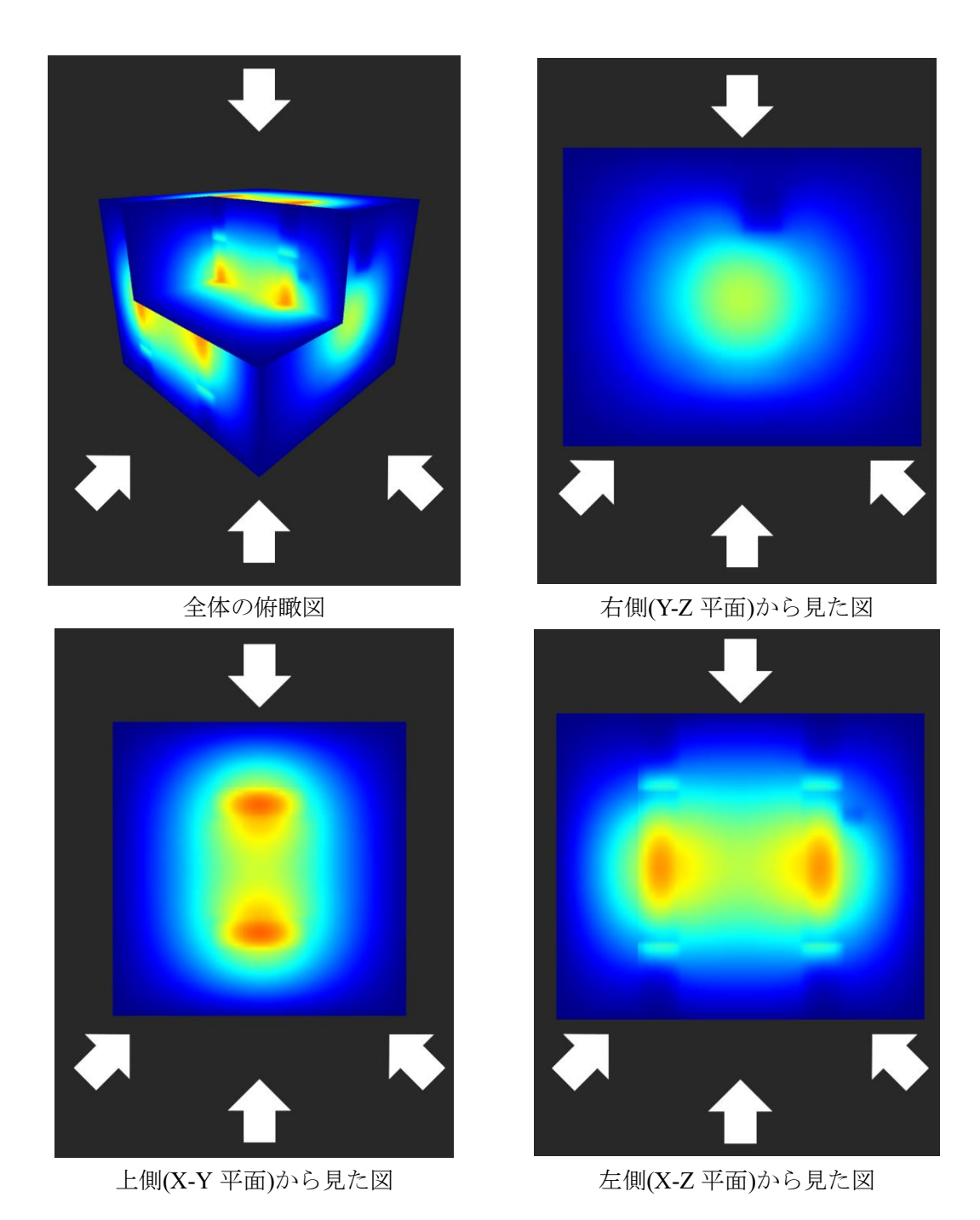

図 **5.21 RR** を引き抜いた後の中性子束分布の可視化

<span id="page-81-0"></span>図 [5.20](#page-80-0) と図 [5.21](#page-81-0) の結果と比べると図 [5.21](#page-81-0) の結果は全体的に熱中性子束が増加している。 しかし、制御棒領域での中性子の吸収効果は変わらないため図 [5.20](#page-80-0) と図 [5.21](#page-81-0) の Y-Z 平面 の図で制御棒領域付近の中性子束を比較した場合、図 [5.21](#page-81-0) の方が分布にひずみが生じてい ることを確認することが出来る。また、図 [5.20](#page-80-0) と図 [5.21](#page-81-0) の X-Z 平面を比較すると、RR を 引き抜いた結果、RR の位置に対応する熱中性子束のひずみが炉心上端側へ移動しているこ とを確認できる。さらに、図 [5.20](#page-80-0) と図 [5.21](#page-81-0) の X-Y 平面を比べると図 [5.20](#page-80-0) では存在してい た RR による熱中性子束のひずみが図 [5.21](#page-81-0) ではなくなっている。これは RR を引き抜いた ため、描画している X-Y 断面に RR が存在しなくなったからである。

最後に、t=40 s から t=90 s まで 50 s 間制御棒位置を固定し、t=91 s でステップ状に SSR を 炉心の中心まで落下させたときの結果を図 [5.22](#page-82-0) に示す。

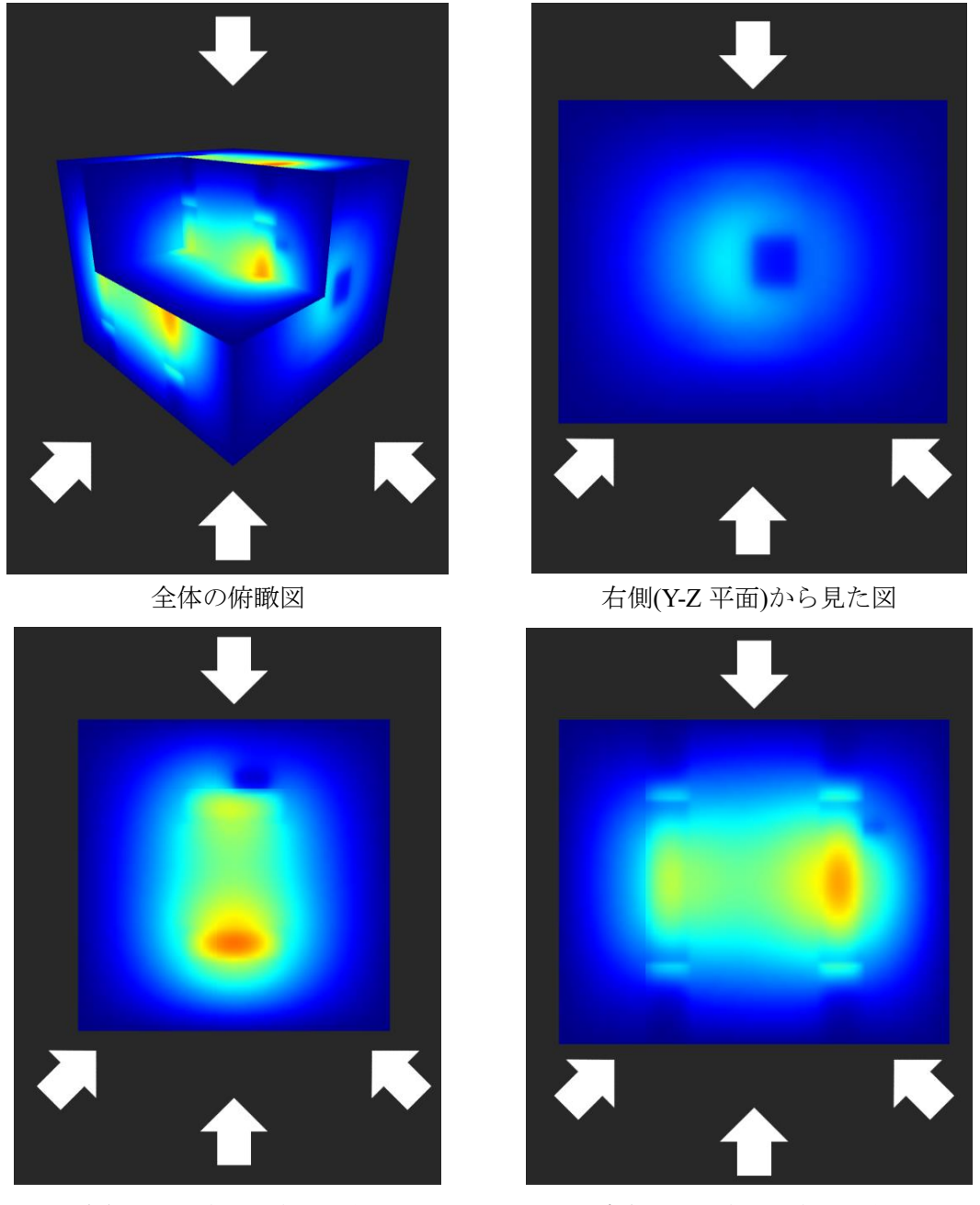

上側(X-Y 平面)から見た図 カントン 左側(X-Z 平面)から見た図

# 図 **5.22 SSR** をステップ状に挿入したときの中性子束分布の可視化

<span id="page-82-0"></span>図 [5.21](#page-81-0) と図 [5.22](#page-82-0) の結果を比べると図 [5.22](#page-82-0) の結果は SSR 側の燃料領域の中性子束が RR 側 の燃料領域の中性子束と比べて減少している。これは SSR をステップ状に挿入した結果、

SSR 側の燃料領域の中性子がより多く吸収されるようになったためである。図 [5.21](#page-81-0) [と図](#page-82-0) [5.22](#page-82-0) の Y-Z 平面を比較すると、SSR を挿入した結果、SSR の位置に対応する熱中性子束の ひずみが炉心中心側へ移動していることが確認できる。また、図 [5.21](#page-81-0) と図 [5.22](#page-82-0) の X-Y 平 面を比べると図 [5.21](#page-81-0) では存在していなかった熱中性子束のひずみが図 [5.22](#page-82-0) では現れてい る。これは SSR を挿入した結果、描画している X-Y 平面に SSR が到達したためである。

<span id="page-83-1"></span>5.6.2 制御棒落下時の推定反応度と逆動特性計算結果

ここでは、Ikaros3D を利用して制御棒落下法を模擬した場合に、検出器位置によって実験 結果にどのような影響があるのかを検証し、また、Ikaros3D の逆動特性計算結果についても 検出器位置によってどのような差が生じるのか検証する。検出器の設定位置としては、UTR-KINKI における実際の検出器配置(一か所)と仮想的な検出器配置(三か所)から合計 4 か所選 択した。図 [5.23](#page-83-0) および図 [5.24](#page-84-0) に示した 4 つの検出器位置のうち、検出器 2 の位置に実際 の核分裂計数管(FC)が配置されており、それ以外の検出器は仮想的に配置したものとなる。

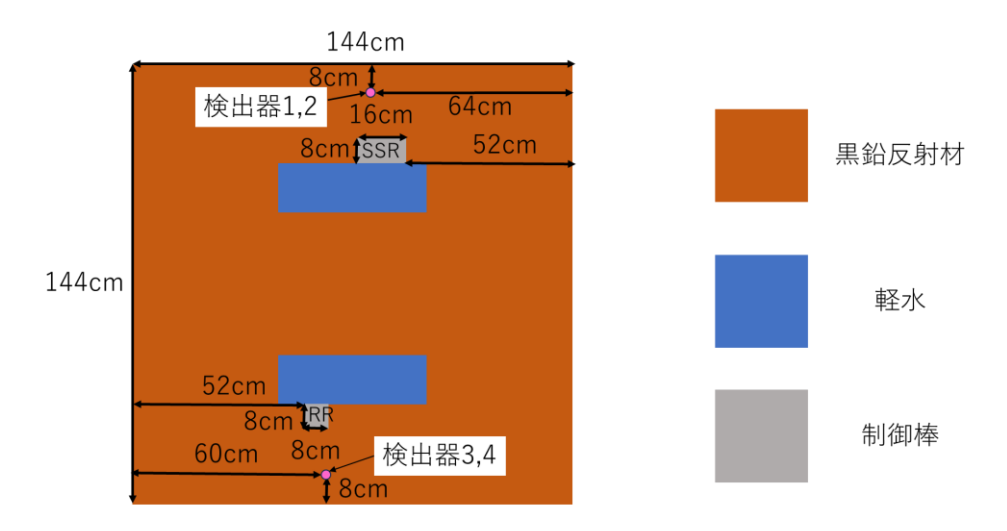

縦横8cm×8cm高さ10cmが1集合体

<span id="page-83-0"></span>図 **5.23** 検出器設定位置**(X-Y** 方向、**Z=60cm** 断面**)**

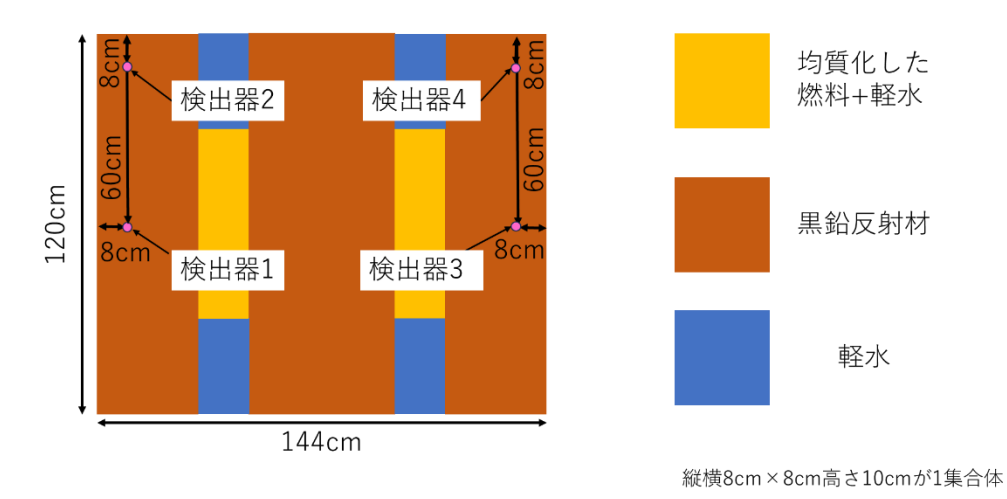

# <span id="page-84-0"></span>図 **5.24** 検出器設定位置**(X-Z** 方向、**Y** の断面は検出器 **1,2** と **3,4** で異なる**)**

制御棒の操作シナリオは初期状態が RR を炉心中心まで挿入、SSR を体系上部から 33.9 cm 挿入した臨界状態で、5.0 s後にSSRをステップ状に炉心中心まで挿入するシナリオとした。 制御棒挿入後から 600 s 間計算し続け、シミュレータ GUI より得られた 600 s 分の熱群中性 子時間積分値を落下法における中性子カウント累計の代わりとして使用した。時間ステッ プは dt=1 s である。

ここからはシミュレーション結果とその理由について考察する。まず、本シミュレーショ ンで得られた各検出器位置の中性子束および ROM 計算と参照解の出力を、t=0 s における 値が 1 になるよう規格化した場合の結果を図 [5.25](#page-85-0) に、そのデータのうち t=4~100 s に絞っ て表示した結果を図 [5.26](#page-85-1) に示す。さらに、詳細メッシュ三次元動特性計算を別途実施して 得た参照解(全体出力)と各計算結果の相対差異を図 [5.27](#page-86-0) に示す。全体出力(参照解)と全体出 力(ROM)の差異は、ROM 計算の誤差であり、主として ROM 計算のタイムステップ(dt=1 s) により生じている。

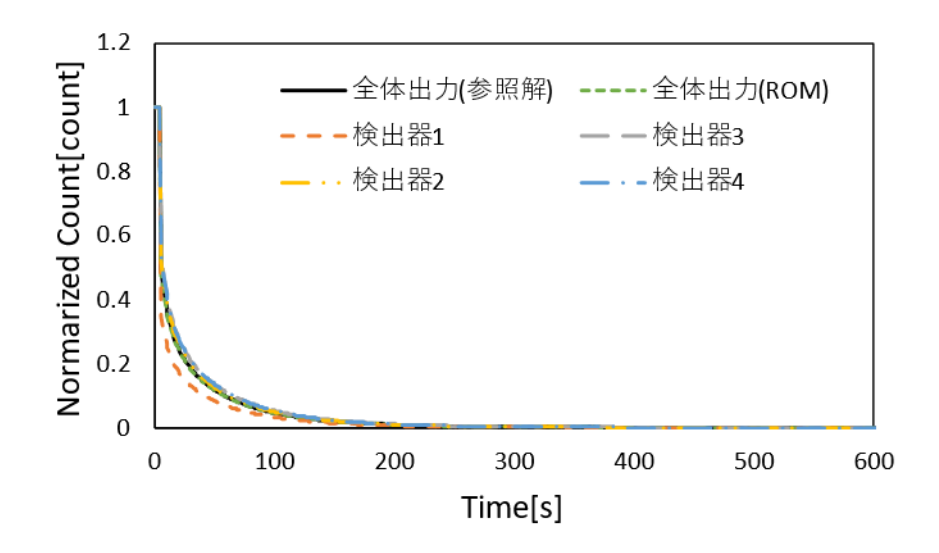

<span id="page-85-0"></span>図 **5.25 t=0 s** における値を **1** に規格化したときの各検出器位置における落下法結果

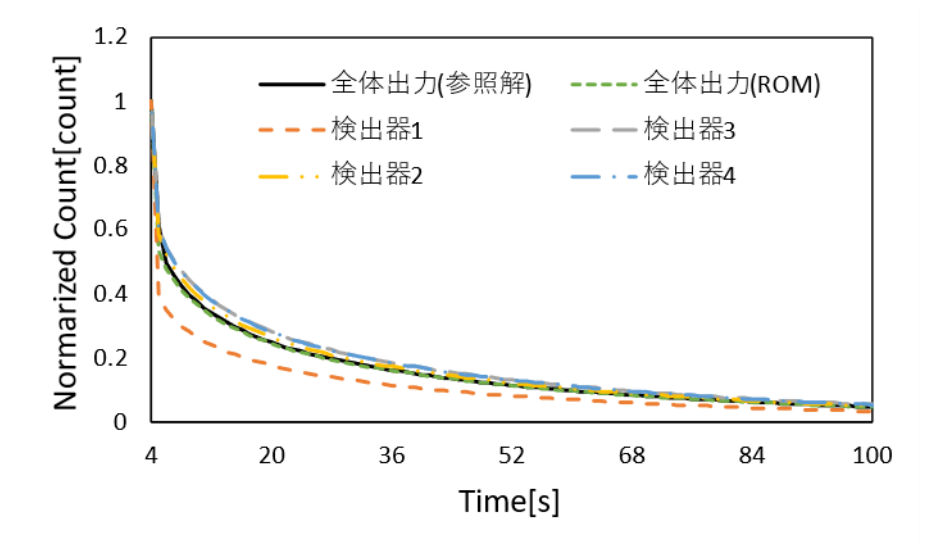

<span id="page-85-1"></span>図 **5.26** 図 **[5.25](#page-85-0)** の結果のうち **t=4~100 s** に絞って表示した結果

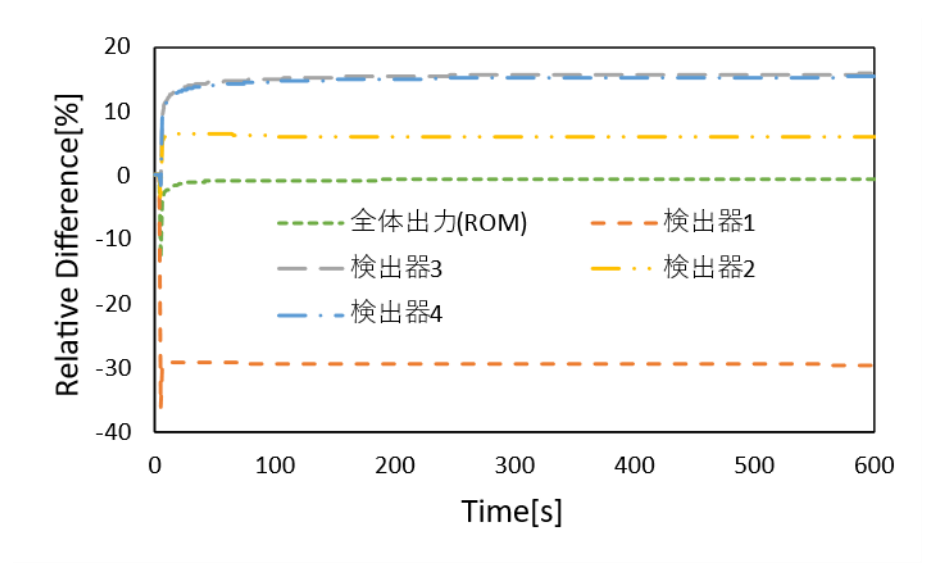

図 **5.27** 参照解と各計算結果の相対差異

<span id="page-86-0"></span>図 [5.25](#page-85-0) から図 [5.27](#page-86-0) の結果を比べると、落下直後の参照解との相対差異はどの結果も大き な差異があり、それとは別に各検出器位置における中性子束の時間変化は炉心全体の出力 の変化から大きく異なることが分かる。落下直後の参照解との相対差異が大きくなる点に ついては、第 4 [章で](#page-38-0)も述べたように、タイムステップが大きいことによる離散化誤差が原因 である。タイムステップを短くすることでこの誤差を低減することが可能であるが、その場 合はリアルタイム性を考慮した計算ができなくなってしまうため、本検証計算ではタイム ステップによる離散化誤差を含めた状態で結果について議論する。

ここからは、各検出器位置における中性子束の時間変化は炉心全体の出力の変化から大 きく異なることについて、検出器位置ごとに順番に考察していく。まず、検出器 1 の結果は 炉心全体の出力と比較してカウントされる値が小さい傾向にある。これは検出器 1 の位置 が落下する制御棒に隣接しているため、炉心から到達する中性子が制御棒の中性子吸収に よって極端に小さくなったと考えられる。続いて、検出器 2 の結果は炉心全体の出力と比較 するとカウントされる値が大きい傾向にある。これは検出器 2 の位置が落下前の制御棒に 隣接しているため、落下後の検出器 2 の位置近辺における中性子吸収が小さくなり、結果と して中性子数が落下前と比べて他の領域よりも相対的に大きくなるからであると考えられ る。最後に検出器 3,4 の結果は似たような結果となっており、炉心全体の出力と比較すると カウントされる値が大きい傾向にある。これは、炉心全体の出力が SSR 側と RR 側の出力 の和となっていることが原因であると考えられる。[5.6.1](#page-78-2) 項で見たように、制御棒落下後の 中性子束分布は SSR 側の燃料領域が小さく、RR 側の燃料領域が大きくなる。そのため、RR 側の領域に設置されている検出器 3,4 は炉心全体の出力と比較すると相対的に大きくなる。 これは、UTR-KINKI のように、核的な結合が弱い結合炉に特有の現象であるといえる。

続いて、4 つの各検出器位置で得られた熱群中性子束と参照解の炉心全体の出力を中性子 カウントの代わりと仮定して、落下法の計算式を用いて計算した反応度価値推定結果と参 照解[を表](#page-87-0) 5.6 に示す。参照解は制御棒挿入前後の炉心の実効増倍率から計算した。ここで、 落下法の計算に利用される式は式[\(5.5\)](#page-87-1)のようになる。

<span id="page-87-1"></span>
$$
-\rho = \frac{p_0 \sum_i \frac{\beta_i}{\lambda_i}}{\int_0^\infty p(t)dt}
$$
\n(5.5)

 $\exists$ [\(5.5\)](#page-87-1)において、−ρは反応度価値、 $p_0$ は落下前の中性子計数率、 $\beta_i$ が $i$ 群の遅発中性子先行 核割合、 $\lambda_i$ が $i$ 群の遅発中性子先行核の崩壊定数、 $\int_0^\infty p(t) dt$ が落下後の中性子計数率の時間 積分を表す。 $\int_{0}^{\infty}p(t)dt$ は中性子計数率を無限に積算する必要があるが、現実の実験では不 可能であるため実際にはある時刻までの中性子計数率の積算値を使用する。本検討では、 $p_0$ に落下前の平均カウント数、 $\int_0^\infty p(t) dt$ に落下後600s分のカウント数の合計を使用して落下 法の結果を模擬する。 $\beta_i$ と $\lambda_i$ は [4.2](#page-38-1) 節で示した UTR-KINKI の動特性パラメータを使用して 計算した。

<span id="page-87-0"></span>

|                | 全体出力<br>(ROM) | 検出器 1    | 検出器 2    | 検出器3     | 検出器 4    | 参照解     |
|----------------|---------------|----------|----------|----------|----------|---------|
| 推定             |               |          |          |          |          |         |
| 反応度価値          | 5.60E-3       | 7.81E-03 | 5.20E-03 | 4.86E-03 | 4.88E-03 | 5.50E-3 |
| $-\rho$ [dk/k] |               |          |          |          |          |         |

表 **5.6** 各検出器位置での落下法による制御棒反応度価値の推定結果

表 [5.6](#page-87-0) の結果を確認すると、検出器 1 の反応度価値推定結果が参照解の結果より大きく、検 出器 2~4 の反応度価値推定結果は参照解の結果より小さくなっている。この結果は図 [5.27](#page-86-0) の結果に対応しており、図 [5.26](#page-85-1) で全体出力に比べてカウント数が小さかった検出器 1 は反 応度価値推定結果が大きく、全体出力に比べてカウント数が大きかった検出器 2~4 は反応 度価値推定結果が小さくなっている。これは式[\(5.5\)](#page-87-1)において、落下前の中性子計数率poに対 する落下後の中性子計数率の積分値 $\int_0^\infty$ p(t) $dt$ が検出器 1 では小さく、検出器 2~4 では大き かったためである。

最後に、各検出器位置において逆動特性法を適用した結果と参照解を示す。逆動特性法で は落下法と異なり核分裂計数管を模擬した中性子計数率を計算に使用していることに注意 がある。シミュレーションの最終タイムステップである t=604 s における逆動特性法によっ て得られた推定反応度と制御棒挿入前後の炉心の実効増倍率から計算した参照解を表 [5.7](#page-88-0) に示す。今回のシミュレーションにおいて制御棒操作前の状態は臨界状態であるため[、表](#page-88-0) [5.7](#page-88-0) の結果の正負を反転させると、SSR 挿入時の反応度価値推定結果に一致する。

<span id="page-88-0"></span>

|               | 検出器 1       | 検出器 2       | 検出器 3       | 検出器 4       | 参照解         |
|---------------|-------------|-------------|-------------|-------------|-------------|
| 推定反応度         | $-6.36E-03$ | $-5.52E-03$ | $-5.21E-03$ | $-5.21E-03$ | $-5.50E-03$ |
| $\rho$ [dk/k] |             |             |             |             |             |

表 **5.7** 各検出器位置における逆動特性法による反応度推定結果

表 [5.7](#page-88-0) の結果より、逆動特性法による反応度価値推定結果(絶対値)の大小関係は、表 [5.6](#page-87-0) と 同じように検出器 1 > 2 > 4 ≳ 3 の順番となっている。これは落下法にて議論した結果と同様 の検出器位置による空間依存性効果が逆動特性法にも現れているからである。一方で、逆動 特性法による反応度価値推定結果は落下法の反応度価値推定結果と比べて得られた結果が 参照解に近しくなっている。このような結果となる理由については現状の本研究で得られ た結果だけでは十分議論することができないが、考えられる要因は以下の 2 つがある。1 つ 目は、反応度推定に使用している検出器応答が落下法と逆動特性法で異なっている点であ る。今回の検証において、シミュレータの都合上、落下法では動特性計算によって得られた 熱中性子束を使用しており、逆動特性法では得られた中性子束に核分裂計数管を模擬した 核分裂断面積を乗じた中性子計数率を使用している。そのため、計算に使用する検出器応答 をどちらかに統一することで 2 つの実験手法両者の反応度価値推定結果の差が埋まる可能 性がある。2 つ目は、実験手法によって空間依存性の効果がどの程度現れるかという点であ る。落下法では、制御棒落下直前における中性子束の定常値と、落下後の中性子束の時間積 分値を取り扱っている。その一方で、逆動特性法はひとつ前のタイムステップと現在のタイ ムステップの中性子束の時間微分値を取り扱っている。制御棒を瞬間的に落下させた場合、 制御棒を落下させた直後から炉心内の中性子束分布が変化していき、時間経過とともに中 性子束がある一定の分布形状に落ち着いていく。落下法ではこの落下させた直後からの中 性子束分布の変化が含まれる積分値となっており、逆動特性法は中性子束分布がある一定 形状に落ち着いた後の中性子束分布が最後のタイムステップの計算に使用される。そのた め、制御棒落下してから十分時間が経過した後の逆動特性法による反応度推定結果と比べ て、落下法のほうが制御棒落下による中性子束分布の変化の影響を受けやすい手法となっ ていると考えられる。以上の理由が、逆動特性法による反応度価値推定結果が落下法の反応 度価値推定結果と比べて得られた結果が参照解に近しくなった要因として考えられる。こ れは、一点炉近似を使用して作成された Ikaros には現れなかった効果である。

以上のことから、Ikaros3D を利用して空間依存性を考慮したシミュレーションを実施可 能であることを確認した。これにより、Ikaros3D が空間依存性を理解するための実験的炉物 理教育に役立つリアルタイム炉心シミュレータであるといえる。

5.7 本章のまとめ

本章では[、第](#page-38-0) 4 章で UTR-KINKI を単純モデル化した炉心と、モデル化した炉心を対象と して構築した ROM を利用して開発した 3 次元炉心シミュレータについて説明した。[5.2](#page-61-0) 節 では、シミュレータ開発の指針となる開発方針について①3 次元中性子束分布をリアルタイ ムで可視化できるようにすること、②シミュレーション中の炉心内に仮想的に検出器を配 置し、その検出器応答をリアルタイムにグラフ上で可視化すること、③GUI は既に作成した Ikaros になるべく準拠したものとすることを方針としたことを述べた。[5.3](#page-62-0) 節では Ikaros3D を開発するにあたって必要な機能の実装について個別に説明した。[5.5](#page-68-0) 節では開発したシミ ュレータの使用方法について述べた。[5.6](#page-78-3) 節では開発したシミュレータを利用した計算例を 2 つ示した。1つ目では、制御棒を操作したときの中性子束分布の変化を観察した結果を示 した。2 つ目では、制御棒落下法を模擬したときの落下法による推定反応度と逆動特性法に よる推定反応度が検出器位置によってどのように変化するのか検証した結果を示した。2 つ の検証結果から、制御棒の挿入引抜に起因する局所的な中性子束分布の変化や UTR-KINKI 特有の核的な結合が弱い結合炉に特有である中性子束分布の偏りを確認した。また、これら の結果が炉心内に仮想的に配置した検出器位置における中性子束分布に影響を与え、検出 器位置ごとに得られる落下法の反応度と逆動特性法による推定反応度に検出器位置依存性 が表れることを確認した。

以上の検証結果から、Ikaros3D が空間依存性を理解するための実験的炉物理教育に役立 つリアルタイム炉心シミュレータであるといえる。

5.8 参考文献

- [1] 若林源一郎, 山田崇裕, 遠藤知弘, 卞哲浩 著, "原子炉実験入門 : 原子力科学を学ぶ学 生のために," 京都大学学術出版会, 初版
- [2] "Ikaros," https://www.fermi.energy.nagoya-u.ac.jp/Ikaros.html,  $(2023/12/28 \nabla \nabla \nabla \times \nabla)$
- [3] 伊藤魁人, "実験的炉物理教育のためのデジタルトリプレット開発 –汎用臨界集合体シ ミュレータの開発–," 卒業論文, 名古屋大学 (2022).
- [4] C. A. Sastre, "The measurement of reactivity," *Nucl. Sci. Eng.*, **8**(5), pp. 443–447, (1960).
- [5] "Unity," https://unity.com/ja, (2023/12/28 アクセス)
- [6] "unity-ugui-XCharts," https://github.com/monitor1394/unity-ugui-XCharts, (2023/12/28 アク セス)
- [7] "Coroutines," Unity Documentation, https://docs.unity3d.com/2022.1/Documentation/Manua l/Coroutines.html, (2023/12/28 アクセス)
- [8] OECD Nuclear Energy Agency, "Benchmark on deterministic transport calculations without spatial homogenisation: MOX fuel assembly 3-D extension case," (2005).
- [9] A. Yamamoto et al., "GENESIS: a three-dimensional heterogeneous transport solver based on the legendre polynomial expansion of angular flux method," *Nucl. Sci. Eng* **186**(1), 1 (2017).
- [10] A. Yamamoto, A. Giho, and T. Endo, "Recent developments in the GENESIS code based on the Legendre polynomial expansion of angular flux method," *Nucl. Eng*. *Technol* **49**(6), 1143 (2017)
- [11] "Compute Shader," Unity Documentation, https://docs.unity3d.com/ja/2021.3/Manual/class-ComputeShader.html, (2023/12/29 アクセス)
- [12] "jet カラーマップ配列 MATLAB jet," https://jp.mathworks.com/help/matlab/ref/jet.html, (2023/12/29 アクセス)
- [13] "Slider," Unity Documentation, https://docs.unity3d.com/ja/2021.2/Manual/script-Slider.html, (2023/12/28 アクセス)
- <span id="page-90-0"></span>[14] "DropDown," Unity Documentation, https://docs.unity3d.com/ja/2021.3/Manual/script-Drop down.html, (2023/12/28 アクセス)

## 第6章 結論

#### 6.1 まとめ

6.1.1 全体のまとめ

本研究では、限られた実験機会を効果的に活用する方策の1つとしてデジタルトリプレ ットに着目し、卒業研究ではデジタルトリプレットに利用可能なシミュレータ Ikaros を作 成した。しかし、Ikaros は一点炉動特性近似に基づいており、空間依存性を考慮していない。 基礎的な実験的炉物理教育であれば一点炉動特性近似でも問題ないが、先進的な炉心特性 測定手法である DRWM(Dynamic Rod Worth Measurement)の動的補正係数の計算には空間依 存性を考慮する必要があり、また、未臨界度測定手法である中性子源増倍法や Feynman-α 法 においても検出器位置依存性に対する配慮が必要となる。そのため、発展的な実験的炉物理 教育において、空間依存性を考慮したシミュレーションは重要となる。しかし、一般にリア ルタイムに空間依存性を考慮した 3 次元詳細メッシュ動特性計算相当の計算を実施するこ とは計算時間の観点から不可能であり、燃料集合体内の非均質構造を均質化した少数群の 近代ノード法などが動力炉のリアルタイムシミュレータに利用されている。そこで、本研究 では、リアルタイムに 3 次元詳細メッシュ動特性計算を実行可能な手法として、固有直交分 解 (Proper Orthogonal Decomposition, POD を利用した次元圧縮モデル (Reduced Order Model, ROM)に注目した。

ここで、POD とはデータ駆動型の次元圧縮手法であり、近年炉物理解析においても注目 されている。POD では取り扱うデータを POD 基底と展開係数の積の形で再構成する。本研 究では、メッシュ数が多く計算時間の観点からリアルタイム計算が難しい 3 次元詳細メッ シュ動特性計算の次元数を、POD 基底数へと次元を削減するために POD を利用している。 この時、次元削減された計算モデルのことを ROM と呼ぶ。

本研究の目的はリアルタイムに 3 次元詳細メッシュ動特性計算相当の計算を再現できる 炉心シミュレータの開発とした。具体的には、ROM の動特性計算によって得られた 3 次元 中性子束分布を可視化し、中性子束分布の空間依存性を学習可能とすることとした。本シミ ュレータによって、利用者が制御棒を操作したときに起こりうる中性子束分布の空間的な 変化を体験し、空間依存性が反応度価値測定などに及ぼす影響を理解することが重要とな る。これは DRWM のような先進的な炉心特性測定手法の基礎となる。そして本研究では、 これらの体験を使用者へ提供可能なシミュレータの開発が必要となる。そこでシミュレー タの開発方針を①3 次元中性子束分布をリアルタイムで可視化できるようにすること、②シ ミュレーション中の炉心内に仮想的に検出器を配置し、その検出器応答をリアルタイムに 時系列グラフとして可視化すること、③Ikaros と合わせて学修することを考えて GUI は既 に作成した Ikaros になるべく準拠したものとすることとした。

本研究の目的を達成するために、シミュレータの計算ソルバーに POD を利用した ROM を取り入れる必要があった。しかし、POD を利用した ROM を計算ソルバーとしたリアル

タイム炉心シミュレータは前例がなく、実際にリアルタイムにシミュレーションに使用可 能かは未知数であった。そこで本研究では、シミュレータ開発の前段階として POD を利用 した ROM がリアルタイムシミュレーションに適用可能かどうかを合わせて検討した。

提案手法の有効性検証として、LMW ベンチマーク体系と近畿大学原子炉(UTR-KINKI)を 単純化した体系でそれぞれ検証計算を実施した。どちらの検証計算においても、基底作成時 に計算した制御棒範囲内であれば、炉心の挙動を再現可能であることを確認した。また、計 算時間についても 1 タイムステップ当たり 0.1~0.25 s であり、提案手法がリアルタイム炉心 シミュレーションに利用可能であることを確認した。

以上の検証結果に基づき、POD を利用した ROM をソルバーに取り入れたリアルタイム 炉心シミュレータ Ikaros3D を開発した。このとき、シミュレータの GUI(Graphical User Interface)開発にはゲームエンジン Unity を使用した。開発したシミュレータを利用して中性 子束分布の空間的な偏りが模擬可能であることを確認し、また、検出器位置による反応度価 値測定結果への影響も模擬可能であることを確認した。以上の計算例から、本シミュレータ が空間依存性を考慮したシミュレーションを実施可能であり、空間依存性を理解するため の実験的炉物理教育に役立つものになっていることを確認した。

6.1.2 各章のまとめ

第 1 [章で](#page-5-0)は、本研究の序章として背景を述べた。まず、2024 年現在日本において炉物理 学習者が臨界集合体を利用する機会が限られていることを述べた。続いて、限られた実験の 機会をより活用できる方策として、卒業研究で開発したシミュレータ Ikaros について述べ、 Ikaros では原子炉の空間依存性を考慮できていないことを述べた。空間依存性を考慮する重 要性について述べた一方で、空間依存性を考慮した 3 次元詳細メッシュ動特性計算相当の 計算をリアルタイムに実施は計算時間の観点から難しいことを述べた。その後、本研究で着 目した POD の特徴について述べた。このとき、POD を有効に活用できる条件は、あらかじ め POD 基底を用意することが可能であり、その POD 基底を利用して計算できる場合であ ると述べた。シミュレータ開発においては、対象とする炉心や計算条件を限定することが可 能であり、あらかじめ想定した体系の POD 基底を用意し、その POD 基底を利用してシミ ュレーションを実施することが可能であることを説明した。最後に、本研究の目的がリアル タイムに 3 次元詳細メッシュ動特性計算相当の計算を再現できる炉心シミュレータの開発 であることを述べ、シミュレータ開発の前段階として POD を利用した ROM がリアルタイ ムシミュレーションに適用可能かどうか検討することを述べた。

第 2 [章で](#page-9-0)は、実際にシミュレータ開発に利用した計算理論について述べた。まず、POD を どのように 3 次元詳細メッシュ動特性計算に適用するのかについて説明した。具体的には、 計算に必要な行列の両側から POD 基底を掛け合わせることで圧縮行列を作成し、圧縮行列 を使って動特性計算を実施した後に中性子束を再構成することで高速に計算が実行できる

ことを示した。続いて、本手法で制御棒 1 本の操作を模擬するために、制御棒位置と圧縮係 数行列を 1 対 1 に対応させればよいことを述べた。さらに、複数制御棒へ拡張する方法と して制御棒位置の変化に伴う圧縮行列の差分を利用する方法を説明した。最後に、逆動特性 法の理論とシミュレータで利用する場合の計算フローについて説明した。

第 3 [章で](#page-19-0)は、提案手法の有効性検証として実施した LMW ベンチマーク体系での検証計 算について述べた。具体的には、①POD を利用した ROM 動特性計算で基底作成条件と異 なる制御棒操作に伴う炉心挙動を模擬可能か、②制御棒を複数本に拡張した場合に制御棒 操作に伴う炉心挙動を模擬可能か、③基底作成条件に含まれない制御棒操作を ROM 動特性 計算で模擬した場合に計算結果と参照解にどの程度差が生じるか、について確認した。まず、 本計算で使用する LMW ベンチマーク体系について説明した。続いて、ROM を構築するた めの POD 基底の作成手順について具体的な制御棒操作シナリオを説明した。得られた POD 基底を利用して、①と②については、ROM 計算が参照解となる詳細メッシュ動特性計算を 模擬可能であることを確認した。③については、計算結果と参照解の差異が大きくなる一方、 計算に必要な POD 基底数が少なくなるため、計算時間が約 1.8 倍短くなることを確認した。 また、すべての ROM 計算において1タイムステップ当たりの計算時間が 0.1~0.25 s 程度で あり、提案手法がリアルタイムシミュレーションに利用可能であることを確認した。

第 4 [章で](#page-38-0)は、シミュレータの対象とする UTR-KINKI をモデル化し、提案手法の有効性検 証を実施した。具体的には、①落下法のように制御棒をステップ状に挿入した場合に炉心の 挙動を模擬可能か、②制御棒を複数同時に操作した場合に炉心の挙動を模擬可能か、につい て確認した。まず、UTR-KINKI の炉心形状が燃料を左右に配置した二分割炉心であること を述べ、開発するシミュレータに合わせて計算モデルを単純化したことを述べた。続いて、 モデル化した UTR-KINKI で ROM を構築するための POD 基底の作成手順について具体的 な制御棒操作シナリオを説明した。さらに、得られた POD 基底を利用して①と②について 検討した。①では、落下法のように制御棒をステップ状に挿入した場合には時間の離散化誤 差によって ROM と参照解に差異が発生するが、ROM のタイムステップを詳細にすること でこの差異が減少することを確認した。②では、制御棒操作を 2 本に拡張した場合において も、提案手法が UTR-KINKI のモデルに適用可能であることを確認した。また、①と②すべ ての ROM 計算において1タイムステップ当たりの計算時間が 0.1~0.17 s 程度であり、UTR-KINKI のモデルにおいても提案手法がリアルタイムシミュレーションに利用可能であるこ とを確認した。

第 5 [章で](#page-61-1)は、UTR-KINKI を単純モデル化した炉心と、モデル化した炉心を対象として構 築した ROM を利用して開発した 3 次元炉心シミュレータについて説明した。まず、シミュ レータ開発の指針となる開発方針について、①3 次元中性子束分布をリアルタイムに可視化

できるようにすること、②炉心内に仮想的に検出器を配置し、シミュレーション中にその検 出器応答をリアルタイムに時系列グラフとして可視化すること、③GUI は既に作成した Ikaros になるべく準拠したものにすることを方針としたことを述べた。続いて、本シミュレ ータを開発するにあたって必要な機能の実装について述べた。具体的には、①3 次元計算ソ ルバーの実装方法、②グラフの動的描画方法、③検出器位置ごとに反応度を推定する手法、 ④中性子束の 3 次元描画方法について説明した。続いて、開発したシミュレータの使用方法 について述べた。最後に、開発したシミュレータを利用した計算例を 2 つ示した。1 つ目で は、制御棒を操作したときの中性子束分布変化を観察した結果を示した。2 つ目では、制御 棒落下法を模擬したときの推定反応度と逆動特性法による推定反応度が検出器位置によっ てどのように変化するのか検証した結果を示した。以上の計算例から、本シミュレータが空 間依存性を考慮したシミュレーションを実施可能であり、空間依存性を理解するための実 験的炉物理教育に役立つものになっていることを確認した。

#### 6.2 今後の課題

今後の課題としては以下の内容があげられる。

1) シミュレータの改良

本シミュレータは現状の機能でも実験を模擬することは十分可能だが、より多くの 利用者に利用しやすい形でシミュレータを公開するためにはさらなる機能の改良が望 ましい。

まず、現状の検出器位置に応じた反応度推定機能について、検出器位置を切り替えた 場合に元の検出器位置の中性子束と切り替え後の検出器位置の中性子束を使用して反 応度を逆推定する。実際の反応度計では、検出器位置を切り替えた場合に切り替え後の 検出器位置の中性子束を初期値として反応度を再計算している。実際の反応度計に合 わせて、本シミュレータでも検出器位置を切り替えた後は切り替えた後の中性子束を 初期値として反応度を再計算する必要がある。

次に、現状シミュレータに必要な入力ファイルとして計算ソルバーへの入力ファイ ルとシミュレータへの入力ファイルがあり、それぞれ異なるファイル形式であるため、 どのように入力ファイルを設定すればいいのか分かりづらい。そのため、入力ファイル 形式を統一する必要がある。しかし、実際に計算ソルバーへ入力する入力ファイルの値 を通常ユーザーの立場からすると書き換える必要がないため、計算ソルバーへの入力 ファイルをユーザーから見えない形にしてシミュレータへの入力ファイルのみ利用者 に操作させることも一つの手段だと考えている。

また、現状中性子束 3 次元描画として表示しているのは熱中性子束のみであるが、高 速中性子束との切り替え機能を用意することを考えている。これによりエネルギー2 群 の動特性計算においてエネルギー群ごとの中性子束の変化を観察することが出来るよ うになる。

2) 操作できる制御棒操作を 2 本より多い数に拡張した場合の検討

本検証計算では制御棒操作を 2 本まで拡張した場合の検討を実施したが、計算体系 によっては、2 本より多い本数での制御棒操作も考えられる。例えば、本検証計算で取 り扱った UTR-KINKI においても、今回取り扱った制御棒 SSR と RR の他に原子炉を安 全に停止させるために安全棒と呼ばれる制御棒が 2 本存在する。より現実に近い形で UTR-KINKI を模擬するためには、制御棒を全 4 本操作することになるが、本研究で制 御棒を 4 本操作する場合の参照解との計算精度と計算時間の差異は検討することがで きなかった。そのため、操作する制御棒の本数を増加させていった場合に参照解との計 算精度と計算時間がどのように変化するのか検討することで、複数制御棒への拡張限 界について考察することが出来る。

- 3) 基底作成時の制御棒操作範囲と ROM 計算時の制御棒操作範囲の関係に関する検討 [3.6](#page-34-0) 節で基底作成に含まれない制御棒位置での POD の有効性検証(制御棒操作が外挿 条件になる場合の POD の有効性検証)を実施したが、その時の基底作成時の制御棒の操 作範囲はあくまで 1 例である。実際に基底作成に含まれない制御棒位置が [3.6](#page-34-0) 節より多 く(少なく)なった場合にどの程度計算精度に影響を及ぼすのか検討することで、POD の 外挿条件に対する適用範囲を検討することが出来る。
- 4) 検出器位置における中性子束分布に関する ROM と参照解の間の差異の調査

[5.6.2](#page-83-1) 項にて、検出器位置ごとの中性子束の値を比較したが、これらの値が参照解と なる 3 次元詳細メッシュ動特性計算の中性子束分布とどの程度差があるかについては 本検討内で調べることが出来なかった。これらの差異を調べることで ROM の中性子束 分布再構成精度とそれに起因する実験結果の差をより詳細に考察することが出来る。

口頭発表

- [1] K. Ito, K. Tsujita, T. Endo, A. Yamamoto, "Development of Real-Time 3D Fine Mesh Calculation Method Based on POD," *M&C 2023*, We3T6-4, Niagara Falls, Ontario, Canada, August 13–17 (2023).
- [2] 伊藤魁人, 辻田浩介, 遠藤知弘, 山本章夫, "POD に基づいたリアルタイム 3 次元詳細メ ッシュ動特性計算手法の開発," 日本原子力学会 2023 春の年会, 1K04, 東京大学駒場キ ャンパス, 3 月 13 日–15 日, (2023).
- [3] 伊藤魁人, 辻田浩介, 遠藤知弘, 山本章夫, "空間依存性を考慮した教育用リアルタイム 三次元炉心シミュレータ開発," 日本原子力学会 2024 春の年会, 2L10, 近畿大学東大阪 キャンパス, 3 月 26 日–28 日 (2024) (発表予定).